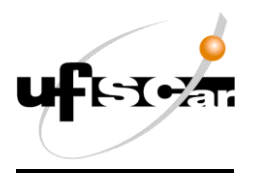

**Universidade Federal de São Carlos**

**Departamento de Engenharia Civil**

# **PROJETO DE INICIAÇÃO CIENTÍFICA RELATÓRIO 2**

# **Título: Sistema On-Line de Indicadores de Projeto em Edifícios de Alvenaria Estrutural – Benchmark**

**Orientador:** Prof. Dr. Guilherme Aris Parsekian

**Aluno:** Guilherme Martins Lopes

#### **Resumo do Projeto de Pesquisa**

O presente trabalho tem como meta a elaboração de um sistema para consulta on-line, para formulação do sistema foram utilizados os dados obtidos em um projeto de mestrado onde foram levantados dados relativos à característica e consumo de materiais, em uma amostra de 120 projetos de edifícios. A fim de expandir os dados foram levantados dados relativos à arquitetura que são: índice de compacidade, índice de circulação, densidade de paredes e relação da área de alvenaria de estrutural por alvenaria total. Dos 120 projetos citados apenas 90 possuíam informações para este novo levantamento por isso foi feito um novo levantamento completo de dados para aumentar os dados já possuídos, com isso foram levantados mais 17 projetos, tendo assim um total de 137 projetos, onde 107 possuem dados completos. A partir desses dados foram calculados indicadores de consumo. Utilizar uma base de dados considerada relevante para construções em alvenaria estrutural, com uma complementação de dados relacionados à arquitetura e criação de um sistema computacional para permitir o acesso on-line aos indicadores e eventual inclusão de novos dados é o objetivo do presente trabalho. Com a consulta o Engenheiro Civil poderá estimar valores de consumo médio em uma obra baseado nos dados disponíveis, alem disso comparar os valores obtidos em um novo projeto com os do banco de dados (benchmark), a partir desta comparação o sistema se auto-alimentara anexando o projeto do Engenheiro assim o banco de dados terá uma maior abrangência no futuro.

**São Carlos, Agosto de 2009**

### **SUMÁRIO**

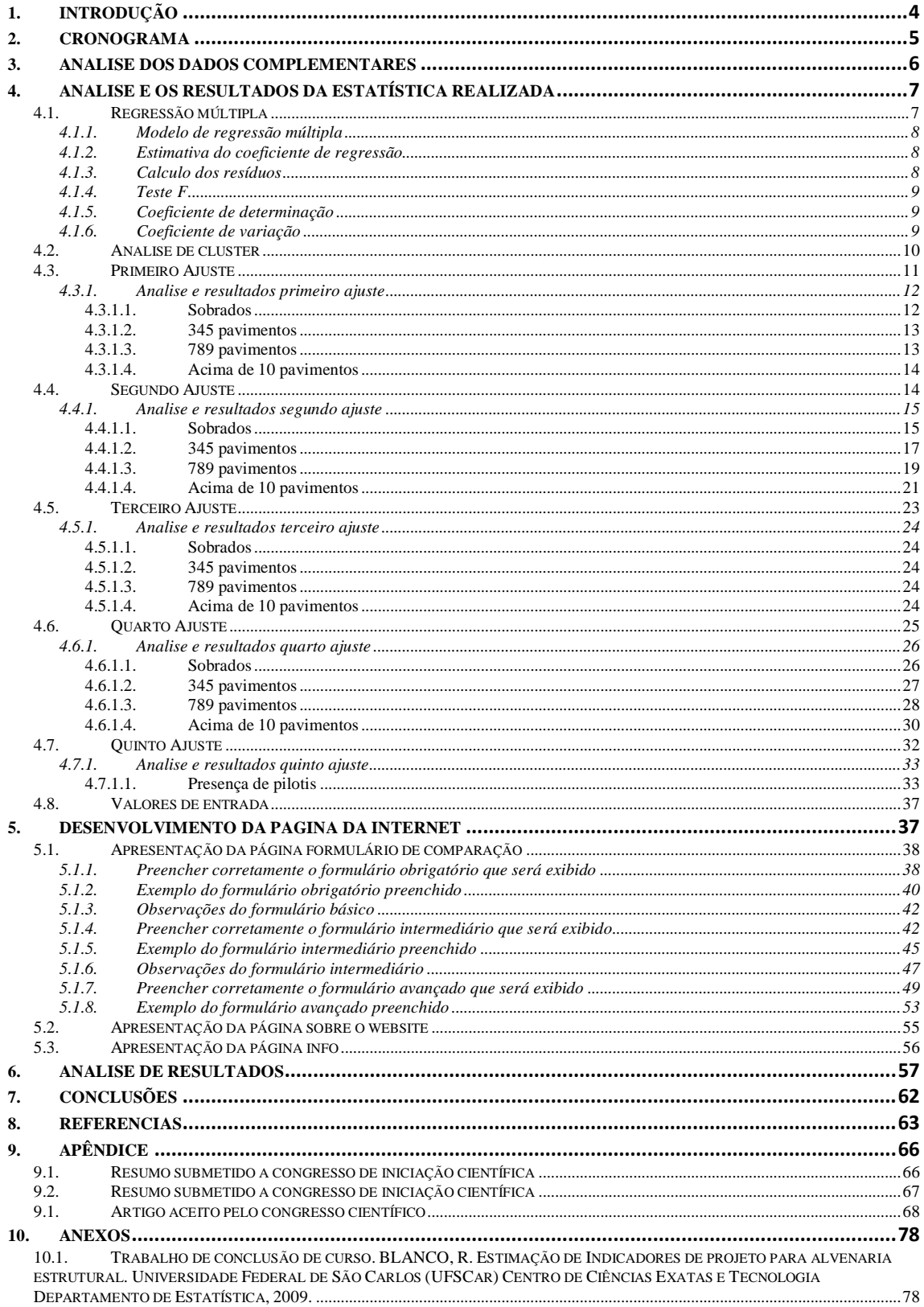

#### **LISTA DE TABELAS**

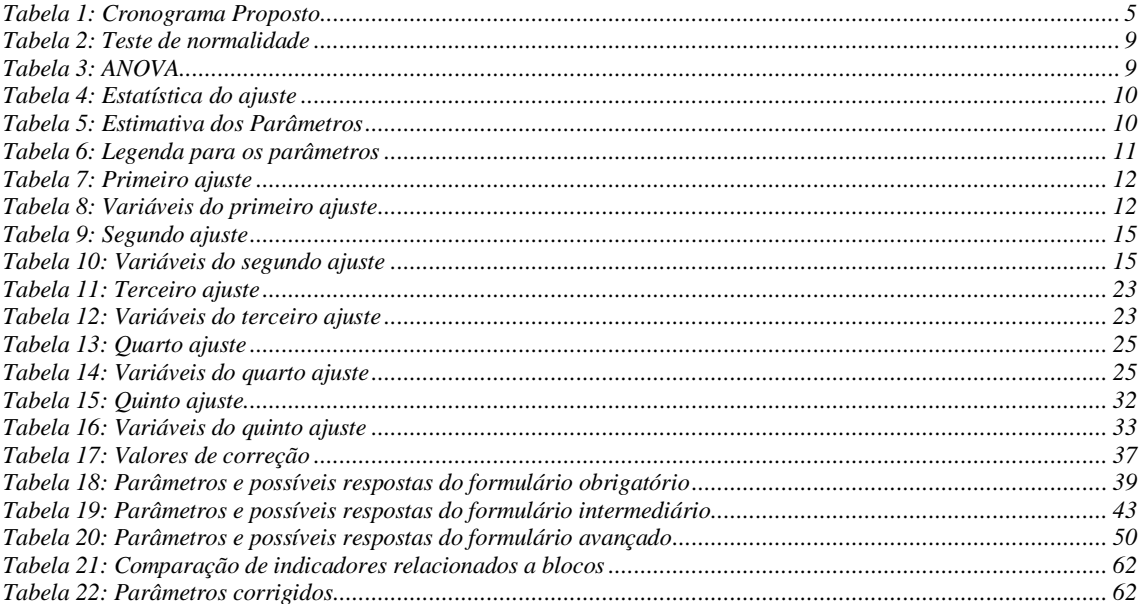

#### **LISTA DE FIGURAS**

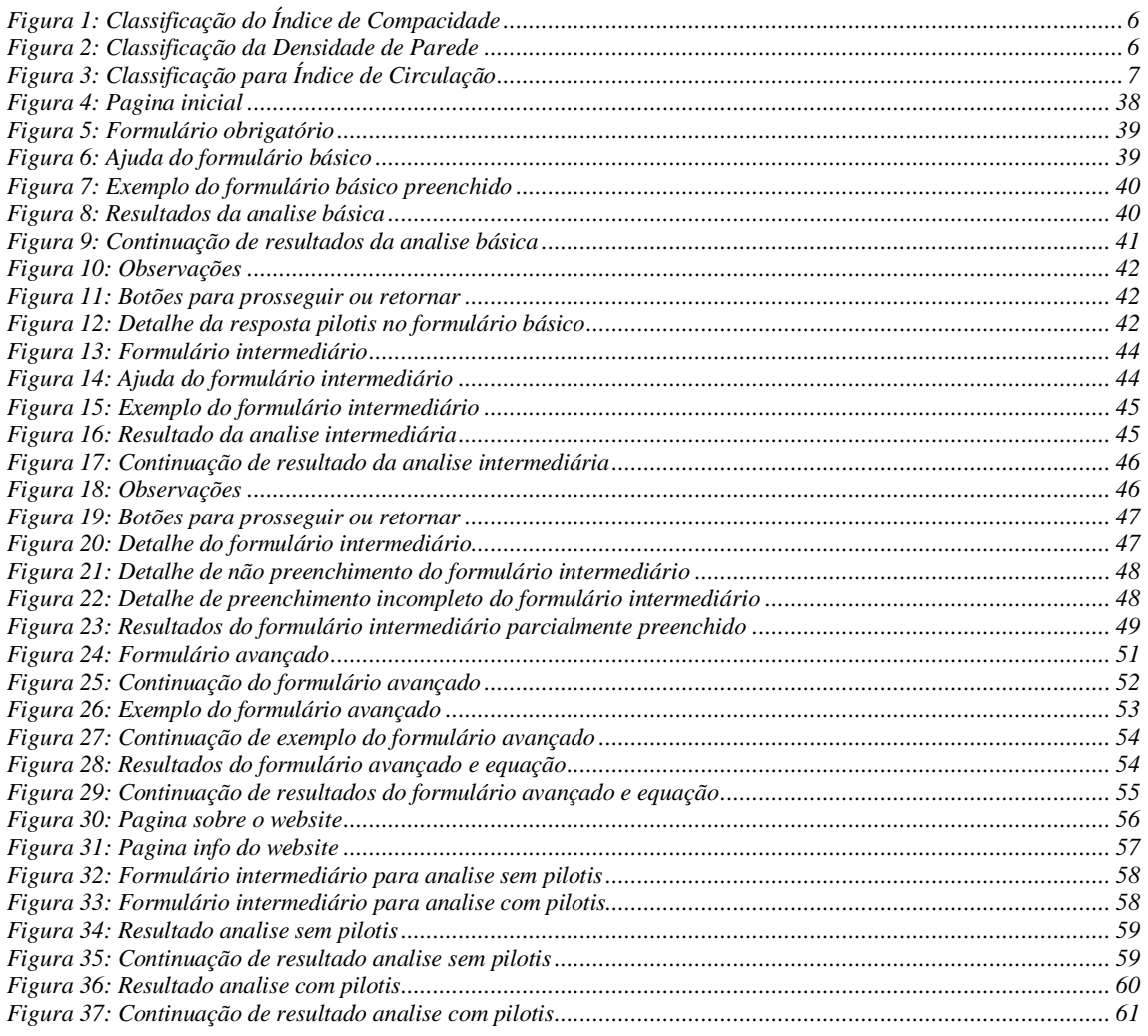

#### <span id="page-3-0"></span>**1. INTRODUÇÃO**

Este relatório refere-se às realizadas nos meses finais do projeto. Por conta da perda de diretórios de alguns projetos como foi citado no primeiro relatório deste trabalho, da amostra de 120 projetos de edifícios, apenas 90 possuíam informações para o levantamento de dados relativos à arquitetura que são: índice de compacidade, índice de circulação, densidade de paredes e relação da área de alvenaria de estrutural por alvenaria total. Para melhorar essa amostra foi realizado um novo levantamento completo de dados, para isso foi necessário entrar em contato com um escritório de engenharia para que fornecessem alguns de seus projetos foram fornecidos 17 projetos, tendo assim um total de 137 projetos, onde 107 possuem dados completos. A partir desses dados foram calculados todos os índices considerados relevantes para o trabalho.

No capitulo 2 apresenta-se o cronograma de execução do trabalho, os itens marcados foram concluídos. O capitulo 3 apresenta a analise dos resultados complementares. O capitulo 4 apresenta a analise e os resultados da estatística realizada. O capitulo 5 apresenta o desenvolvimento da pagina da internet. O capitulo 6 apresenta algumas analises de resultados do trabalho. O capitulo 7 apresenta as conclusões do trabalho. O capitulo 8 apresenta as referencias. O capitulo 9 apresenta o apêndice do projeto e por fim o capitulo 10 apresenta os anexos deste trabalho. Entende-se que o trabalho foi desenvolvido conforme proposto.

O resumo em anexo, **Sistema On-line para Benchmark de projetos de edifícios em alvenaria estrutural. ALCANTARA JUNIOR, P.S.B., LOPES, G. M., A.S. PARSEKIAN,G.A.,** foi submetido ao XVII Congresso de Iniciação Científica **(**CIC**).**

O resumo em anexo, **Indicador Geométricos da Arquitetura de Edifícios em Alvenaria Estrutural. LOPES, G. M.; ALCANTARA JUNIOR, P.S.B., A.S. PARSEKIAN,G.A.,** foi submetido ao XVII Congresso de Iniciação Científica **(**CIC**).**

O artigo em anexo, **Indicador Geométricos da Arquitetura de Edifícios em Alvenaria Estrutural. LOPES, G. M.; ALCANTARA JUNIOR, P.S.B.; FREIRE, A.S. PARSEKIAN,G.A.,** foi aprovado pelo VI Simpósio Brasileiro De Gestão E Economia Da Construção.

#### <span id="page-4-0"></span>**2. Cronograma**

A [Tabela 1](#page-4-1) mostra o cronograma do trabalho proposto, sendo destacado com a parte do projeto já desenvolvida.

| <b>Mês</b>            |                           |                |              |                         |                           |              |              |              |              |                           |                           |    |
|-----------------------|---------------------------|----------------|--------------|-------------------------|---------------------------|--------------|--------------|--------------|--------------|---------------------------|---------------------------|----|
| <b>Atividade</b>      | $\mathbf{1}$              | $\overline{2}$ | 3            | $\overline{\mathbf{4}}$ | 5                         | 6            | 7            | 8            | 9            | <b>10</b>                 | 11                        | 12 |
| Preparação            | $\boldsymbol{\mathrm{X}}$ |                |              |                         |                           |              |              |              |              |                           |                           |    |
| $1a$ fase             |                           | $\mathbf{X}$   | $\mathbf{X}$ | $\mathbf{X}$            |                           |              |              |              |              |                           |                           |    |
| $2a$ fase             |                           |                |              |                         | $\mathbf{X}$              | $\mathbf{X}$ |              |              |              |                           |                           |    |
| $\overline{3^a}$ fase |                           |                |              |                         |                           |              | $\mathbf{X}$ |              |              |                           |                           |    |
| $4^{\circ}$ fase      |                           |                |              |                         |                           |              |              | $\mathbf{X}$ | $\mathbf{X}$ |                           |                           |    |
| $\overline{5^a}$ fase |                           |                |              |                         |                           |              |              |              |              | $\mathbf{X}$              | $\boldsymbol{\mathrm{X}}$ |    |
| <b>Testes</b>         |                           |                |              |                         |                           |              |              |              |              | $\boldsymbol{\mathrm{X}}$ | $\mathbf{X}$              |    |
| Redação de            |                           |                |              |                         |                           |              |              |              |              |                           |                           |    |
| relatório             |                           |                |              |                         | $\boldsymbol{\mathrm{X}}$ | $\mathbf{X}$ |              |              |              |                           | $\mathbf{X}$              | X  |

<span id="page-4-1"></span>**Tabela 1: Cronograma Proposto**

#### **3. Analise dos dados complementares**

<span id="page-5-0"></span>Mediante a complementação de dados necessária no trabalho, foi também realizada uma nova analise desses dados de arquitetura. Agora com os 107 projetos e não mais com os 90 da primeira fase, este capitulo ira apresentar tal analise.

A Tabela 2 traz valores considerados ótimo, bom e ruim para cada parâmetro, de acordo com BRASILEIRO (2007).

|              | <b>OTIMO</b>      | <b>BOM</b>            | <b>RUIM</b>         |
|--------------|-------------------|-----------------------|---------------------|
| <b>Icirc</b> | Menor que 7,00%   | Entre 7,00% e 9,00%   | Maior que 9,00%     |
| $_{\rm lc}$  | Maior que 70,00%  | Entre 60,00% e 70,00% | Menor que $60,00\%$ |
| DP           | Igual a $15,00\%$ | Menor que $15,00\%$   | Maior que 15,00%    |

**Tabela 2: Valores de referência (BRASILEIRO, 2007)**

Os dados levantados nesta pesquisa podem ser comparados com a Tabela 2 e classificados em ÓTIMO, BOM e RUIM, de acordo com estes valores de referencias. A [Figura 1](#page-5-1) indica a classificação para o índice de compacidade, fazendo uma relação com classificação sugerida por Brasileiro, 2007.

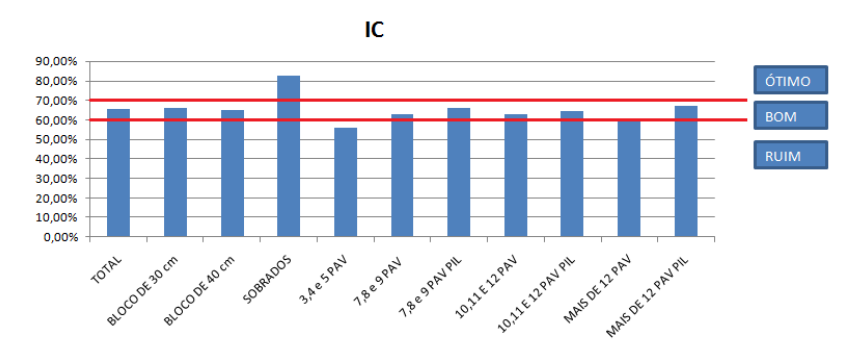

#### **Figura 1: Classificação do Índice de Compacidade**

<span id="page-5-1"></span>Para o indicador índice de compacidade nos sobrados o valor médio se localiza no intervalo considerado ótima pela referencia (maior que 70%). Conclui-se que os sobrados possuem índice de compacidade tendendo ao ideal. Com isso, esta tipologia se aproxima da forma mais econômica no que diz respeito ao perímetro das paredes externas. Para o mesmo indicador, para a tipologia 3, 4 e 5 pavimentos, o índice de compacidade encontrado esta em 56,12%, no intervalo considerado ruim (menor que 60%) . As demais tipologias analisadas neste trabalho encontram-se no intervalo considerado bom (entre 60% e 70%).

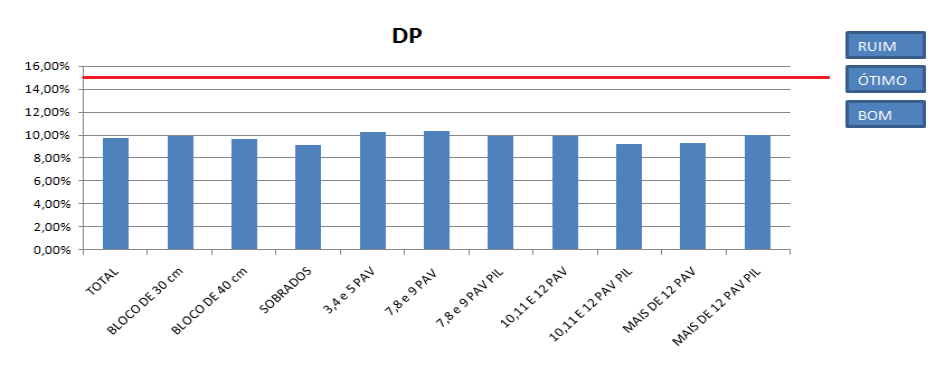

<span id="page-5-2"></span>**Figura 2: Classificação da Densidade de Parede**

A [Figura 2](#page-5-2) mostra a classificação para a densidade de parede. Nota-se a amostra esta uniformemente distribuída entre o mínimo (9,13% em sobrados) e o máximo (10,36% em 7,8 e 9 PAV), diferente do ocorrido com as outras tipologias que a quase sempre concentra a maioria dos índices encontrados próximos a média destes . No geral o valor médio se encontra no intervalo considerada boa (menor que 15%) pela referencia adotada. Portanto o grau de compartimentação nessa amostra é bom, levando a uma grande área útil nas edificações.

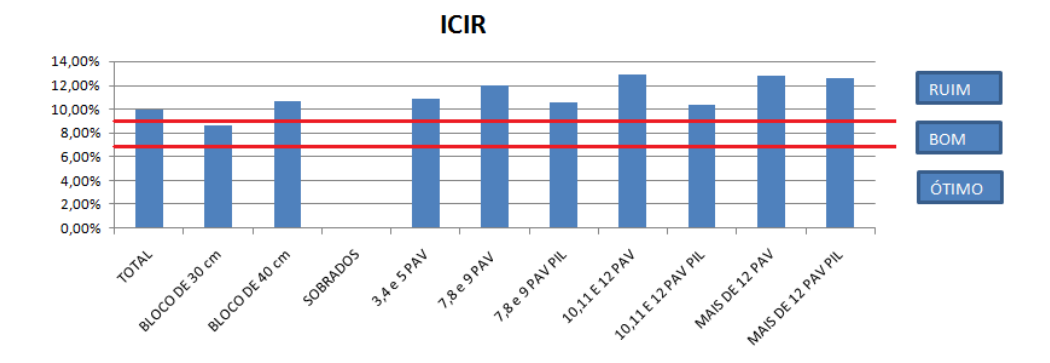

#### **Figura 3: Classificação para Índice de Circulação**

<span id="page-6-2"></span>A [Figura 3](#page-6-2) mostra a classificação para o índice de circulação. Nota-se uma variação considerável entre os valores obtidos, tanto dentro da tipologia quanto comparados as médias obtidas dentro destas tipologias e no geral os valores médios encontrados são da classificação no intervalo considerados ruim (maior que 9%). Este indicador poderia talvez ser minimizado, pois correspondem a uma área das edificações de uso comum que agregam um alto custo para a obra.

#### <span id="page-6-0"></span>**4. Analise e os resultados da estatística realizada**

A proposta de análise foi o ajuste de vários modelos de regressão múltipla para este trabalho foram realizados 5 ajustes, considerando as observações como um todo, separadas em tipologias, tais como Família de Bloco B30, com Pilotis e Sobrados e pelo agrupamento de tais tipologias em blocos que sejam os mais homogêneos possíveis para a estimação dos indicadores. Há ainda a destacar que a técnica estatística utilizada para a possível criação de tais agrupamentos é chamada de análise de *cluster*, ou análise de agrupamentos.

#### <span id="page-6-1"></span>**4.1. Regressão múltipla**

Em regressão múltipla a partir de uma variável resposta que é a quantidade a ser estimada e outras covariáveis, que provavelmente possuem algum tipo de relação com a resposta. Um possível procedimento para a escolha das covariáveis que tenham relevância para o resultado é observar-se o coeficiente de correlação, onde valores baixos indicam falta de informação com relação à resposta a ser estimada. A chamada análise do VIF (Variance Inflaction Factor), que visa selecionar variáveis com ausência de multicolinearidade, variáveis com relação entre si no mínimo lineares, o que implica no fato de variáveis diferentes estarem explicando praticamente as mesmas relações. Por fim, a utilização de algoritmos de seleção de variáveis, como o Stepwise, Backward e Forward.

#### **4.1.1. Modelo de regressão múltipla**

<span id="page-7-0"></span>Para este trabalho o modelo de regressão múltipla foi ajustado da seguinte maneira: inicialmente, para a realização de um ajuste devemos definir qual a variável resposta e depois as variáveis explicativas. Assim, em posse das mesmas podemos começar a fase de ajuste. Para isso, inserimos a seguinte sintaxe no software (SAS Statistical Analysis System).

#### Proc reg data=Acima\_de\_10 pavimentos; Model Q11= A BB D AB AD ABD FAMILIA PILOTIS ALTURA1 ALTURA2 / SELECTION=STEPWISE; **MODELO** run;

Onde:

- Q11= Taxa de aço em pilar
- A=Índice de compacidade
- BB= Densidade de paredes
- D= Relação da área de alvenaria de estrutural por alvenaria total
- FAMILIA= Família de bloco
- PILOTIS = Presença ou ausência de pilotis
- ALTURA1 = 1 se altura igual a 7, 8 ou 9 pavimentos
- ALTURA1 = 0 se altura igual a 10, 11 ou 12 pavimentos
- ALTURA2 = 0 se altura igual a 7, 8 ou 9 pavimentos
- ALTURA2 = 1 se altura igual a 10, 11 ou 12 pavimentos

Assim, quando rodamos este programa, estamos em busca da estimação de Q11, explicado por A, BB D AB AD ABD FAMILIA PILOTIS ALTURA1 ALTURA2, sendo que o método de escolha das variáveis é o stepwise, mencionado anteriormente. Após isso o software fornece quais as variáveis devem estar no ajuste. Após isso, repetimos praticamente a mesma sintaxe anterior.

#### **4.1.2. Estimativa do coeficiente de regressão**

<span id="page-7-1"></span>O coeficiente de regressão chamando de parameter estimate pelo software utilizado (SAS Statistical Analysis System) é calculado e fornecido automaticamente pelo referido softwares e tais valores estão na [Tabela](#page-9-3) 5.

#### **4.1.3. Calculo dos resíduos**

<span id="page-7-2"></span>O calculo dos resíduos é de grande importância para analisar a adequabilidade do ajuste sendo que estes devem seguir uma distribuição normal. A [Tabela 2](#page-8-3) fornece um teste de normalidade para a analise realizada, observa-se que o chamado p-value do teste de Kolmogorov-Smirnov obedece à condição de que P-value seja maior que 5% (0,05), que é o nível de significância adotado para o trabalho em questão. Caso a normalidade não seja confirmada ou algum coeficiente estatístico seja muito discrepante pode-se aplicar alguma transformação matemática em alguma variável, para este caso foi aplicado raiz quadrada em Q11, com isso ao obter a equação de Q11 a verdadeira resposta para este índice será Q11 elevado ao quadrada (Q11²).

<span id="page-8-3"></span>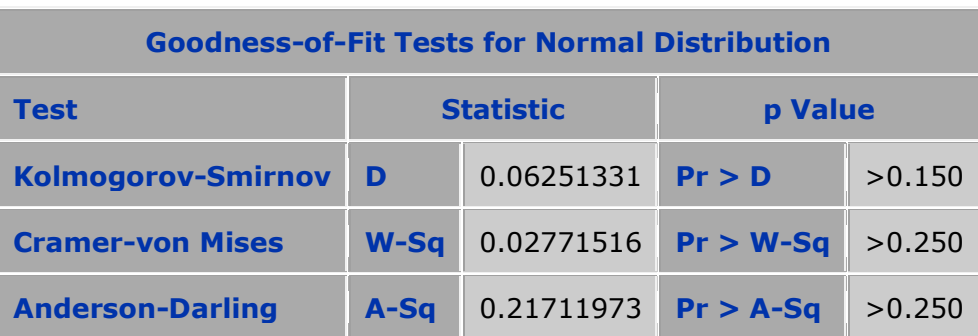

#### **Tabela 2: Teste de normalidade**

#### **4.1.4. Teste F**

<span id="page-8-0"></span>A função do teste F é verificar a existência de relação entre a variável resposta e as covariáveis utilizadas. Tal teste e realizado em cima de duas hipóteses que são definidas para este teste implicam como:

- $H<sub>0</sub>$ : nenhuma variável é significativa;
- H<sub>1</sub>: pelo menos uma variável é significativa.

Se H<sup>0</sup> é aceito, conclui-se que nenhuma variável utilizada no ajuste do modelo é significativa para explicar a resposta, caso contrário pelo menos uma das variáveis é, portanto, o modelo é significativo.

#### **4.1.5. Coeficiente de determinação**

<span id="page-8-1"></span>O coeficiente de determinação chamando de R² pelo software utilizado (SAS Statistical Analysis System) é calculado e fornecido automaticamente pelo referido softwares e tal valor esta na [Tabela 4.](#page-9-1)

#### **4.1.6. Coeficiente de variação**

<span id="page-8-2"></span>O coeficiente de variação chamando de coeff var pelo software utilizado (SAS Statistical Analysis System) é calculado e fornecido automaticamente pelo referido softwares e tal valor esta na [Tabela 4,](#page-9-1) tal coeficiente é calculado dividindo-se o desvio padrão pela média da amostra analisada.

<span id="page-8-4"></span>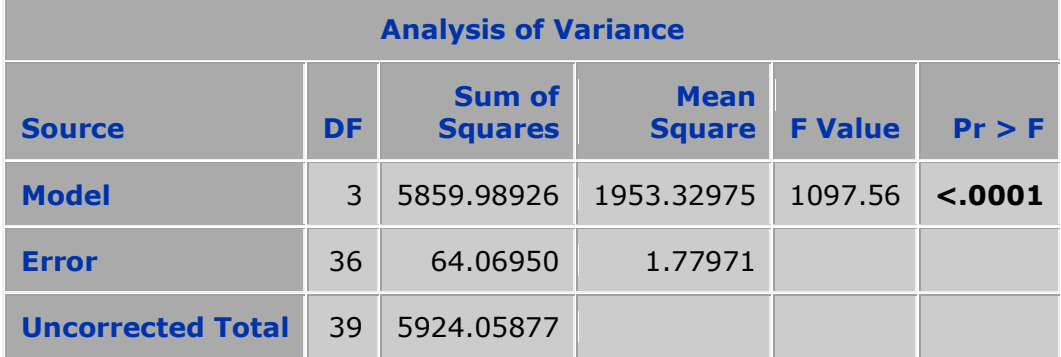

#### **Tabela 3: ANOVA**

#### <span id="page-9-1"></span>**Tabela 4: Estatística do ajuste**

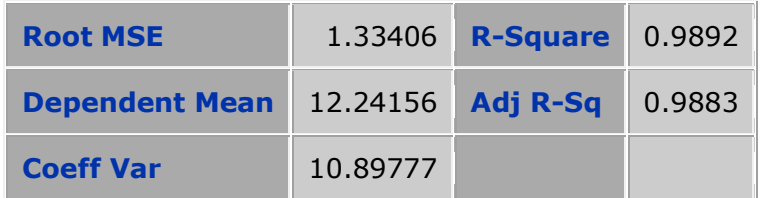

#### <span id="page-9-3"></span>**Tabela 5: Estimativa dos Parâmetros**

<span id="page-9-2"></span>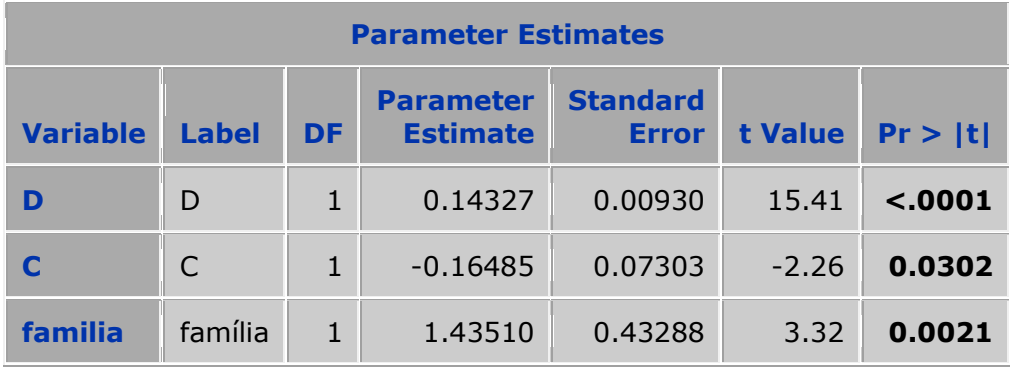

Por fim, destas tabelas acima, os valores que realmente devem ser analisados estão nas [Tabela 3](#page-8-4) e

[Tabela 5,](#page-9-3) sendo estes aqueles que estão em negrito. Da [Tabela 3,](#page-8-4) tiramos que o p-valor indica que o modelo que estamos ajustando tem sentido, ou seja, as variáveis utilizadas podem ser utilizadas para o ajuste, e da

[Tabela](#page-9-3) 5, o p-valor nos indica que a variável D realmente pode ser usada para determinar Q11.

#### <span id="page-9-0"></span>**4.2. Analise de cluster**

Método estatístico que visa à separação de um determinado conjunto de observações em grupos homogêneos, de tal forma que a variabilidade dentro dos grupos seja menor do que entre os grupos. Pelo fato da utilização de varias tipologias neste trabalho esta analise terá uma grande importância já que uma possível diminuição desses grupos aumentaria a quantidade de informação por grupo assim melhorando a analise.

Após a aplicação deste método neste trabalho foi observado que não seria interessante a sua utilização pelo fato das divisões de grupos não seguirem a homogeneidade esperada. O único grupo que pode ser colocado junto foi:

- 10,11,12 pavimentos
- 10,11,12 pavimentos com pilotis
- Acima de 12 pavimentos
- Acima de 12 pavimentos pilotis

Tais grupos acima citados foram agrupados em um novo grupo de acima de 10 pavimentos. Os métodos citados acima estão teoricamente descritos em anexo a este trabalho em BLANCO, R. Estimação de Indicadores de projeto para alvenaria

estrutural. Universidade Federal de São Carlos (UFSCar) Centro de Ciências Exatas e Tecnologia Departamento de Estatística, 2009. Trabalho de conclusão de curso

Os indicadores analisados estão numerados de Q1 a Q29 e seus respectivos nomes estão apresentados na [Tabela 6.](#page-10-1)

<span id="page-10-1"></span>

| #                   | <b>INDICADORES</b>                                                 | <b>REFERÊNCIA</b>     | <b>UNIDADE</b>                        |
|---------------------|--------------------------------------------------------------------|-----------------------|---------------------------------------|
| Q1                  | Índice de cargas por estaca                                        | nº de estacas         | kN/um                                 |
| $\overline{Q2}$     | Índice de cargas por tubulão                                       | nº de tubulões        | kN/um                                 |
| $\overline{Q3}$     | Índice de cargas por área total do edifício                        | Pav. fundação         | kN/m <sup>2</sup>                     |
| Q4                  | Área de influência de estaca                                       | Pav. fundação         | m2/um                                 |
| $\overline{\bf Q5}$ | Área de influência de tubulão                                      | Pav. fundação         | m2/um                                 |
| Q6                  | Taxa de aço por volume de concreto em vigas<br>baldrame            | Volume de<br>concreto | kg/m <sup>3</sup>                     |
| Q7                  | Espessura média em viga baldrame                                   | Pav. fundação         | m3/m <sup>2</sup>                     |
| Q8                  | Taxa de aço em pilar do pilotis                                    | Volume de<br>concreto | kg/m <sup>3</sup>                     |
| $\overline{Q9}$     | Taxa de aço em viga do pilotis                                     | Volume de<br>concreto | $\text{kg/m}^3$                       |
| Q10                 | Taxa de aço em laje do pilotis                                     | Volume de<br>concreto | $\text{kg/m}^3$                       |
| Q11                 | Taxa de aço do pavimento do pilotis                                | Volume de<br>concreto | $\overline{\text{kg/m}^3}$            |
| Q12                 | Índice de forma em pilar do pilotis                                | Pilotis               | $m^2/m^2$                             |
| Q13                 | Índice de forma em viga do pilotis                                 | Pilotis               | $m^2/m^2$                             |
| Q14                 | Índice de forma em laje do pilotis                                 | Pilotis               | $m^2/m^2$                             |
| Q15                 | Espessura média de pilar do pilotis                                | Pilotis               | $m^3/m^2$                             |
| Q16                 | Espessura média de viga do pilotis                                 | Pilotis               | $m^3/m^2$                             |
| Q17                 | Espessura média de laje do pilotis                                 | Pilotis               | $m^3/m^2$                             |
| Q18                 | Espessura média do pavimento pilotis                               | Pilotis               | $m^3/m^2$                             |
| Q19                 | Taxa de aço em alvenaria por área do pav. tipo                     | Pav. Tipo             | $\text{kg/m}^2$                       |
| Q20                 | Espessura média de laje do tipo                                    | Pav. Tipo             | $m^3/m^2$                             |
| Q21                 | Taxa de aço em laje do pav. tipo por volume de                     | Volume de             | $\overline{\text{kg/m}^3}$            |
|                     | concreto                                                           | concreto              | $m^2/m^2$                             |
| Q22                 | Índice de área de alvenaria estrutural por área do<br>pav.tipo     | Pav. Tipo             |                                       |
| Q23                 | Índice de área de alvenaria não-estrutural por área do<br>pav.tipo | Pav. Tipo             | $m^2/m^2$                             |
| Q24                 | Índice de graute por área do pav. tipo                             | Pav. Tipo             | $m^3/m^2$                             |
| Q25                 | Índice de blocos inteiros por área do pav.tipo                     | Pav. Tipo             | $\frac{1}{\text{un/m}^2}$             |
| Q <sub>26</sub>     | Índice de meio-bloco por área do pav.tipo                          | Pav. Tipo             | $\text{un/m}^2$                       |
| Q27                 | Índice de bloco especial por área do pav.tipo                      | Pav. Tipo             | $\frac{\text{un/m}^2}{\text{un/m}^2}$ |
| Q28                 | Índice de bloco canaleta por área do pav.tipo                      | Pav. Tipo             | $\frac{um}{m^2}$                      |
| Q29                 | Índice de bloco meia-canaleta por área do pav.tipo                 | Pav. Tipo             | $\text{un/m}^2$                       |

**Tabela 6: Legenda para os parâmetros**

#### **4.3. Primeiro Ajuste**

<span id="page-10-0"></span>O primeiro ajuste esta apresentado na [Tabela 7](#page-11-2) abaixo, tal ajuste foi analisado a influencia geral dos parâmetros de arquitetura. Os indicadores analisados para este ajuste estão na [Tabela 6](#page-10-1) e as variáveis utilizadas parar relacionar os indicadores analisados estão apresentados na [Tabela 8.](#page-11-3)

<span id="page-11-2"></span>

| <b>Primeiro Ajuste</b> |                                          |                                                                            |                                                                                 |  |
|------------------------|------------------------------------------|----------------------------------------------------------------------------|---------------------------------------------------------------------------------|--|
| <b>Sobrados</b>        | ABD<br><b>FAMILIA</b>                    |                                                                            |                                                                                 |  |
| <b>345PAV</b>          | <b>ABCD</b><br><b>FAMILIA</b>            | Q3, Q6, Q7, Q19, Q20,<br>Q21, Q22, Q23, Q24,<br>Q25, Q26, Q27, Q28,<br>Q29 | Influencia geral dos<br>parâmetros de<br>arquitetura na<br>alvenaria estrutural |  |
| <b>789PAV</b>          | ABCD<br><b>FAMILIA</b><br><b>PILOTIS</b> |                                                                            |                                                                                 |  |
| 1012 13PAV             | ABCD<br><b>FAMILIA</b><br><b>PILOTIS</b> |                                                                            |                                                                                 |  |

**Tabela 7: Primeiro ajuste** 

**Tabela 8: Variáveis do primeiro ajuste**

<span id="page-11-3"></span>

| <b>Primeiro Ajuste</b>                                                    |  |  |  |
|---------------------------------------------------------------------------|--|--|--|
| A=Indice de compacidade                                                   |  |  |  |
| <b>BB</b> = Densidade de Paredes                                          |  |  |  |
| $C = Indice de Circulação$                                                |  |  |  |
| D= Relação da área de alvenaria de estrutural por alvenaria total         |  |  |  |
| $AB = Multiplicação das variáveis A, B$                                   |  |  |  |
| AC= Multiplicação das variáveis A, C                                      |  |  |  |
| AD = Multiplicação das variáveis A e D                                    |  |  |  |
| $BC = Multiplicação das variáveis B e C$                                  |  |  |  |
| $BD = Multiplicação das variáveis B e D$                                  |  |  |  |
| $CD = Multiplicação das variáveis C e D$                                  |  |  |  |
| ABD = Multiplicação das variáveis A, B e D                                |  |  |  |
| ABCD = Multiplicação das variáveis A, B,C e D                             |  |  |  |
| <b>FAMILIA = Se bloco de 30 recebe 1, caso contrário recebe 0</b>         |  |  |  |
| PILOTIS = Se existe pilotis recebe 1, caso contrário 0                    |  |  |  |
| ALTURA1 = Se altura igual a 1012 Pavimentos recebe 1, caso<br>contrário 0 |  |  |  |

#### **4.3.1. Analise e resultados primeiro ajuste**

<span id="page-11-0"></span>Para a apresentação e analise dos resultados do primeiro ajuste será apresenta abaixo dividido pelas tipologias consideradas. Ressalta-se que para o indicador Q20 - Espessura média de laje do tipo não foi feita nenhuma relação com as variáveis utilizadas já que tal indicador foi adotado sempre de 0,08 m no conjunto de projetos analisados. Apenas os indicadores Q22 e Q23 serão utilizadas as formulas obtidas no primeiro ajuste, pois fornecem melhores resultados.

*4.3.1.1.Sobrados* 

<span id="page-11-1"></span>**Q22 - Índice de área de alvenaria estrutural por área do pav.tipo** Resposta : Quadrado de *Y*

 $\hat{Y} = ABD(1.962726E - 9)$  $\overline{a}$ 

 $R^2$ : 0.9350

Coeficiente de Variação = 27.38180

**Analise:** As três variáveis multiplicadas que relacionam este índice, são referenciais a compacidade, compartimentação e relação da área de alvenaria de estrutural por alvenaria total com isso o a relação obtida é coerente pelas variáveis estão relacionadas com a alvenaria do projeto. Para tal tipologia o índice de circulação (C), não foi considerado por isso não esta relacionado na formula.

### **Q23 - Índice de área de alvenaria não-estrutural por área do pav.tipo**

Resposta : Quadrado de *Y*

 $\hat{Y} = A(0.00026638) - AD(2.42282E - 8)$ 

 $R^2$ : 0.9443

Coeficiente de Variação = 28.69377

**Analise:** As variáveis que relacionam este índice são referenciais a compacidade dos edifícios e relação da área de alvenaria de estrutural por alvenaria total com isso o a relação obtida é coerente pelas variáveis estão relacionadas com a alvenaria do edifício.

*4.3.1.2.345 pavimentos*

### <span id="page-12-0"></span>**Q22 - Índice de área de alvenaria estrutural por área do pav.tipo**

Resposta : *Y*  $\hat{Y} = C(0.00071630) + D(0.00013762)$ ں<br>۔  $R^2$ =0.9765 Coeficiente de Variação = 16.97603

**Analise:** As variáveis que relacionam este índice são referenciais a circulação dos edifícios e relação da área de alvenaria de estrutural por alvenaria total com isso o a relação obtida é coerente pelas variáveis estão relacionadas com a alvenaria do edifício.

#### **Q23 - Índice de área de alvenaria não-estrutural por área do pav.tipo**

Resposta : Quadrado de *Y*  $R^2 = 0.9895$  $\hat{Y}_2 = BB(0.30223) + D(0.00003932) - BD(0.00003250)$ ิง<br>ล

Coeficiente de Variação = 12,29529

**Analise:** As variáveis que relacionam este índice são referenciais a compartimentação dos edifícios e relação da área de alvenaria de estrutural por alvenaria total com isso o a relação obtida é coerente pelas variáveis estão relacionadas com a alvenaria do edifício.

*4.3.1.3.789 pavimentos*

### <span id="page-12-1"></span>**Q22 - Índice de área de alvenaria estrutural por área do pav.tipo**

Resposta : *Y*

 $\hat{Y} = C(0.52264) - BB(0.68303) + D(0.01389) + BD(0.00693) - CD(0.00534)$  $\overline{a}$ 

 $+$ FAMILIA(013159) + PILOTIS(0.12807)

 $R^2 = 0,9604$ 

Coeficiente de Variação = 23,30212

**Analise:** As variáveis que relacionam este índice são referenciais a circulação dos edifícios, relação da área de alvenaria de estrutural por alvenaria total, compartimentação dos edifícios, família e pilotis com isso o a relação obtida é coerente pelas variáveis estão relacionadas com a alvenaria do edifício. Para o caso de família a sua parcela de influencia no índice será maior quando o índice receber o valor 1 que corresponde a bloco de 30. Para o caso de pilotis a sua parcela de influencia no índice será maior quando o índice receber o valor 1 que corresponde à presença de pilotis.

### **Q23 - Índice de área de alvenaria não-estrutural por área do pav.tipo**

Resposta : *Y*  $R^2 = 0,8968$ Coeficiente de Variação = 41,68756  $\hat{Y} = A(0.02771) - AD(0.00031584) + D(0.00236) + PLOTIS(0.03103)$  $\frac{1}{\epsilon}$ 

**Analise:** As variáveis que relacionam este índice são referenciais a relação da área de alvenaria de estrutural por alvenaria total, compacidade dos edifícios e pilotis com isso o a relação obtida é coerente pelas variáveis estão relacionadas com a alvenaria do edifício. Para o caso de pilotis a sua parcela de influencia no índice será maior quando o índice receber o valor 1 que corresponde à presença de pilotis.

#### *4.3.1.4.Acima de 10 pavimentos*

# <span id="page-13-0"></span>**Q22 - Índice de área de alvenaria estrutural por área do pav.tipo**

Resposta : *Y*  $\hat{Y} = D(0.01245) + BB(0.06193)$ - FAMILIA(001755)  $R^2$ =0.9750 Coeficiente de Variação = 16.58339

**Analise:** Esta formula segue a mesma analise da anterior foi necessário que se utilizasse todas as variáveis observadas na formula acima. Mesmo algumas variáveis não tendo influencia considerável elas foram utilizadas para que os resíduos seguissem normalidade. Com base nas analises anteriores todas as variáveis em questão são relacionadas à alvenaria do edifício.

### **Q23 – Índice de área de alvenaria não-estrutural por área do pav.tipo**

Resposta : Exponencial de *Y* ر<br>پ

 $\hat{Y} = A(0.14058) - D(0.02366) - AD(0.00156) + FAMILIA(026678) + PLOTIS(0.18808)$  $R^2$ =0.9900

Coeficiente de Variação = -11.07061

**Analise:** As variáveis que relacionam a formula acima estão relacionados à compacidade, relação da área de alvenaria de estrutural por alvenaria, família de blocos e presença ou ausência de pilotis. Para o caso de família a sua parcela de influencia no índice será maior quando o índice receber o valor 1 que corresponde a bloco de 30. Para o caso de pilotis a sua parcela de influencia no índice será maior quando o índice receber o valor 1 que corresponde à presença de pilotis.

#### **4.4. Segundo Ajuste**

<span id="page-13-1"></span>O segundo ajuste esta apresentado na [Tabela 9](#page-14-2) abaixo, tal ajuste foi analisado a influencia geral dos parâmetros de arquitetura. Os indicadores analisados para este ajuste estão na [Tabela 6](#page-10-1) e as variáveis utilizadas parar relacionar os indicadores analisados estão apresentados na [Tabela 10.](#page-14-3)

<span id="page-14-2"></span>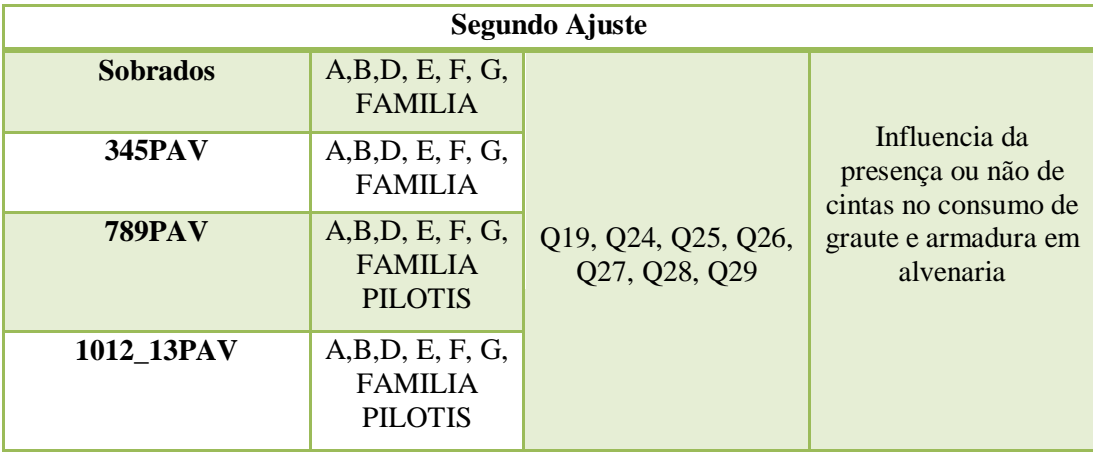

#### **Tabela 9: Segundo ajuste**

#### **Tabela 10: Variáveis do segundo ajuste**

<span id="page-14-3"></span>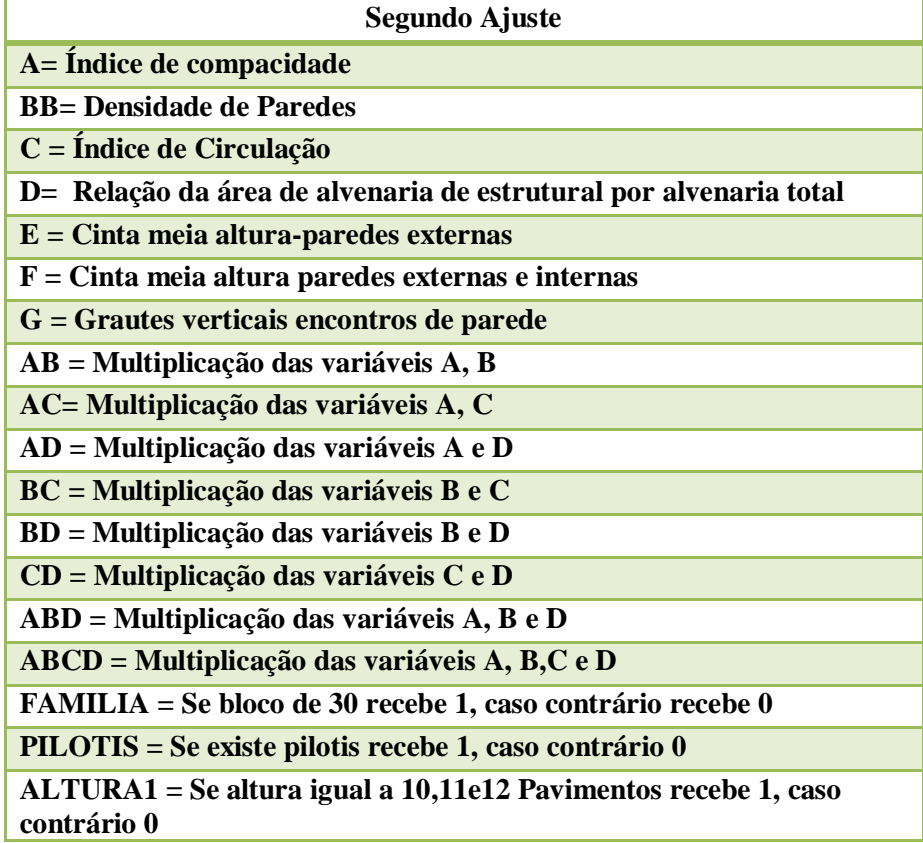

#### **4.4.1. Analise e resultados segundo ajuste**

<span id="page-14-0"></span>Para a apresentação e analise dos resultados do segundo ajuste será apresenta abaixo dividido pelas tipologias consideradas. Apenas os indicadores Q19, Q24, Q25, Q26, Q27, Q28, e Q29 serão utilizadas as formulas obtidas no segundo ajuste, pois fornecem melhores resultados.

*4.4.1.1.Sobrados* 

<span id="page-14-1"></span>**Q19 - Taxa de aço em alvenaria por área do pav. Tipo** Resposta : Quadrado de *Y*

 $\hat{Y} = D(0.00009117) + FAMILIA(0.58953)$ 

 $R^2$ =0.9336

#### Coeficiente de Variação=29.72461

**Analise:** As variáveis que relacionam este índice são referenciais a relação da área de alvenaria de estrutural por alvenaria total e família de blocos com isso o a relação obtida é coerente pelas variáveis estão relacionadas com a alvenaria do edifício assim influenciam no aço utilizado na alvenaria. Para o caso de família a sua parcela de influencia no índice será maior quando o índice receber o valor 1 que corresponde a bloco de 30.

### **Q24 - Índice de graute por área do pav.**

Resposta : Quadrado de *Y*  $\hat{Y} = A(0.00002935)$  $R^2 = 0.9677$ 

Coeficiente de Variação =18.88022

**Analise:** A variável que relaciona este índice é compacidade do edifício variável esta que esta relacionada com a alvenaria do edifício assim influencia no consumo de graute, porem para a tipologia de sobrados tal índice esta expressado com poucas variáveis.

### **Q25 - Índice de blocos inteiros por área do pav.tipo**

Resposta : Inverter o Box Cox em *Y* : ((v56^(-0,035186))-1)/(-0,035186)

 $\hat{Y} = A(0.00029546) + FAMILIA(0.72438)$ 

 $R^2$ =0.9949

Coeficiente de Variação =7.71794

**Analise:** As variáveis que relacionam este índice são referenciais a compacidade e família de blocos com isso o a relação obtida é coerente pelas variáveis estão relacionadas com a alvenaria do edifício assim influenciam no consumo de blocos inteiros. Para o caso de família a sua parcela de influencia no índice será maior quando o índice receber o valor 1 que corresponde a bloco de 30.

### **Q26 - Índice de meio-bloco por área do pav.tipo**

Resposta : *Y*  $\frac{1}{2}$ 

 $\hat{Y} = A(0.00037915)$ 

 $R^2$ =0.9344

Coeficiente de Variação =27.41739

**Analise:** A variável que relaciona este índice é referencial a compacidade com isso o a relação obtida é coerente pelas variáveis estão relacionadas com a alvenaria do edifício assim influenciam no consumo de meio-blocos.

### **Q27 - Índice de bloco especial por área do pav.tipo**

Resposta : *Y*  $\hat{Y} = A(0.00073936) - FAMILIA(4.47038)$  $\frac{1}{2}$  $R^2 = 0.9645$ Coeficiente de Variação =23.53322

**Analise:** As variáveis que relacionam este índice são referenciais a compacidade e família de blocos com isso o a relação obtida é coerente pelas variáveis estão relacionadas com a alvenaria do edifício assim influenciam no consumo de blocos especiais. Para o caso de família a sua parcela de influencia no índice será maior quando o índice receber o valor 1 que corresponde a bloco de 30. A família tem grande relevância para o índice já que dependendo da família do bloco há necessidade de se utilizar os blocos chamados de especiais para amarrações por exemplo.

#### **Q28 - Índice de bloco canaleta por área do pav.tipo** ונ<br>ּ∷

Resposta: Inverter o Box Cox em *Y* Resposta: Inverter o Box Cox em *Y* : ((v59^(-0,446204))-1)/(-0,446204)  $\hat{Y} = A(0.00011859) + FAMILIA(0.47161)$  $R^2$ =0.9913 Coeficiente de Variação =10.24711

**Analise:** As variáveis que relacionam este índice são referenciais a compacidade e família de blocos com isso o a relação obtida é coerente pelas variáveis estão relacionadas com a alvenaria do edifício assim influenciam no consumo de blocos canaleta. Para o caso de família a sua parcela de influencia no índice será maior quando o índice receber o valor 1 que corresponde a bloco de 30.

### **Q29 - Índice de bloco meia-canaleta por área do pav.tipo**

Resposta: Quadrado em *Y*  $\hat{Y} = A(0.00019679) - AD(1.2216E - 8) + FAMILIA(0.17406)$  $R^2$ =0.9729 Coeficiente de Variação =18.86607

**Analise:** As variáveis que relacionam este índice são referenciais a relação da área de alvenaria de estrutural por alvenaria total, compacidade e família de blocos com isso o a relação obtida é coerente pelas variáveis estão relacionadas com a alvenaria do edifício assim influenciam no consumo de blocos meia-canaleta. Para o caso de família a sua parcela de influencia no índice será maior quando o índice receber o valor 1 que corresponde a bloco de 30. pilotis.

*4.4.1.2.345 pavimentos*

### <span id="page-16-0"></span>**Q19 - Taxa de aço em alvenaria por área do pav. Tipo**

Resposta : *Y* ں<br>ح

 $\hat{Y} = D(0.00016617) - FAMILIA(051668)$ 

 $R^2$ =0.9408

Coeficiente de Variação =27.36048

**Analise:** As variáveis que relacionam este índice são referenciais a relação da área de alvenaria de estrutural por alvenaria total e família de blocos com isso o a relação obtida é coerente pelas variáveis estão relacionadas com a alvenaria do edifício assim influenciam. Para o caso de família a sua parcela de influencia no índice será maior quando o índice receber o valor 1 que corresponde a bloco de 30.

### **Q24 - Índice de graute por área do pav. Tipo**

Resposta : Quadrado em *Y*

 $\hat{Y} = D(0.00001932)$ ں<br>۔

 $R^2$ =0.9932

Coeficiente de Variação =8.52898

**Analise:** A variável que relaciona este índice é relação da área de alvenaria de estrutural por alvenaria total variável esta que esta relacionada com a alvenaria do edifício com isso o a relação obtida é coerente pelas variáveis estão relacionadas com a alvenaria do edifício assim influenciam no consumo de graute, porem para a tipologia de sobrados tal índice esta expressados por poucas variáveis.

### **Q25 - Índice de blocos inteiros por área do pav.tipo**

Resposta : Quadrado em *Y*  $\hat{Y} = D(0.00036066) + CD(5.012742E - 8) + FAMILIA(075676)$  $R^2$ =0.9968 Coeficiente de Variação =6.40965

**Analise:** As variáveis que relacionam este índice são referenciais a relação da área de alvenaria de estrutural por alvenaria total, circulação e família de blocos com isso o a relação obtida é coerente pelas variáveis estão relacionadas com a alvenaria do edifício assim influenciam no consumo de blocos inteiros. Observa-se nesta relação à presença do índice de circulação que é ausente na tipologia de sobrados. Para o caso de família a sua parcela de influencia no índice será maior quando o índice receber o valor 1 que corresponde a bloco de 30.

# **Q26 - Índice de meio-bloco por área do pav.tipo**

Resposta : *Y*  $\hat{Y} = E(0.86011) + A(0.00025997)$ - FAMILIA(029837)  $\frac{1}{2}$  $R^2$ =0.9735 Coeficiente de Variação =18.96713

**Analise:** As variáveis que relacionam este índice são referenciais a Cinta meia alturaparedes externas, a compacidade e família de blocos com isso o a relação obtida é coerente pelas variáveis estão relacionadas com a alvenaria do edifício assim influenciam no consumo de meio-blocos. Para o caso de família a sua parcela de influencia no índice será maior quando o índice receber o valor 1 que corresponde a bloco de 30.

### **Q27 - Índice de bloco especial por área do pav.tipo**

Resposta : Quadrado em *Y*

 $\hat{Y} = D(0.00022918) - C(0.00029283) - FAMILIA(104384)$ 

 $R^2 = 0.9937$ 

#### Coeficiente de Variação =9.47817

**Analise:** As variáveis que relacionam este índice são referenciais a relação da área de alvenaria de estrutural por alvenaria total, índice circulação e família de blocos com isso o a relação obtida é coerente pelas variáveis estão relacionadas com a alvenaria do edifício assim influenciam no consumo de blocos especiais. Para o caso de família a sua parcela de influencia no índice será maior quando o índice receber o valor 1 que corresponde a bloco de 30. A família tem grande relevância para o índice já que dependendo da família do bloco há necessidade de se utilizar os blocos chamados de especiais para amarrações por exemplo.

### **Q28 - Índice de bloco canaleta por área do pav.tipo**

Resposta : Quadrado em *Y*  $\frac{1}{2}$ 

 $\hat{Y} = D(0.00018795)$ 

 $R^2$ =0.9770

Coeficiente de Variação =15.87474

**Analise:** A variável que relaciona este índice é referencial a relação da área de alvenaria de estrutural por alvenaria total com isso o a relação obtida é coerente pelas variáveis estão relacionadas com a alvenaria do edifício assim influenciam no consumo de blocos canaleta.

### **Q29 - Índice de bloco meia-canaleta por área do pav.tipo**

Resposta : Quadrado em *Y*  $\hat{Y} = D(0.00005283) + E(0.19686)$ ں<br>ح  $R^2$ =0.9649

Coeficiente de Variação =20.73409

**Analise:** As variáveis que relacionam este índice são referenciais a Cinta meia alturaparedes externas e relação da área de alvenaria de estrutural por alvenaria total com isso o a relação obtida é coerente pelas variáveis estão relacionadas com a alvenaria do edifício assim influenciam no consumo de blocos meia-canaleta.

#### *4.4.1.3.789 pavimentos*

### <span id="page-18-0"></span>**Q19 - Taxa de aço em alvenaria por área do pav. Tipo**

Resposta: *Y*  $R^2 = 0.9774$  $\hat{Y} = BB(0.10965)$ 

Coeficiente de Variação = 15.75915

**Analise:** A variável que relaciona este índice é referencial a densidade de parede com isso o a relação obtida é coerente pela variável que esta relacionada com a alvenaria do edifício assim influenciam no aço utilizado na alvenaria.

### **Q24 - Índice de graute por área do pav. Tipo**

Resposta : Quadrado em *Y*

 $R^2 = 0.9582$  $\hat{Y}_2 = BD(0.00004839) - G(0.01763)$  $\frac{1}{2}$ 

Coeficiente de Variação = 21,95301

**Analise:** As variáveis que relacionam este índice são referenciais a relação da área de alvenaria de estrutural por alvenaria total, compartimentação dos edifícios e grautes verticais encontros de parede com isso o a relação obtida é coerente pelas variáveis estão relacionadas com a alvenaria do edifício assim influenciam no consumo de graute. A variável G esta relacionada diretamente com o consumo de graute e observa-se a que a maior influencia para o valor e dado por ela, também se observa que esta tipologia esta expressada em mais de uma variável.

### **Q25 - Índice de blocos inteiros por área do pav.tipo**

Resposta : *Y*

 $\hat{Y} = D(0.16232) + FAMIILA(812689) + PILOTIS(6.55364)$  $\frac{1}{2}$ 

 $R^2 = 0.9783$ 

Coeficiente de Variação = 16,09050

**Analise:** As variáveis que relacionam este índice são referenciais a relação da área de alvenaria de estrutural por alvenaria total, família de blocos e pilotis com isso o a relação obtida é coerente pelas variáveis estão relacionadas com a alvenaria do edifício assim influenciam no consumo de blocos inteiros. Para o caso de família a sua parcela de influencia no índice será maior quando o índice receber o valor 1 que corresponde a bloco de 30. Para o caso de pilotis a sua parcela de influencia no índice será maior quando o índice receber o valor 1 que corresponde à presença de pilotis.

### **Q26 - Índice de meio-bloco por área do pav.tipo**

Resposta : Quadrado de *Y*  $\hat{Y} = BD(0.00147) + FAMILIA(0.08843)$   $R^2$ = 0.9856

#### Coeficiente de Variação = 12.54634

**Analise:** As variáveis que relacionam este índice são referenciais a densidade de parede, relação da área de alvenaria de estrutural por alvenaria total e família de blocos com isso o a relação obtida é coerente pelas variáveis estão relacionadas com a alvenaria do edifício assim influenciam no consumo de meio-blocos. Para o caso de família a sua parcela de influencia no índice será maior quando o índice receber o valor 1 que corresponde a bloco de 30.

### **Q27 - Índice de bloco especial por área do pav.tipo (Bloco de 30 cm)**

Resposta : Quadrado em *Y*  $R^2 = 0.9356$  $\hat{Y} = -A(0.10382) - BB(1.31366) - C(0.00325) + D(0.09694) + AB(0.01855)$ 

Coeficiente de Variação =36.29899

**Analise:** As variáveis que relacionam este índice são referenciais a relação da área de alvenaria de estrutural por alvenaria total, compacidade, índice de circulação e compartimentação dos edifícios, com isso o a relação obtida é coerente pelas variáveis estão relacionadas com a alvenaria do edifício assim influenciam no consumo de blocos especiais. Para este índice foi necessário separar os dados em blocos de 30 cm e 40 cm para obter melhores resultados nas equações, a formula acima descreve o caso de bloco de 30 cm.

### **Q27 - Índice de bloco especial por área do pav.tipo (Bloco de 40 cm)**

Resposta : Quadrado em *Y*  $R^2 = 0.9926$  $\hat{Y} = -C(0.02346) + D(0.02825)$ 

Coeficiente de Variação =9.18653

**Analise:** As variáveis que relacionam este índice são referenciais a relação da área de alvenaria de estrutural por alvenaria total e circulação, com isso o a relação obtida é coerente pelas variáveis estão relacionadas com a alvenaria do edifício assim influenciam no consumo de blocos especiais. Para este índice foi necessário separar os dados em blocos de 30 cm e 40 cm para obter melhores resultados nas equações, a formula acima descreve o caso de bloco de 40 cm.

# **Q28 - Índice de bloco canaleta por área do pav.tipo**

Resposta : *Y*  $R^2 = 0.9579$ Coeficiente de Variação = 22,59940  $\hat{Y}_2 = A(0.05922) - ABCD(0.00000123) - PILOTIS(1.01188)$  $\frac{1}{\Omega}$ 

**Analise:** As variáveis que relacionam este índice são referenciais a compacidade da edificação, densidade de parede, índice de circulação, relação da área de alvenaria de estrutural por alvenaria total e pilotis com isso o a relação obtida é coerente pelas variáveis estão relacionadas com a alvenaria do edifício assim influenciam no consumo de blocos canaleta. Para o caso de pilotis a sua parcela de influencia no índice será maior quando o índice receber o valor 1 que corresponde à presença de pilotis.

### **Q29 - Índice de bloco meia-canaleta por área do pav.tipo**

Resposta : Quadrado em *Y*

#### $\hat{Y} = AD(0.00011383)$  $\overline{a}$

 $R^2$ =0.9490

Coeficiente de Variação =23.64247

**Analise:** As variáveis que relacionam este índice são referenciais a compacidade e relação da área de alvenaria de estrutural por alvenaria total com isso o a relação obtida é coerente pelas variáveis estão relacionadas com a alvenaria do edifício assim influenciam no consumo de blocos meia-canaleta.

#### *4.4.1.4.Acima de 10 pavimentos*

#### <span id="page-20-0"></span>**Q19 - Taxa de aço em alvenaria por área do pav. Tipo**

Resposta : Quadrado em *Y*

 $\hat{Y} = BB(0.22128) + AD(0.00020266) - AB(0.00175) - BD(0.00111) - PLOTIS(0.06234)$  $R^2$ =0.9948

Coeficiente de Variação =7.62961

**Analise:** As variáveis que relacionam este índice são referenciais a relação da área de alvenaria de estrutural por alvenaria total, densidade de parede, compacidade e pilotis com isso o a relação obtida é coerente pelas variáveis estão relacionadas com a alvenaria do edifício assim influenciam. Para o caso de pilotis a sua parcela de influencia no índice será maior quando o índice receber o valor 1 que corresponde à presença de pilotis.

### **Q24 - Índice de graute por área do pav. Tipo**

Resposta : Quadrado em *Y* ں<br>۔

 $\hat{Y} = BB(0.01493) - AB(0.00021367) + AD(0.00002452)$ 

 $R^2$ =0.9851

Coeficiente de Variação =12.72848

**Analise:** A variável que relaciona este índice é relação da área de alvenaria de estrutural por alvenaria total, densidade de parede e compacidade com isso o a relação obtida é coerente pelas variáveis estão relacionadas com a alvenaria do edifício assim influenciam no consumo de graute.

### **Q25 - Índice de blocos inteiros por área do pav.tipo**

Resposta : Exponencial em *Y* ر<br>پ

 $\hat{Y} = BB(0.29715) + A(0.04682) - AB(0.00476) + FAMILIA(017904) - PLOTIS(0.06672)$  $R^2$ =0.9969

Coeficiente de Variação =5.86152

**Analise:** As variáveis que relacionam este índice são referenciais a compacidade, densidade de parede, família de blocos e pilotis com isso o a relação obtida é coerente pelas variáveis estão relacionadas com a alvenaria do edifício assim influenciam no consumo de blocos inteiros. Para o caso de família a sua parcela de influencia no índice será maior quando o índice receber o valor 1 que corresponde a bloco de 30. Para o caso de pilotis a sua parcela de influencia no índice será maior quando o índice receber o valor 1 que corresponde à presença de pilotis. Estatisticamente foi analisado que pilotis não é muito relevante porem foi mantido para que a normalidade fosse mantida.

#### **Q26 - Índice de meio-bloco por área do pav.tipo**

Resposta : Quadrado em *Y*  $\hat{Y} = BB(0.10517) + C(0.07915) - BC(0.00745) + FAMILIA(0.20771) + ALTURAL(0.15430)$ ں<br>۔  $R^2$ =0.9717

Coeficiente de Variação =18.17581

**Analise:** As variáveis que relacionam este índice são referenciais a densidade de parede, índice de circulação, família de blocos e altura1 com isso o a relação obtida é coerente pelas variáveis estão relacionadas com a alvenaria do edifício assim influenciam no consumo de meio-blocos. Para o caso de família a sua parcela de influencia no índice será maior quando o índice receber o valor 1 que corresponde a bloco de 30. Para o caso de altura1 a sua influencia no índice será maior quando o índice receber o valor 1 que corresponde a edifícios de 10, 11 ou 12 pavimentos, acima de 12 pavimentos tal variável recebe valor 0. Esta analise conjunta foi possível pelo agrupamento das tipologias 10,11e12 pavimentos com e sem pilotis com a tipologia acima de 12 pavimentos com e sem pilotis.

### **Q27 - Índice de bloco especial por área do pav.tipo**

Resposta : Quadrado em *Y*  $R^2 = 0,9767$  $\hat{Y} = D(0.01912)$ -FAMILIA(101102) + ALTURA1(0.28858)

Coeficiente de Variação = 16,60310

**Analise:** As variáveis que relacionam este índice são referenciais a relação da área de alvenaria de estrutural por alvenaria total, família e altura1, com isso o a relação obtida é coerente pelas variáveis estão relacionadas com a alvenaria do edifício assim influenciam no consumo de blocos especiais. Para o caso de família a sua parcela de influencia no índice será maior quando o índice receber o valor 1 que corresponde a bloco de 30. Para o caso de altura1 a sua influencia no índice será maior quando o índice receber o valor 1 que corresponde a edifícios de 10, 11 ou 12 pavimentos, acima de 12 pavimentos tal variável recebe valor 0. Esta analise conjunta foi possível pelo agrupamento das tipologias 10,11e12 pavimentos com e sem pilotis com a tipologia acima de 12 pavimentos com e sem pilotis.

### **Q28 - Índice de bloco canaleta por área do pav.tipo**

Resposta : Quadrado em *Y*  $\hat{Y} = BB(0.15778) - AB(0.00263) + A(0.02637)$  $\frac{1}{\epsilon^2}$  $R^2$ =0.9806 Coeficiente de Variação =14.52331

**Analise:** A variável que relaciona este índice é referencial a relação compacidade e densidade de parede com isso o a relação obtida é coerente pelas variáveis estão relacionadas com a alvenaria do edifício assim influenciam no consumo de blocos canaleta. Observa-se a maior relevância da densidade de paredes que contribui com os maiores valores da formula.

### **Q29 - Índice de bloco meia-canaleta por área do pav.tipo**

Resposta : Quadrado em *Y*  $\hat{Y} = BB(0.06474) + ALTURA1(0.13081)$  $\frac{1}{\epsilon^2}$  $R^2$ =0.9303

Coeficiente de Variação =27.99717

**Analise:** As variáveis que relacionam este índice são referenciais a Cinta densidade de paredes e altura1 com isso o a relação obtida é coerente pelas variáveis estão relacionadas com a alvenaria do edifício assim influenciam no consumo de blocos meia-canaleta. Para o caso de altura1 a sua influencia no índice será maior quando o índice receber o valor 1 que corresponde a edifícios de 10, 11 ou 12 pavimentos, acima de 12

pavimentos tal variável recebe valor 0. Esta analise conjunta foi possível pelo agrupamento das tipologias 10,11e12 pavimentos com e sem pilotis com a tipologia acima de 12 pavimentos com e sem pilotis.

#### **4.5. Terceiro Ajuste**

<span id="page-22-0"></span>O terceiro ajuste esta apresentado na [Tabela 11](#page-22-1) abaixo, tal ajuste foi analisado a influencia geral dos parâmetros de arquitetura. Os indicadores analisados para este ajuste estão na [Tabela 6](#page-10-1) e as variáveis utilizadas parar relacionar os indicadores analisados estão apresentados na [Tabela 12.](#page-22-2)

<span id="page-22-1"></span>

| <b>Terceiro Ajuste</b> |                                              |           |                                                                                                  |  |  |
|------------------------|----------------------------------------------|-----------|--------------------------------------------------------------------------------------------------|--|--|
| <b>Sobrados</b>        | A, B, C, D, H, I, J, K,<br><b>FAMILIA</b>    |           |                                                                                                  |  |  |
| <b>345PAV</b>          | A,B,C,D, H, I,J,K,<br><b>FAMILIA</b>         |           | Influencia da<br>presença ou não de<br>cintas no consumo de<br>graute e armadura em<br>alvenaria |  |  |
| <b>789PAV</b>          | A,B,C,D, H, I,J,K,<br><b>FAMILIA PILOTIS</b> | Q20 e Q21 |                                                                                                  |  |  |
| 1012 13PAV             | A,B,C,D, H, I,J,K,<br><b>FAMILIA PILOTIS</b> |           |                                                                                                  |  |  |

**Tabela 11: Terceiro ajuste** 

#### **Tabela 12: Variáveis do terceiro ajuste**

<span id="page-22-2"></span>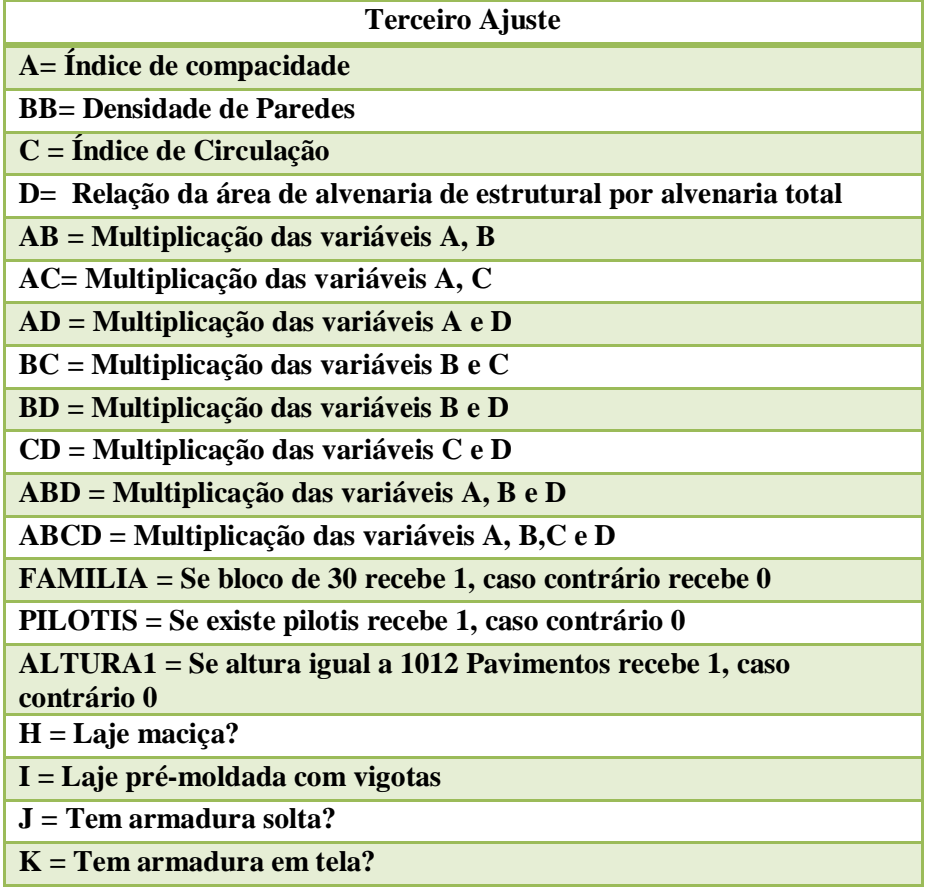

#### **4.5.1. Analise e resultados terceiro ajuste**

<span id="page-23-0"></span>Para a apresentação e analise dos resultados do terceiro ajuste será apresenta abaixo dividido pelas tipologias consideradas. Ressalta-se que para o indicador Q20 - Espessura média de laje do tipo não foi feita nenhuma relação com as variáveis utilizadas já que tal indicador foi adotado sempre de 0,08 m no conjunto de projetos analisados. Apenas o indicador Q21 será utilizada as formulas obtidas no terceiro ajuste, pois fornecem melhores resultados.

#### *4.5.1.1.Sobrados*

#### <span id="page-23-1"></span>**Q21 - Taxa de aço em laje do pav. tipo por volume de concreto**

Resposta : *Y*

 $R^2=0.9436$  $\hat{Y} = A(0.00622) + FAMIILA(1961154)$ 

Coeficiente de Variação =26,56792

**Analise:** As variáveis que relacionam este índice são referenciais ao índice compacidade e família, com isso a relação obtida é coerente pela variável esta relacionadas otimização da edificação portanto há certa influencia na laje do pavimento, com isso a taxa em aço em laje é influenciada. Para o caso de família a sua parcela de influencia no índice será maior quando o índice receber o valor 1 que corresponde a bloco de 30

#### *4.5.1.2.345 pavimentos*

#### <span id="page-23-2"></span>**Q21 - Taxa de aço em laje do pav. tipo por volume de concreto**

Resposta : *Y*  $R^2=0,9617$  $\hat{Y} = D(0.00683) - AB(0.00035279)$ ו<br>ה

Coeficiente de Variação =21,58821

**Analise:** As variáveis que relacionam este índice são referenciais ao índice compacidade, densidade de paredes e relação da área de alvenaria de estrutural por alvenaria total, com isso a relação obtida é coerente pelas variáveis estarem relacionadas otimização da edificação portanto há certa influencia na laje do pavimento, com isso a taxa em aço em laje é influenciada

#### *4.5.1.3.789 pavimentos*

### <span id="page-23-3"></span>**Q21 - Taxa de aço em laje do pav. tipo por volume de concreto**

Resposta : *Y*  $R^2$  = 0.9455 Coeficiente de Variação = 25,02563  $\hat{Y} = AD(0.00660) + PLOTIS(9.65768)$  $\frac{1}{2}$ 

**Analise:** As variáveis que relaciona este índice são referenciais a relação da área de alvenaria de estrutural por alvenaria total e compacidade, com isso a relação obtida é coerente pelas variáveis estão relacionadas otimização da edificação, portanto há certa influencia na laje do pavimento, com isso a taxa em aço em laje é influenciada.

#### *4.5.1.4.Acima de 10 pavimentos*

<span id="page-23-4"></span>**Q21 - Taxa de aço em laje do pav. tipo por volume de concreto** Resposta : *Y*  $R^2$ =0.9537  $\hat{Y} = D(0.74996) - AB(0.04028) + PILOTIS(8.61601)$ 

#### Coeficiente de Variação =22.93056

**Analise:** As variáveis que relaciona este índice são referenciais a relação da área de alvenaria de estrutural por alvenaria total, densidade de parede, compacidade dos edifícios e Pilotis, com isso a relação obtida é coerente pelas variáveis estarem relacionadas otimização da edificação, portanto há certa influencia na laje do pavimento, com isso a taxa em aço em laje é influenciada e para o caso de pilotis a sua parcela de influencia no índice será maior quando o índice receber o valor 1 que corresponde à presença de pilotis.

#### **4.6. Quarto Ajuste**

<span id="page-24-0"></span>O quarto ajuste esta apresentado na [Tabela 13](#page-24-1) abaixo, tal ajuste foi analisado a influencia geral dos parâmetros de arquitetura. Os indicadores analisados para este ajuste estão na [Tabela 6](#page-10-1) e as variáveis utilizadas parar relacionar os indicadores analisados estão apresentados na [Tabela 14.](#page-24-2)

<span id="page-24-1"></span>

| <b>Quarto Ajuste</b> |                                                 |                                                     |                                                             |  |  |
|----------------------|-------------------------------------------------|-----------------------------------------------------|-------------------------------------------------------------|--|--|
| <b>Sobrados</b>      | A,B,C,D,L,M<br><b>FAMILIA</b>                   | 1 ao 7,                                             |                                                             |  |  |
| <b>345PAV</b>        | A,B,C,D,L,M<br>família                          | quando $L=Sim(1)$<br>indicador 2 e 5                | Influencia do tipo de                                       |  |  |
| <b>789PAV</b>        | A,B,C,D,L,M<br><b>FAMILIA</b><br><b>PILOTIS</b> | inexistem<br>quando $M = Sim(1)$<br>indicador 1 e 4 | laje e armadura na<br>espessura da laje e<br>consumo de aço |  |  |
| 1012 13PAV           | A,B,C,D,L,M<br><b>FAMILIA</b><br><b>PILOTIS</b> | inexistem                                           |                                                             |  |  |

**Tabela 13: Quarto ajuste** 

#### **Tabela 14: Variáveis do quarto ajuste**

<span id="page-24-2"></span>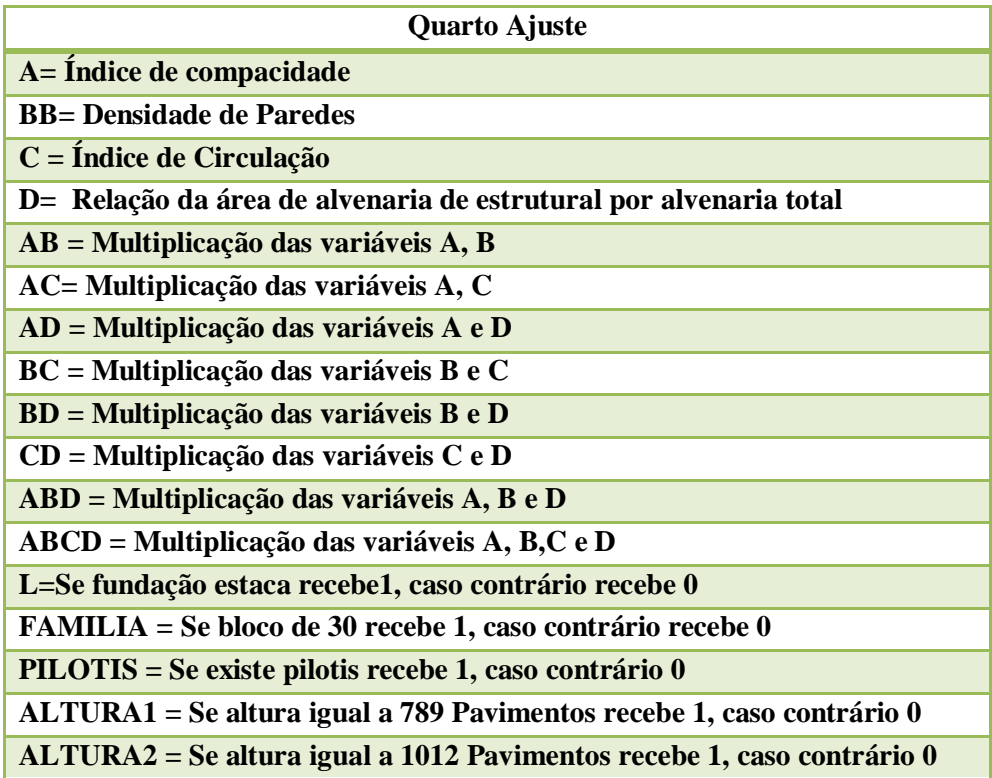

#### **4.6.1. Analise e resultados quarto ajuste**

<span id="page-25-0"></span>Para a apresentação e analise dos resultados do quarto ajuste será apresenta abaixo dividido pelas tipologias consideradas. Ressalta-se que para o indicador Q2 - Índice de cargas por tubulão e Q5 - Espessura Área de influência de tubulão, para o caso das tipologias de sobrados e 345 pavimentos não foi feita nenhuma relação com as variáveis utilizadas já que tal indicador não possuía valores disponíveis no conjunto de projetos analisados. Apenas os indicadores Q1, Q2, Q3, Q4, Q5, Q6 e Q7 serão utilizadas as formulas obtidas no quarto ajuste, pois fornecem melhores resultados.

#### *4.6.1.1.Sobrados*

### <span id="page-25-1"></span>**Q1 - Índice de cargas por estaca**

Resposta : exponencial de *Y*  $\hat{Y} = A(0.00046722) + FAMILIA(047034)$ ر<br>پ

 $R^2$ =0.9961

Coeficiente de Variação = 6.75602

**Analise:** As variáveis que relacionam este índice são referenciais a compacidade e família de blocos, a relação obtida é coerente pelas variáveis estarem relacionadas à alvenaria do pavimento com isso relaciona-se as cargas permanentes dos pavimentos, com isso as cargas por estacas são influenciadas. Para o caso de família a sua parcela de influencia no índice será maior quando o índice receber o valor 1 que corresponde a bloco de 30.

#### **Q3 - Índice de cargas por área área total do edifício**

Resposta : Exponencial de *Y*  $\hat{Y} = A(0.00022642) + L(0.54866) + FAMIILA(0.49705)$  $R^2$ =0.9920

Coeficiente de Variação =10.06596

**Analise:** As variáveis que relacionam este índice são referenciais a compacidade, presença de estacas e família de blocos, a relação obtida é coerente pelas variáveis estarem relacionadas à alvenaria do pavimento com isso relaciona-se as cargas permanentes dos pavimentos portanto há certa influencia nas cargas por área do pavimento. Para o caso de família a sua parcela de influencia no índice será maior quando o índice receber o valor 1 que corresponde a bloco de 30.. Para o caso de presença de estacas a sua influencia no índice será maior quando o índice receber o valor 1 que corresponde à presença de estacas, que corresponde à maior parcela da equação obtida.

### **Q4 - Área de influência de estaca**

Resposta :Quadrado de *Y*

 $\hat{Y}_2 = A(0.00021704)$ ر<br>پ

 $R^2=0,9656$ 

Coeficiente de Variação =19,48829

**Analise:** A variável que relaciona este índice é referencial a compacidade, a relação obtida é coerente pela variável estar relacionadas à alvenaria do pavimento com isso relaciona-se as cargas permanentes dos pavimentos, portanto há interferência na área de influencia de estacas.

#### **Q6 - Taxa de aço por volume de concreto em vigas baldrame**

Resposta : Exponencial de *Y*  $\hat{Y} = A(0.04615) + BD(0.13864) + FAMILIA(036228)$   $R^2$ = 0,9974

Coeficiente de Variação = 5,65941

**Analise:** As variáveis que relacionam este índice são referenciais a compacidade, densidade de parede, relação da área de alvenaria de estrutural por alvenaria total e família, a relação obtida é coerente pelas variáveis estarem relacionadas à alvenaria do pavimento com isso relaciona-se as cargas permanentes dos pavimentos portanto há certa influencia na dimensão das vigas, portanto o volume de concreto nas mesmas. Para o caso de família a sua parcela de influencia no índice será maior quando o índice receber o valor 1 que corresponde a bloco de 30.

### **Q7 - Espessura média em viga baldrame**

Resposta : Exponencial de *Y*  $\hat{Y} = -A(0.00023490) - D(0.00011625)$ ر<br>پ  $R^2$ =0.9940

Coeficiente de Variação =8.36041

**Analise:** As variáveis que relacionam este índice são referenciais a compacidade e relação da área de alvenaria de estrutural por alvenaria total, a relação obtida é coerente pelas variáveis estarem relacionadas à alvenaria do pavimento com isso relaciona-se as cargas permanentes dos pavimentos portanto há certa influencia na dimensão das vigas, portanto a espessura é afetada.

*4.6.1.2.345 pavimentos*

### <span id="page-26-0"></span>**Q1 - Índice de cargas por estaca**

Resposta Raiz de *Y* ر<br>پ

 $\hat{Y} = D(0.00141)$ 

 $R^2$ =0.9900

Coeficiente de Variação =10.38420

**Analise:** A variável que relaciona este índice é referencial relação da área de alvenaria de estrutural por alvenaria total, a relação obtida é coerente pelas variáveis estarem relacionadas à alvenaria do pavimento com isso relaciona-se as cargas permanentes dos pavimentos, com isso as cargas por estacas são influenciadas. Para o caso de família o valor do índice será maior quando o índice receber o valor 1 que corresponde ao bloco de 30.

#### **Q3 - Índice de cargas por área área total do edifício**

Resposta : Exponencial de *Y*  $\hat{Y} = D(0.00023589) + BB(0.22037) - BD(0.00002113) + FAMILIA(003702)$  $R^2$ =0.9988 Coeficiente de Variação =4.03171

**Analise:** As variáveis que relacionam este índice são referenciais a densidade de paredes, relação da área de alvenaria de estrutural por alvenaria total e família de blocos, a relação obtida é coerente pelas variáveis estarem relacionadas à alvenaria do pavimento com isso relaciona-se as cargas permanentes dos pavimentos portanto há certa influencia nas cargas por área do pavimento. Para o caso de família a sua parcela de influencia no índice será maior quando o índice receber o valor 1 que corresponde a bloco de 30.

# **Q4 - Área de influência de estaca**

Resposta: *Y*  $R^2$ =0.9867 Coeficiente de Variação = 12.06215  $\hat{Y} = A(0.00047181) + C(0.00108)$ 

**Analise:** As variáveis que relacionam este índice são referenciais a circulação e compacidade, a relação obtida é coerente pelas variáveis estarem relacionadas à alvenaria do pavimento com isso relaciona-se as cargas permanentes dos pavimentos, portanto há interferência na área de influencia de estacas.

### **Q6 - Taxa de aço por volume de concreto em vigas baldrame**

Resposta : *Y*  $R^2 = 0.9548$ Coeficiente de Variação = 22,52121  $\hat{Y}_2 = BB(9.53788)$ ับ<br>:ว

**Analise:** A variável que relaciona este índice é referencial a densidade de parede, a relação obtida é coerente pelas variáveis estarem relacionadas à alvenaria do pavimento com isso relaciona-se as cargas permanentes dos pavimentos portanto há certa influencia na dimensão das vigas, portanto no volume de concreto nas mesmas.

### **Q7 - Espessura média em viga baldrame**

Resposta :Quadrado de *Y*  $\hat{Y} = D(0.00002168) + AB(0.00000104)$ ง<br>ล  $R^2$ =0.9897 Coeficiente de Variação =10.97340

**Analise:** As variáveis que relacionam este índice são referenciais a compacidade, densidade de parede e relação da área de alvenaria de estrutural por alvenaria total, a relação obtida é coerente pelas variáveis estarem relacionadas à alvenaria do pavimento com isso relaciona-se as cargas permanentes dos pavimentos portanto há influencia na dimensão das vigas, portanto a espessura é afetada.

*4.6.1.3.789 pavimentos*

#### <span id="page-27-0"></span>**Q1 - Índice de cargas por estaca**

Resposta: Exponencial de *Y* PILOTIS(0.40701) + ALTURA1(020591) + ALTURA2(0.41337)  $\hat{Y} = D(0.07657) + AC(0.00324) - AD(0.00102) + A(0.05985) - C(0.14214) +$  $R^2$ =0.9944 Coeficiente de Variação = 7.98228

**Analise:** As variáveis que relacionam este índice são referenciais a compacidade, índice de circulação, relação da área de alvenaria de estrutural por alvenaria total, pilotis, altura1 e altura2, a relação obtida é coerente pelas variáveis estarem relacionadas à alvenaria do pavimento com isso relaciona-se as cargas permanentes dos pavimentos, com isso as cargas por estacas são influenciadas. Para o caso de pilotis a sua parcela de influencia no índice será maior quando o índice receber o valor 1 que corresponde à presença de pilotis. Para o caso de altura1 quando a variável receber o valor 1 corresponde a edifícios de 7, 8 ou 9. Para o caso de altura2 quando a variável receber o valor 1 corresponde a edifícios de 10, 11 ou 12, para este caso a variável altura2 será sempre 0.

### **Q2- Índice de cargas por tubulão**

Resposta: Exponencial de *Y*  $\hat{Y} = D(0.06698) + FAMILIA(056183) + PILOTIS(0.43899)$ ں<br>۔  $R^2$ =0.9990 Coeficiente de Variação = 3.45407

**Analise:** As variáveis que relacionam este índice são referenciais a relação da área de alvenaria de estrutural por alvenaria total, família e pilotis, a relação obtida é coerente pelas variáveis estarem relacionadas à alvenaria do pavimento com isso relaciona-se as cargas permanentes dos pavimentos, com isso as cargas por tubulão são influenciadas. Para o caso de família a sua parcela de influencia no índice será maior quando o índice receber o valor 1 que corresponde a bloco de 30. Para o caso de pilotis a sua parcela de influencia no índice será maior quando o índice receber o valor 1 que corresponde à presença de pilotis.

### **Q3 - Índice de cargas por área área total do edifício**

Resposta: Exponencial de *Y* ں<br>۔

 $\hat{Y} = D(0.02519) + BB(0.27823) - BD(0.00285)$ 

 $R^2$ =0.9988

Coeficiente de Variação= 3.73725

**Analise:** As variáveis que relacionam este índice são referenciais a densidade de paredes e relação da área de alvenaria de estrutural por alvenaria total, a relação obtida é coerente pelas variáveis estarem relacionadas à alvenaria do pavimento com isso relaciona-se as cargas permanentes dos pavimentos portanto há certa influencia nas cargas por área do pavimento.

#### **Q4 - Área de influência de estaca** ا1<br>-

Resposta: *Y*  $R^2 = 0.9863$ Coeficiente de Variação = 12,93627  $\hat{Y} = D(0.02540) + C(0.07672) + FAMILIA(056691) + PILOTIS(1.04217)$ ر<br>پ

**Analise:** As variáveis que relacionam este índice são referenciais a relação da área de alvenaria de estrutural por alvenaria total, índice de circulação, familia e pilotis, a relação obtida é coerente pelas variáveis estarem relacionadas à alvenaria do pavimento com isso relaciona-se as cargas permanentes dos pavimentos, portanto há interferência na área de influencia de estacas. Para o caso de família a sua parcela de influencia no índice será maior quando o índice receber o valor 1 que corresponde a bloco de 30. Para o caso de pilotis a sua parcela de influencia no índice será maior quando o índice receber o valor 1 que corresponde à presença de pilotis.

# **Q5 - Área de influência de tubulão**

Resposta: *Y*  $R^2$ = 0.9329  $\hat{Y} = BB(0.73967)$ 

Coeficiente de Variação = 27.55294

**Analise:** A variável que relaciona este índice é referencial a densidade de parede, a relação obtida é coerente pelas variáveis estarem relacionadas à alvenaria do pavimento, isso se relaciona as cargas permanentes dos pavimentos, portanto há interferência na área de influencia de tubulões.

### **Q6 - Taxa de aço por volume de concreto em vigas baldrame**

Resposta : Quadrado de *Y*

 $\hat{Y} = BB(0.03073) - PILOTIS(0.11811)$ 

 $R^2 = 0.9843$ 

Coeficiente de Variação = 13,60002

**Analise:** As variáveis que relacionam este índice são referenciais a densidade de parede e pilotis, a relação obtida é coerente pelas variáveis estarem relacionadas à alvenaria do pavimento com isso relaciona-se as cargas permanentes dos pavimentos portanto há certa influencia na dimensão das vigas, portanto no volume de concreto das mesmas. Para o caso de pilotis a sua parcela de influencia no índice será maior quando o índice receber o valor 1 que corresponde à presença de pilotis.

### **Q7 - Espessura média em viga baldrame (Com pilotis)**

Resposta: Quadrado de *Y*  $R^2 = 0.9741$  $\hat{Y} = BB(0.01883)$ 

Coeficiente de Variação= 16.95605

**Analise:** A variável que relaciona este índice é referencial a densidade de parede, a relação obtida é coerente pelas variáveis estarem relacionadas à alvenaria do pavimento, isso se relaciona as cargas permanentes dos pavimentos, portanto há interferência na espessura média da viga baldrame. Para este índice foi necessário separar os dados em presença de pilotis e ausência de pilotis para obter melhores resultados nas equações, a formula acima descreve o caso de presença de pilotis.

### **Q7 - Espessura média em viga baldrame (Sem pilotis)**

Resposta: Quadrado de *Y*  $R^2 = 0.9867$ Coeficiente de Variação= 12.06215  $\hat{Y} = BD(0.00032833)$ 

**Analise:** As variáveis que relacionam este índice são referenciais densidade de parede e relação da área de alvenaria de estrutural por alvenaria total, a relação obtida é coerente pelas variáveis estarem relacionadas à alvenaria do pavimento com isso relaciona-se as cargas permanentes dos pavimentos portanto há influencia na dimensão das vigas, portanto a espessura é afetada. Para este índice foi necessário separar os dados em presença de pilotis e ausência de pilotis para obter melhores resultados nas equações, a formula acima descreve o caso de ausência de pilotis.

*4.6.1.4.Acima de 10 pavimentos*

### <span id="page-29-0"></span>**Q1 - Índice de cargas por estaca**

Resposta: Exponencial de *Y* + ALTURA1(020591) + ALTURA2(0.41337)  $\hat{Y} = D(0.07657) + AC(0.00324) - AD(0.00102) + A(0.05985) - C(0.14214) + PLOTIS(0.40701)$  $R^2$ =0.9944

Coeficiente de Variação = 7.98228

**Analise:** As variáveis que relacionam este índice são referenciais a compacidade, índice de circulação, relação da área de alvenaria de estrutural por alvenaria total, pilotis, altura1 e altura2, a relação obtida é coerente pelas variáveis estarem relacionadas à alvenaria do pavimento com isso relaciona-se as cargas permanentes dos pavimentos, com isso as

cargas por estacas são influenciadas. Para o caso de pilotis a sua parcela de influencia no índice será maior quando o índice receber o valor 1 que corresponde à presença de pilotis. Para o caso de altura1 quando a variável receber o valor 1 corresponde a edifícios de 7, 8 ou 9. Para o caso de altura2 quando a variável receber o valor 1 corresponde a edifícios de 10, 11 ou 12, para este caso a variável altura2 será sempre 1.

### **Q2- Índice de cargas por tubulão**

Resposta: Exponencial de *Y* ر<br>پ

 $\hat{Y} = D(0.06698) + FAMIILA(056183) + PILOTIS(0.43899)$ 

 $R^2$ =0.9990

Coeficiente de Variação = 3.45407

**Analise:** As variáveis que relacionam este índice são referenciais a relação da área de alvenaria de estrutural por alvenaria total, família e pilotis, a relação obtida é coerente pelas variáveis estarem relacionadas à alvenaria do pavimento com isso relaciona-se as cargas permanentes dos pavimentos, com isso as cargas por tubulão são influenciadas. Para o caso de família a sua parcela de influencia no índice será maior quando o índice receber o valor 1 que corresponde a bloco de 30. Para o caso de pilotis a sua parcela de influencia no índice será maior quando o índice receber o valor 1 que corresponde à presença de pilotis.

### **Q3 - Índice de cargas por área área total do edifício**

Resposta: *Y*

 $R^2 = 0.9959$  $\hat{Y} = D(0.13288) + A(0.20729) - AD(0.00237) - FAMILIA(0.59692)$ 

Coeficiente de Variação = 6.73999

**Analise:** As variáveis que relacionam este índice são referenciais a compacidade e relação da área de alvenaria de estrutural por alvenaria total e familia, a relação obtida é coerente pelas variáveis estarem relacionadas à alvenaria do pavimento com isso relaciona-se as cargas permanentes dos pavimentos portanto há certa influencia nas cargas por área do pavimento. Para o caso de família a sua parcela de influencia no índice será maior quando o índice receber o valor 1 que corresponde a bloco de 30.

### **Q4 - Área de influência de estaca**

Resposta: *Y*  $R^2 = 0.9863$  $\hat{Y}_0 = D(0.02540) + C(0.07672) + FAMILIA(056691) + PILOTIS(1.04217)$ ر<br>پ

Coeficiente de Variação = 12,93627

**Analise:** As variáveis que relacionam este índice são referenciais a relação da área de alvenaria de estrutural por alvenaria total, índice de circulação, familia e pilotis, a relação obtida é coerente pelas variáveis estarem relacionadas à alvenaria do pavimento com isso relaciona-se as cargas permanentes dos pavimentos, portanto há interferência na área de influencia de estacas. Para o caso de família a sua parcela de influencia no índice será maior quando o índice receber o valor 1 que corresponde a bloco de 30. Para o caso de pilotis a sua parcela de influencia no índice será maior quando o índice receber o valor 1 que corresponde à presença de pilotis.

### **Q5 - Área de influência de tubulão**

Resposta: *Y*  $R^2$ = 0.9329  $\hat{Y} = BB(0.73967)$ 

#### Coeficiente de Variação = 27.55294

**Analise: Analise:** A variável que relaciona este índice é referencial a densidade de parede, a relação obtida é coerente pelas variáveis estarem relacionadas à alvenaria do pavimento, isso se relaciona as cargas permanentes dos pavimentos, portanto há interferência na área de influencia de tubulões.

#### **Q6 - Taxa de aço por volume de concreto em vigas baldrame**

Resposta : *Y* -AD(0.00053849)  $\hat{Y} = D(0.05042) + FAMIILA(0.45378) - ALTURA1(0.38207) - PILOTIS(0.22995) + A(0.05263)$ 

#### $R^2 = 0,9961$

Coeficiente de Variação = 6,67416

**Analise:** As variáveis que relacionam este índice são referenciais a relação da área de alvenaria de estrutural por alvenaria total, compacidade, família de blocos, altura1 e pilotis, a relação obtida é coerente pelas variáveis estarem relacionadas à alvenaria do pavimento com isso relaciona-se as cargas permanentes dos pavimentos portanto há certa influencia na dimensão das vigas, portanto no volume de concreto das mesmas. Para o caso de família a sua parcela de influencia no índice será maior quando o índice receber o valor 1 que corresponde a bloco de 30. Para o caso de pilotis a sua parcela de influencia no índice será maior quando o índice receber o valor 1 que corresponde à presença de pilotis. Para o caso de altura1 quando a variável receber o valor 1 corresponde a edifícios de 7, 8 ou 9, para este caso esta variável sempre será 0.

### **Q7 - Espessura média em viga baldrame**

Resposta: Exponencial de *Y*

 $\hat{Y} = ALTURA1(0.49387) - D(0.028030) - PLOTIS(0.76547) - FAMILIA(030328)$ 

 $R^2 = 0.9833$ 

#### Coeficiente de Variação= -13.85288

**Analise:** As variáveis que relacionam este índice são referenciais relação da área de alvenaria de estrutural por alvenaria total, pilotis e família de blocos, a relação obtida é coerente pelas variáveis estarem relacionadas à alvenaria do pavimento com isso relaciona-se as cargas permanentes dos pavimentos portanto há influencia na dimensão das vigas, portanto a espessura é afetada. Para o caso de família a sua parcela de influencia no índice será maior quando o índice receber o valor 1 que corresponde a bloco de 30. Para o caso de pilotis a sua parcela de influencia no índice será maior quando o índice receber o valor 1 que corresponde à presença de pilotis.

#### **4.7. Quinto Ajuste**

<span id="page-31-0"></span>O quinto ajuste esta apresentado na [Tabela 15](#page-31-1) abaixo, tal ajuste foi analisado a influencia geral dos parâmetros de arquitetura. Os indicadores analisados para este ajuste estão na [Tabela 6](#page-10-1) e as variáveis utilizadas parar relacionar os indicadores analisados estão apresentados na [Tabela 16.](#page-32-2)

<span id="page-31-1"></span>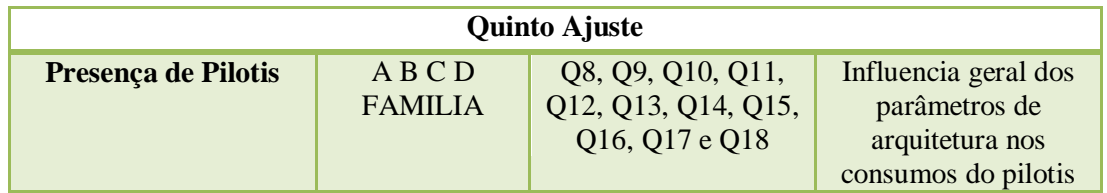

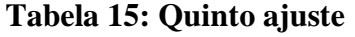

#### **Tabela 16: Variáveis do quinto ajuste**

<span id="page-32-2"></span>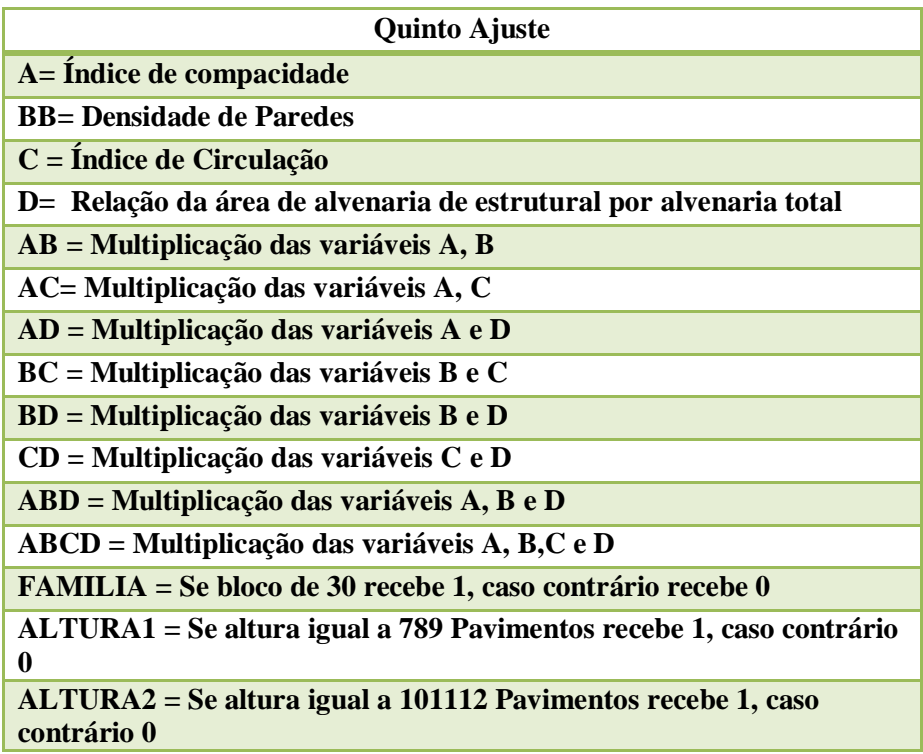

#### **4.7.1. Analise e resultados quinto ajuste**

<span id="page-32-0"></span>Para a apresentação e analise dos resultados do quinto ajuste será apresenta abaixo dividido pelas tipologias consideradas.

*4.7.1.1.Presença de pilotis*

#### <span id="page-32-1"></span>**Q8 - Taxa de aço em pilar do pilotis (7, 8 e 9 pavimentos)** ี่<br>ผ

Resposta : Quadrado de *Y*  $R^2=0.9795$ Coeficiente de Variação =15.03363  $\hat{Y} = AB(0.02716)$ ن<br>ج

**Analise:** As variáveis que relacionam este índice são referenciais a compacidade e densidade de parede, a relação obtida é coerente pelas variáveis relacionadas à alvenaria do pavimento com isso relaciona-se as cargas permanentes dos pavimentos portanto há certa influencia na dimensão dos pilares e no consumo de aço. Para este índice foi necessário separar os dados em 7, 8 e 9 pavimentos e acima de 10 pavimentos para obter melhores resultados nas equações, a formula acima descreve o caso de 7, 8 e 9 pavimentos.

**Q8 - Taxa de aço em pilar do pilotis (Acima de 10 pavimentos)**

Resposta : *Y*  $R^2 = 0.9663$ Coeficiente de Variação =19.79069  $\hat{Y} = BB(32.84361) + ALTURA2(120.18343)$ ۱۱<br>پ

**Analise:** As variáveis que relacionam este índice são referenciais a densidade de parede e altura1, a relação obtida é coerente pelas variáveis relacionadas à alvenaria do pavimento com isso relaciona-se as cargas permanentes dos pavimentos portanto há certa influencia na dimensão dos pilares e no consumo de aço para o caso de altura1 quando a variável receber o valor 1 que corresponde a edifícios de 7, 8 ou 9. Para este índice foi necessário separar os dados em 7, 8 e 9 pavimentos e acima de 10 pavimentos para obter melhores resultados nas equações, a formula acima descreve o caso de acima de 10 pavimentos.

# **Q9 - Taxa de aço em viga do pilotis (7, 8 e 9 pavimentos)**

Resposta : Quadrado de *Y*  $R^2 = 0.9956$  $\hat{Y} = AB(0.01834) + FAMILIA(3.80321)$ ۱۱<br>-

Coeficiente de Variação =7.20088

**Analise:** As variáveis que relacionam este índice são referenciais a compacidade, densidade de parede e família de blocos, a relação obtida é coerente pelas variáveis relacionadas à alvenaria do pavimento com isso relaciona-se as cargas permanentes dos pavimentos portanto há certa influencia na dimensão das vigas e no consumo de aço. Para o caso de família o valor do índice será maior quando o índice receber o valor 1 que corresponde ao bloco de 30. Para este índice foi necessário separar os dados em 7, 8 e 9 pavimentos e acima de 10 pavimentos para obter melhores resultados nas equações, a formula acima descreve o caso de 7, 8 e 9 pavimentos.

### **Q9 - Taxa de aço em viga do pilotis (Acima de 10 pavimentos)**

Resposta : Quadrado de *Y*  $R^2=0.9712$  $\hat{Y} = A(0.15642)$ 

Coeficiente de Variação =17.51296

**Analise:** A variável que relaciona este índice é referencial a compacidade dos edifícios, a relação obtida é coerente pelas variáveis relacionadas à alvenaria do pavimento com isso relaciona-se as cargas permanentes dos pavimentos portanto há certa influencia na dimensão das vigas e no consumo de aço. Para este índice foi necessário separar os dados em 7, 8 e 9 pavimentos e acima de 10 pavimentos para obter melhores resultados nas equações, a formula acima descreve o caso acima de 10 pavimentos.

### **Q10 - Taxa de aço em laje do pilotis do pilotis**

Resposta : Exponencial de *Y*

 $\hat{Y} = D(0.04041) + FAMILIA(0.19862) + ALTURAL(0.35896) + ALTURAL(0.77555)$  $R^2=0.9958$ Coeficiente de Variação = 6.84442

**Analise:** As variáveis que relacionam este índice são referenciais a relação da área de alvenaria de estrutural por alvenaria total, altura1, altura2 e família de blocos, a relação obtida é coerente pelas variáveis relacionadas à alvenaria do pavimento com isso relaciona-se as cargas permanentes dos pavimentos portanto há certa influencia na dimensão das lajes e no consumo de aço. Para o caso de família o valor do índice será maior quando o índice receber o valor 1 que corresponde ao bloco de 30. Para o caso de altura1 quando a variável receber o valor 1 que corresponde a edifícios de 7, 8 ou 8. Para o caso de altura2 quando a variável receber o valor 1 que corresponde a edifícios de 10, 11 ou 12.

#### **Q11 - Taxa de aço do pavimento do pilotis** וי<br>ב

Resposta : Quadrado de *Y* ۱l<br>پ

 $\hat{Y} = D(0.14327) - C(0.16485) + FAMILIA(1.43510)$ 

 $R^2=0.9892$ 

Coeficiente de Variação = 10.89777

**Analise:** As variáveis que relacionam este índice são referenciais a relação da área de alvenaria de estrutural por alvenaria total, índice de circulação e família de blocos, a relação obtida é coerente pelas variáveis relacionadas à alvenaria do pavimento com isso relaciona-se as cargas permanentes dos pavimentos portanto há certa influencia no consumo de aço. Para o caso de família o valor do índice será maior quando o índice receber o valor 1 que corresponde ao bloco de 30.

# **Q12 - Índice de forma em pilar do pilotis**

Resposta : Quadrado de *Y*

 $\hat{Y} = D(0.00731) + FAMILIA(0.05495)$ 

 $R^2=0.9859$ 

Coeficiente de Variação =12.27535

**Analise:** As variáveis que relacionam este índice são referenciais a relação da área de alvenaria de estrutural por alvenaria total e familia, a relação obtida é coerente pelas variáveis relacionadas à alvenaria do pavimento com isso relaciona-se as cargas permanentes dos pavimentos portanto há certa influencia na dimensão dos pilares e no forma dos mesmos. Para o caso de família o valor do índice será maior quando o índice receber o valor 1 que corresponde ao bloco de 30.

### **Q13 - Índice de forma em viga do pilotis**

Resposta : *Y*  $\hat{Y} = D(0.01425) - ALTURA1(0.12826) - ALTURA2(0.09012)$ ۱l<br>پ  $R^2$  = 0.9650 Coeficiente de Variação =20.00583

**Analise:** As variáveis que relacionam este índice são referenciais a relação da área de alvenaria de estrutural por alvenaria total, altura1 e altura2, a relação obtida é coerente pelas variáveis relacionadas à alvenaria do pavimento com isso relaciona-se as cargas permanentes dos pavimentos portanto há certa influencia na dimensão das vigas e nas formas das mesmas. Para o caso de altura1 quando a variável receber o valor 1 que corresponde a edifícios de 7, 8 ou 8. Para o caso de altura2 quando a variável receber o valor 1 que corresponde a edifícios de 10, 11 ou 12.

### **Q14 - Índice de forma em laje do pilotis**

Resposta : Quadrado de *Y*  $\hat{Y} = -BB(0.36166) - C(0.42409) + D(0.04986) + AB(0.00608) + AC(0.00378) - AD(0.00065896) +$ 

*BC*(0.02002) *CD*(0.00221) *ABCD*(0.00000381) *ALTURA*1(0.05003) *ALTURA*2(0.01714)  $R^2$  = 0.9985

Coeficiente de Variação = 4.58243

**Analise:** As variáveis que relacionam este índice são referenciais a relação da área de alvenaria de estrutural por alvenaria total, índice de compacidade, densidade de parede, índice de circulação, altura11 e altura2, a relação obtida é coerente pelas variáveis relacionadas à alvenaria do pavimento com isso relaciona-se as cargas permanentes dos pavimentos portanto há certa influencia na dimensão das lajes e nas formas das mesmas. Para o caso de altura1 quando a variável receber o valor 1 que corresponde a edifícios de 7, 8 ou 8. Para o caso de altura2 quando a variável receber o valor 1 que corresponde a edifícios de 10, 11 ou 12.

# **Q15 - Espessura média de pilar do pilotis**

Resposta : Exponencial de *Y*

 $R^2$  = 0.9926  $\hat{Y} = -D(0.03491)$ ..<br>--

Coeficiente de Variação = 8.73117

**Analise:** A variável que relaciona este índice é referencial a relação da área de alvenaria de estrutural por alvenaria total, a relação obtida é coerente pelas variáveis relacionadas à alvenaria do pavimento com isso relaciona-se as cargas permanentes dos pavimentos portanto há certa influencia na dimensão dos pilares portanto a espessura dos mesmos são influenciadas.

### **Q16 - Espessura média de viga do pilotis**

Resposta : *Y*  $\hat{Y} = AD(0.00001782)$ ิง<br>ล  $R^2$  = 0.9215 Coeficiente de Variação = 29.58417

**Analise:** As variáveis que relacionam este índice são referenciais a compacidade e relação da área de alvenaria de estrutural por alvenaria total, a relação obtida é coerente pelas variáveis relacionadas à alvenaria do pavimento com isso relaciona-se as cargas permanentes dos pavimentos portanto há certa influencia na dimensão das vigas e na espessura das mesmas.

### **Q17 - Espessura média de laje do pilotis**

Resposta : *Y*  $\hat{Y} = A(0.00280) - AD(0.00002514) + D(0.0062965) + ALTURAL(0.002255) - ALTURA2(0.01224)$ 

 $R^2=0.9866$ 

Coeficiente de Variação =12.55317

**Analise:** As variáveis que relacionam este índice são referenciais a compacidade, relação da área de alvenaria de estrutural por alvenaria total, altura1 e altura2, a relação obtida é coerente pelas variáveis relacionadas à alvenaria do pavimento com isso relaciona-se as cargas permanentes dos pavimentos portanto há certa influencia na dimensão das lajes e na espessura das mesmas. Para o caso de altura1 quando a variável receber o valor 1 que corresponde a edifícios de 7, 8 ou 8. Para o caso de altura2 quando a variável receber o valor 1 que corresponde a edifícios de 10, 11 ou 12.

### **Q18 - Espessura média do pavimento**

Resposta : *Y*  $\hat{Y} = BB(0.02089) + AC(0.00006402)$ ر<br>پ  $R^2$  = 0.9700 Coeficiente de Variação = 18.09500
**Analise:** As variáveis que relacionam este índice são referenciais a densidade de parede, índice de compacidade e índice de circulação, a relação obtida é coerente pelas variáveis relacionadas à alvenaria do pavimento com isso relaciona-se as cargas permanentes dos pavimentos portanto há certa influencia nas dimensões do pavimento pilotis.

#### **4.8. Valores de entrada**

Algumas variáveis podem sofrer alteração nos valores originais para se efetuar a analise estatística no software utilizado (SAS Statistical Analysis System), portanto ao serem inseridas no web site foi necessário corrigi-las a [Tabela 17](#page-36-0) abaixo mostra as correções necessárias para que as equações acima apresentadas sejam coerentes.

<span id="page-36-0"></span>

| <b>Tipologia</b>          | A                        | BB      | C                        | D                        |
|---------------------------|--------------------------|---------|--------------------------|--------------------------|
| <b>Sobrados</b>           | Multiplica-se<br>por 100 | Nenhuma | Nenhuma                  | Multiplica-se<br>por 100 |
| $3, 4$ ou 5<br>pavimentos | Multiplica-se<br>por 100 | Nenhuma | Multiplica-se<br>por 100 | Multiplica-se<br>por 100 |
| 7, 8 ou 9<br>pavimentos   | Nenhuma                  | Nenhuma | Nenhuma                  | Nenhuma                  |
| Acima de 10<br>pavimentos | Nenhuma                  | Nenhuma | Nenhuma                  | Nenhuma                  |

**Tabela 17: Valores de correção**

Os valores de entrada quando não sofrem nenhuma alteração e são em porcentagem (%), é calculado como mostra o exemplo do calculo da taxa de aço em viga do pilotis (Acima de 10 pavimentos). A equação obtida pela analise é Y=A.(0.15642), com o valor do índice de compacidade médio para a tipologia considerada (acima de 10 pavimentos) é 65,69%. O calculo será Y=65,69. (0.15642)=10,27 porem a verdadeira resposta do parâmetro é o quadrado de Y  $(Y^2)$ , assim temos que  $Y^2$ =10.27<sup>2</sup>=105.47 kg/m<sup>3</sup>. para o caso de necessidade de correção esta deve ser realizada no calculo de Y como mostra o calculo para índice de graute por área do pavimento tipo, a equação obtida foi Y=A.(0.00002935), com o valor do índice de compacidade médio para a tipologia considerada (acima de 10 pavimentos) é 82,29%. O calculo será Y=82,29.100.(0.00002935)=0,24 porem a verdadeira resposta do parâmetro é o quadrado de Y  $(Y^2)$ , assim temos que  $Y^2=0.24^2=0.05$  m<sup>3</sup>/m<sup>2</sup>.

#### **5. Desenvolvimento da pagina da internet**

A arquitetura final do website foi realizada de acordo com a [Figura 4,](#page-37-0) que esta distribuída da seguinte forma:

No topo em laranja estão os links para a pagina principal, formulário de comparação, sobre que são informações sobre o website e info que são informações complementares.

A lateral direita em vermelho estão às informações da estatística do projeto que consta com uma base de dados de 137 projetos, destes 107 possuem dados referente à arquitetura. Nesta área há um contador de quantos projetos serão incluídos futuramente na base de dados.

A lateral direita em roxo estão às informações de como funciona todo o website a fim de auxiliar o usuário a navegar pela pagina.

A parte central em verde esta uma apresentação deste trabalho realizado, a fim de fornecer uma idéia do que foi realizado durante o trabalho, finalizando no rodapé estão inseridos as instituições que apoiaram este trabalho, com links para o website de cada uma delas que são:

- Departamento de Engenharia Civil (DECiv <http://www.deciv.ufscar.br/> )
- Departamento de Estatística (DEs <http://www.ufscar.br/~des/>)
- Universidade Federal de São Carlos (UFSCar <http://www2.ufscar.br/home/index.php> )
- Conselho Nacional de Desenvolvimento Cientifico e Tecnológico (CNPq <http://www.cnpq.br/> )
- Fundação de Amparo à Pesquisa do Estado de São Paulo(FAPESP <http://www.fapesp.br/> )

O endereço para acesso a pagina é<http://www.deciv.ufscar.br/consalv/>

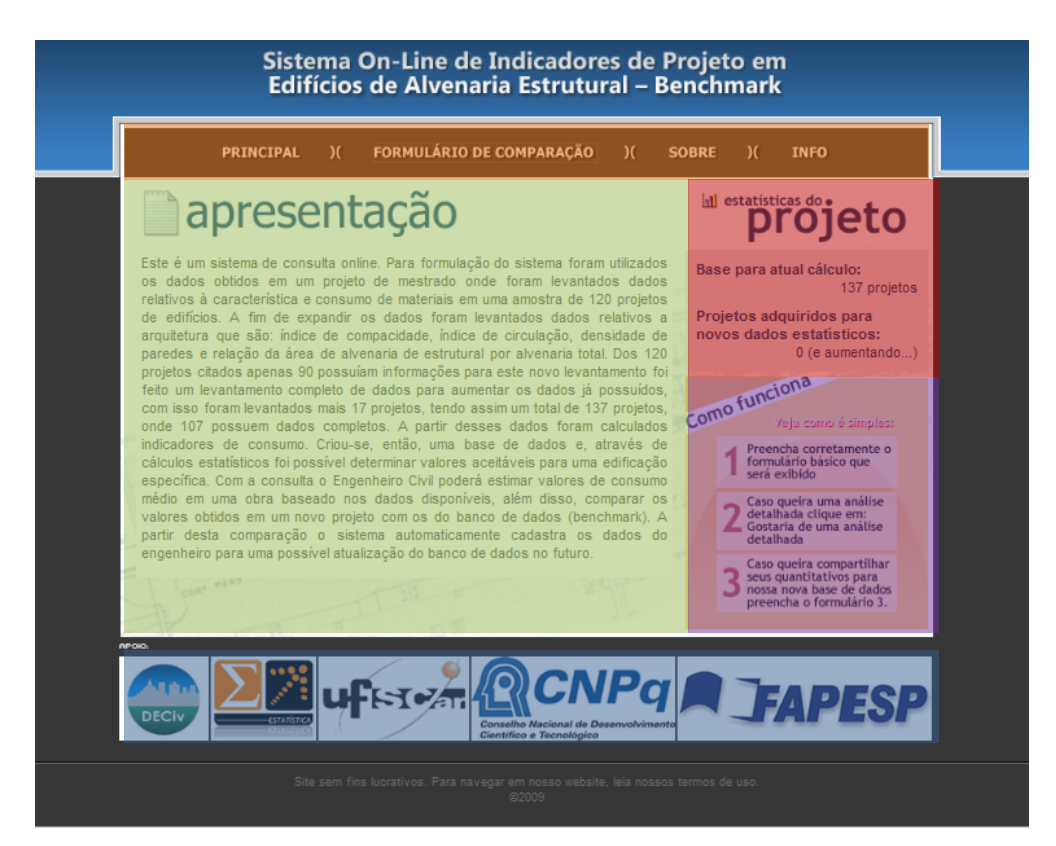

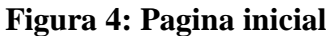

## <span id="page-37-0"></span>**5.1. Apresentação da página formulário de comparação**

Este capitulo desenvolve o conteúdo da pagina do formulário de comparação cujo link esta no topo na pagina inicial.

## **5.1.1. Preencher corretamente o formulário obrigatório que será exibido**

A [Figura 5](#page-38-0) abaixo apresenta o formulário chamado de obrigatório pelo trabalho. Nele constam valores de entrada para:

- Área do pavimento tipo;
- Família de bloco;
- Número de andares;
- Possuir pilotis.

As possíveis respostas para este formulário estão apresentadas na [Tabela 18.](#page-38-1)

<span id="page-38-1"></span>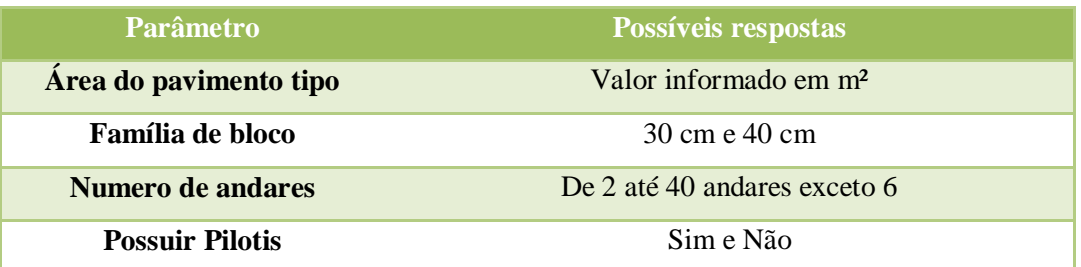

## **Tabela 18: Parâmetros e possíveis respostas do formulário obrigatório**

# **E formulário para**<br> **COMPARAÇÃO de dados**

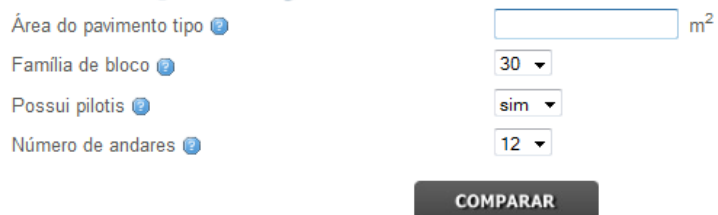

**Figura 5: Formulário obrigatório**

<span id="page-38-0"></span>Para o caso de se necessitar de uma ajuda para preencher o formulário ao lado direito de cada variável possui um pequeno ponto de interrogação dentro de um circulo em azul claro. Apenas posicionando o cursor do mouse em cima desses botões aparecera um quadrado com a respectiva ajuda. A [Figura 6](#page-38-2) apresenta um exemplo de ajuda do formulário.

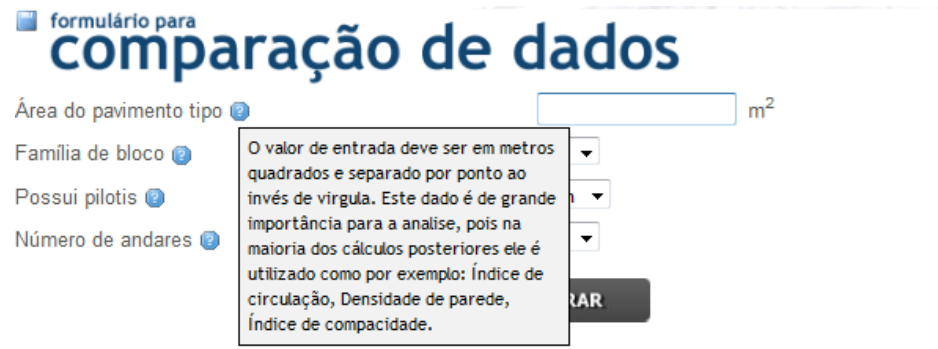

**Figura 6: Ajuda do formulário básico**

<span id="page-38-2"></span>Após preencher todo o formulário corretamente o botão COMPARAR, localizado abaixo do formulário, envia os dados preenchidos para a primeira analise.

#### **5.1.2. Exemplo do formulário obrigatório preenchido**

A [Figura 7](#page-39-0) abaixo apresenta um exemplo de utilização da etapa básica.

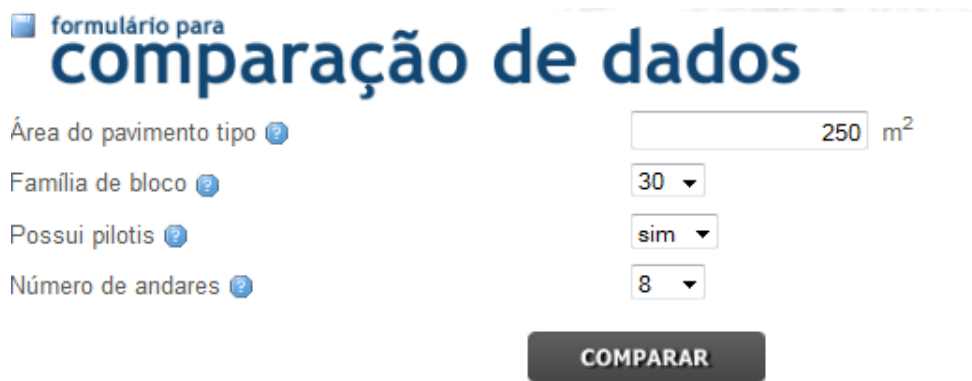

## **Figura 7: Exemplo do formulário básico preenchido**

<span id="page-39-0"></span>Clicando no botão comparar os dados preenchidos para a primeira analise serão enviados e temos os resultados apresentados na [Figura 8.](#page-39-1)

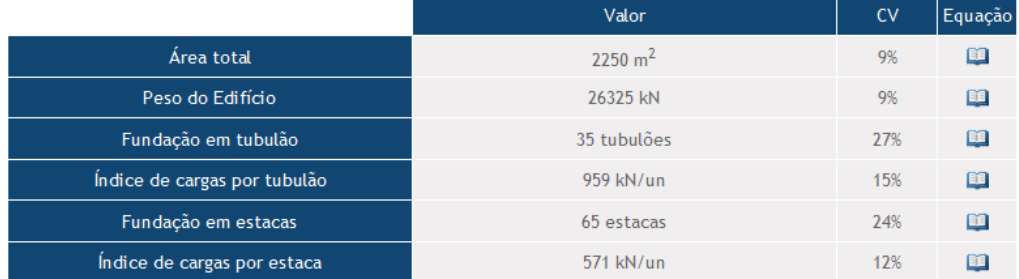

#### **Vigas Baldrame**

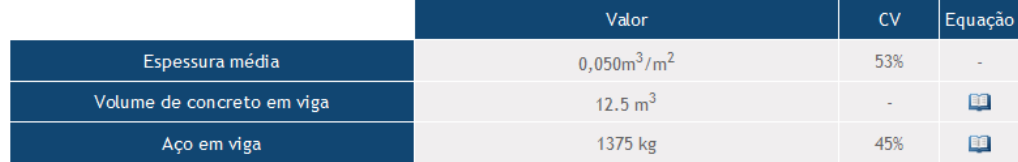

## **Pilotis**

Espessura média

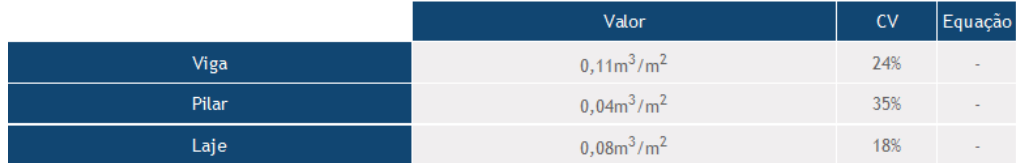

#### <span id="page-39-1"></span>**Figura 8: Resultados da analise básica**

#### Volume de concreto

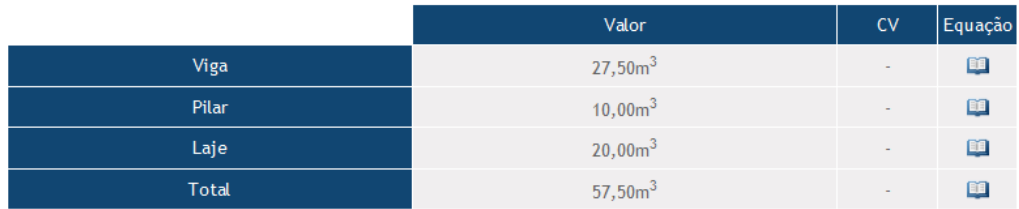

Área de forma

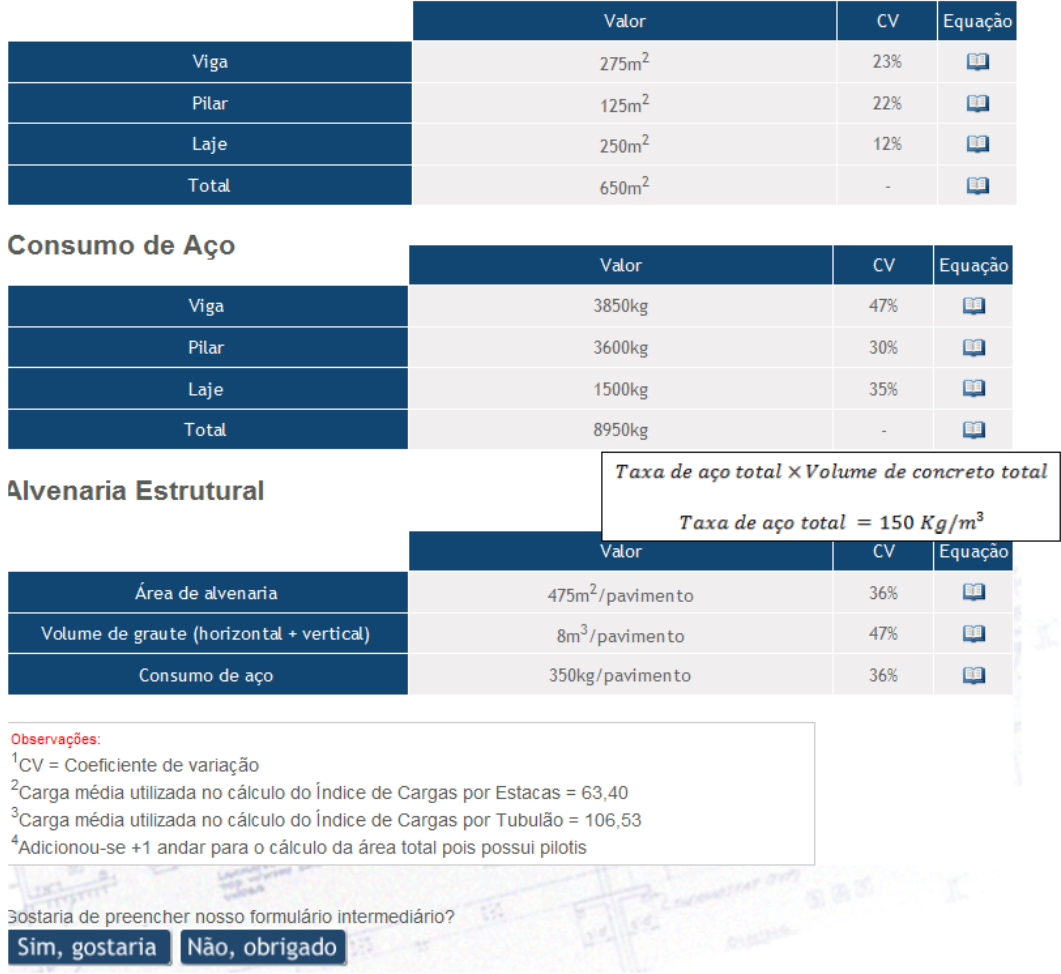

#### <span id="page-40-0"></span>**Figura 9: Continuação de resultados da analise básica**

Esta primeira analise é feita a partir de um levantamento de dados médios da amostra utilizada. Com algumas relações é possível se obter os índices fornecidos, tais relações são fornecidas posicionando-se o cursor do mouse em cima dos pequenos livros, localizados na coluna chamada de equações, como mostra a [Figura 9](#page-40-0) acima no índice consumo de aço total.

A [Figura 10](#page-41-0) abaixo apresenta um quadro de observações da analise básica, nele consta a legenda do coeficiente de variação (CV), consta as cargas médias utilizadas para o índice de carga em estacas/tubulão, esta carga média varia de acordo com a tipologia escolhida no formulário obrigatório por fim fornece a informação que quando escolhido a opção sim em pilotis será adicionado um pavimento a mais no calculo dos indicadores.

| Observações:                                                                            |
|-----------------------------------------------------------------------------------------|
| $\vert$ <sup>1</sup> CV = Coeficiente de variação                                       |
| $\frac{2}{3}$ Carga média utilizada no cálculo do Índice de Cargas por Estacas = 63,40  |
| $\frac{3}{2}$ Carga média utilizada no cálculo do Índice de Cargas por Tubulão = 106,53 |
| 4 Adicionou-se +1 andar para o cálculo da área total pois possui pilotis                |

**Figura 10: Observações**

<span id="page-41-0"></span>Para preencher o formulário intermediário deve-se clicar no botão Sim, gostaria apresentado na [Figura 11,](#page-41-1) caso contrario clique em Não, obrigado será direcionado para a pagina inicial.

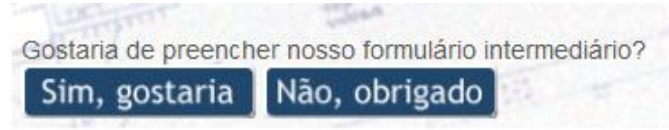

**Figura 11: Botões para prosseguir ou retornar**

#### <span id="page-41-1"></span>**5.1.3. Observações do formulário básico**

A [Figura 12,](#page-41-2) apresenta um detalhe do formulário básico que é a resposta do campo pilotis. Como na base de dados deste trabalho não havia nenhuma edificação com pilotis até 5 pavimentos ao escolher alguma destas tipologias o campo pilotis será sempre não.

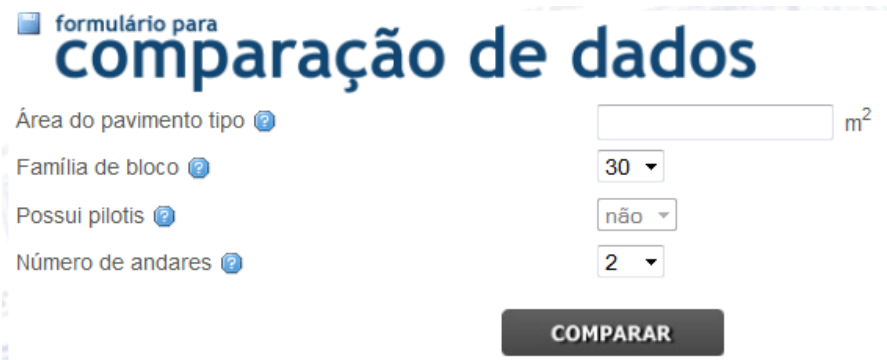

**Figura 12: Detalhe da resposta pilotis no formulário básico**

## <span id="page-41-2"></span>**5.1.4. Preencher corretamente o formulário intermediário que será exibido**

A [Figura 13](#page-43-0) abaixo apresenta o formulário chamado de intermediário pelo trabalho. Nele constam valores de entrada para:

- Área do pavimento tipo;
- Família de bloco;
- Número de andares;
- Possuir pilotis;
- Perímetro externo do pavimento tipo
- Área de alvenaria estrutural;
- Área de alvenaria de vedação;
- Área de circulação;
- Somatório das áreas dos cômodos (excluindo áreas de paredes);
- Grautes verticais em TODOS os encontros de parede;
- Presença de cinta;
- Tipo de fundação.

As possíveis respostas para este formulário estão apresentadas na [Tabela 19.](#page-42-0)

<span id="page-42-0"></span>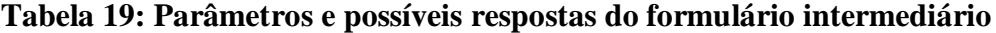

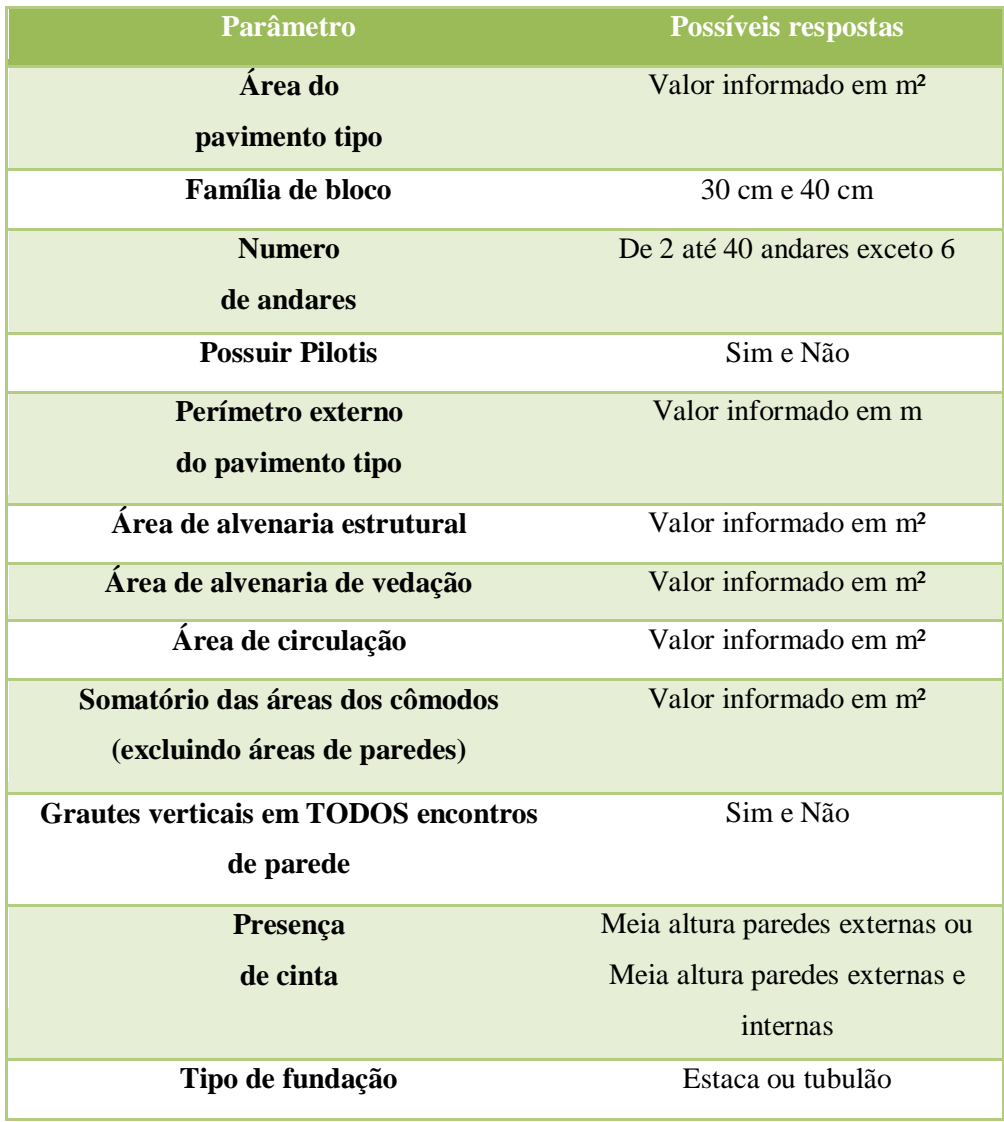

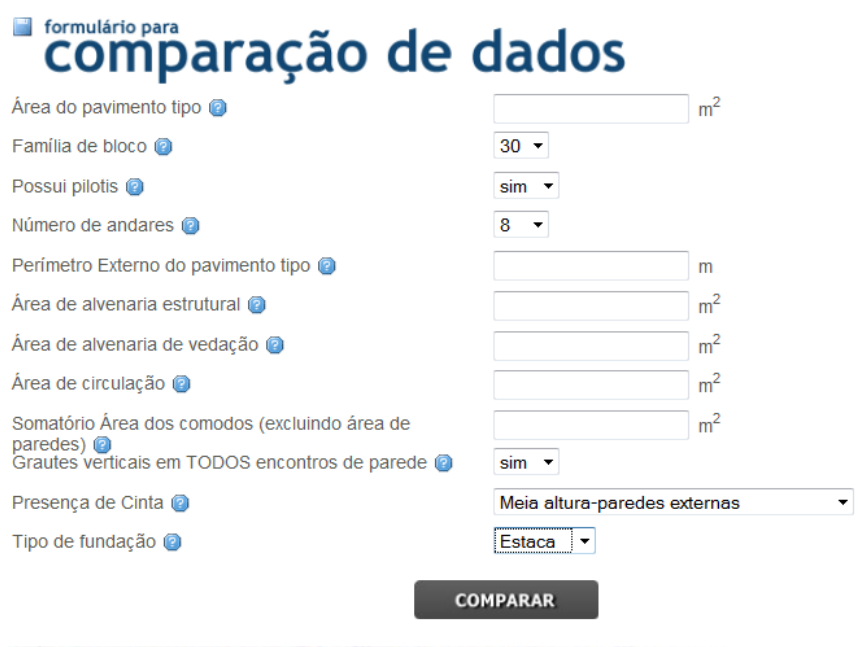

#### **Figura 13: Formulário intermediário**

<span id="page-43-0"></span>Para o caso de se necessitar de uma ajuda para preencher o formulário ao lado direito de cada variável possui um pequeno ponto de interrogação dentro de um circulo em azul claro. Apenas posicionando o cursor do mouse em cima desses botões aparecera um quadrado com a respectiva ajuda. A [Figura 14](#page-43-1) apresenta um exemplo de ajuda do formulário.

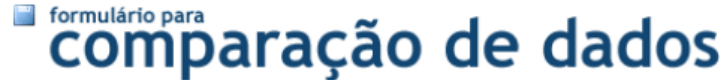

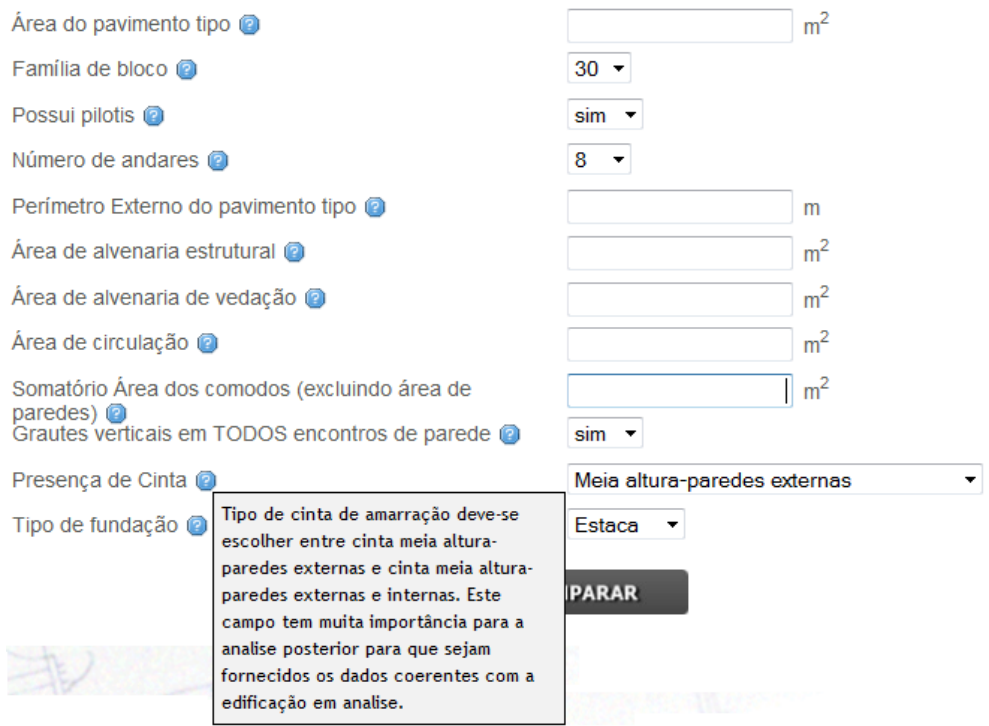

<span id="page-43-1"></span>**Figura 14: Ajuda do formulário intermediário**

### **5.1.5. Exemplo do formulário intermediário preenchido**

A [Figura 15](#page-44-0) abaixo apresenta um exemplo de utilização da etapa intermediaria.

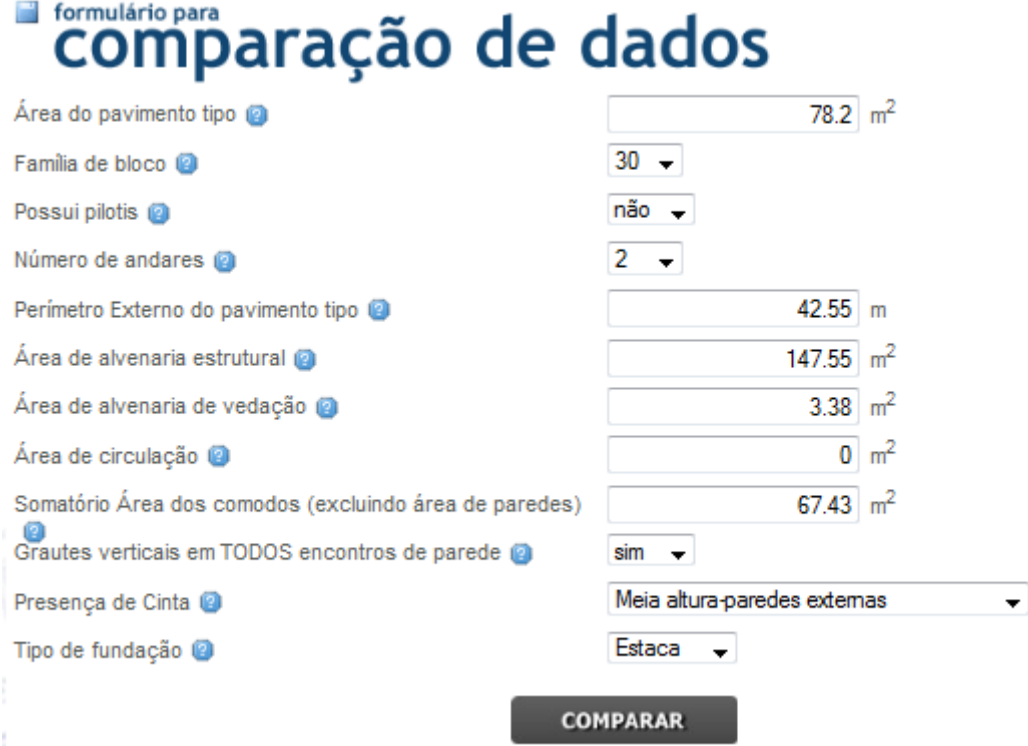

#### **Figura 15: Exemplo do formulário intermediário**

<span id="page-44-0"></span>Clicando no botão comparar os dados preenchidos para a primeira analise serão enviados e temos os resultados apresentados na [Figura 16.](#page-44-1)

## Índices

|                                                                | Valor    | Equação |
|----------------------------------------------------------------|----------|---------|
| Índice de Compacidade                                          | 73,67 %  |         |
| Densidade de Paredes                                           | 13,77 %  |         |
| Índice de Circulação                                           | 0,00%    |         |
| Relação da área de alvenaria estrutural por<br>alvenaria total | 97,76 %  |         |
| Cinta meia altura - paredes externas                           |          |         |
| Cinta meia altura - paredes externas e internas                | $\bf{0}$ |         |
| Grautes verticais em TODOS encontros de<br>parede              |          |         |
| Fundação tipo estaca                                           |          |         |

<span id="page-44-1"></span>**Figura 16: Resultado da analise intermediária**

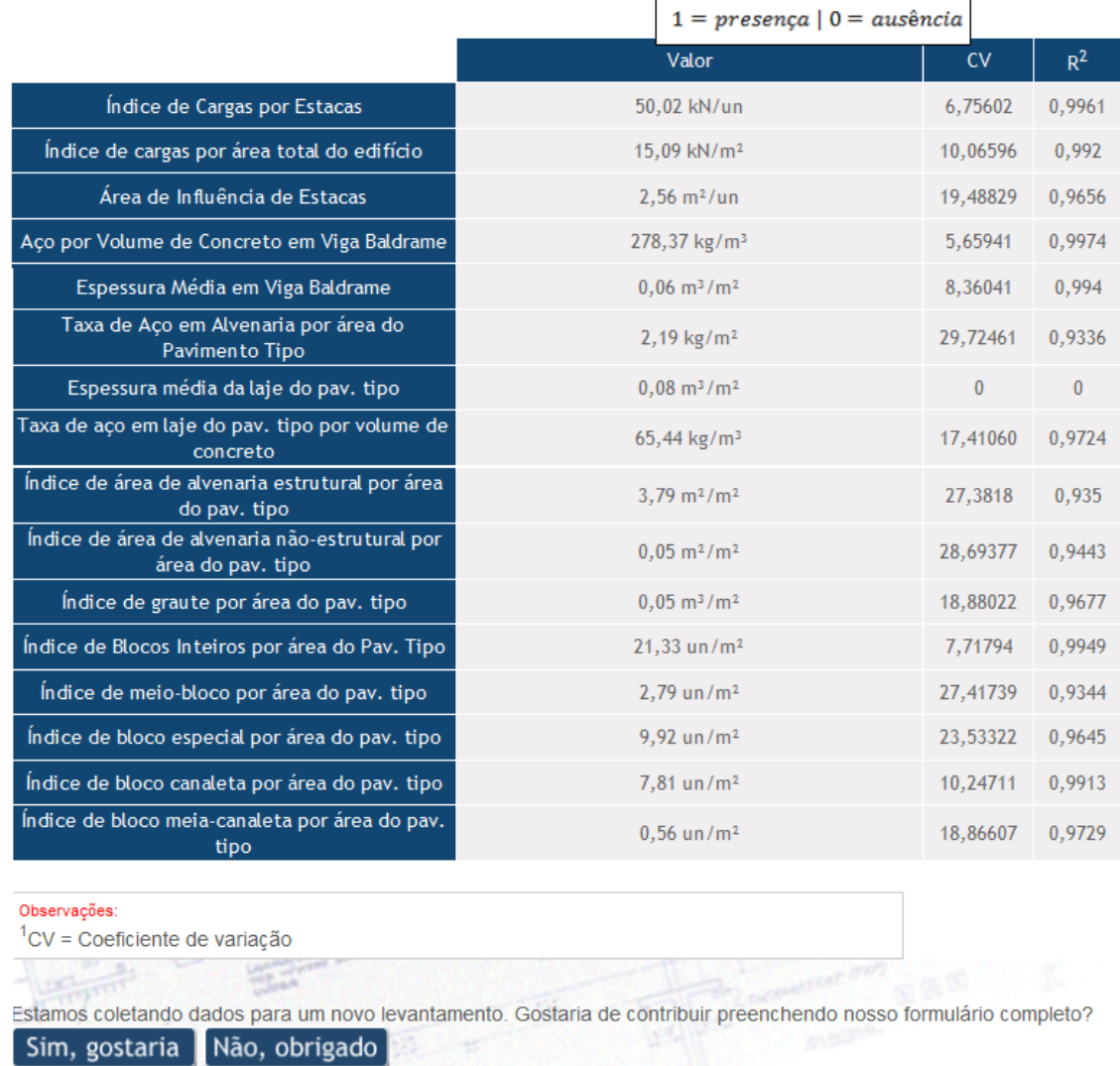

## **Figura 17: Continuação de resultado da analise intermediária**

<span id="page-45-0"></span>Esta segunda analise é feita a partir do estudo estatístico detalhado neste trabalho, onde através de regressões múltiplas foram encontradas relações dos indicadores com as variáveis adotadas. A [Figura 17](#page-45-0) apresenta os índices de arquitetura calculados a partir dos dados fornecidos no formulário, também apresenta as presenças e ausências de elementos como, por exemplo, grautes em todos encontros de paredes. Posicionando-se o cursor do mouse em cima dos pequenos livros, localizados na coluna chamada de equação é fornecida a relação utilizada para o calculo dos indicadores ou a legenda de presença e ausência, como mostra a [Figura 17](#page-45-0) acima no tipo de fundação.

A [Figura 18](#page-45-1) abaixo apresenta um quadro de observações da analise intermediária, nele consta a legenda do coeficiente de variação (CV), também fornece a informação que quando escolhido a opção sim em pilotis será adicionado um pavimento a mais no calculo dos indicadores.

```
Observações:
1CV = Coeficiente de variação
<sup>2</sup>Adicionou-se +1 andar para o cálculo da área total pois possui pilotis
```
**Figura 18: Observações**

Para preencher o formulário intermediário deve-se clicar no botão Sim, gostaria apresentado na [Figura 19,](#page-46-0) caso contrario clique em Não, obrigado será direcionado para a pagina inicial.

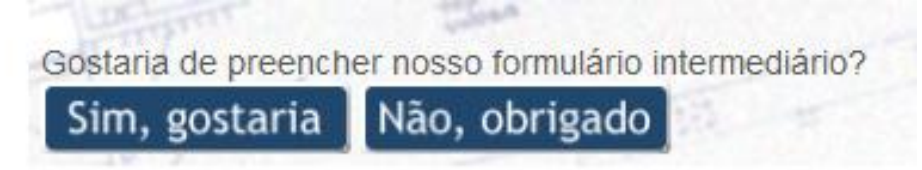

#### **Figura 19: Botões para prosseguir ou retornar**

#### **5.1.6. Observações do formulário intermediário**

<span id="page-46-0"></span>A [Figura 20,](#page-46-1) apresenta um detalhe do formulário intermediário que é a resposta do campo pilotis, presença de cinta e tipo de fundação. Como na base de dados deste trabalho não havia nenhuma edificação com pilotis, com cintas externas e internas e com fundação do tipo tubulão abaixo de 5 pavimentos ao escolher alguma dessas tipologias os campos serão respectivamente: não, meia altura paredes externas e estaca.

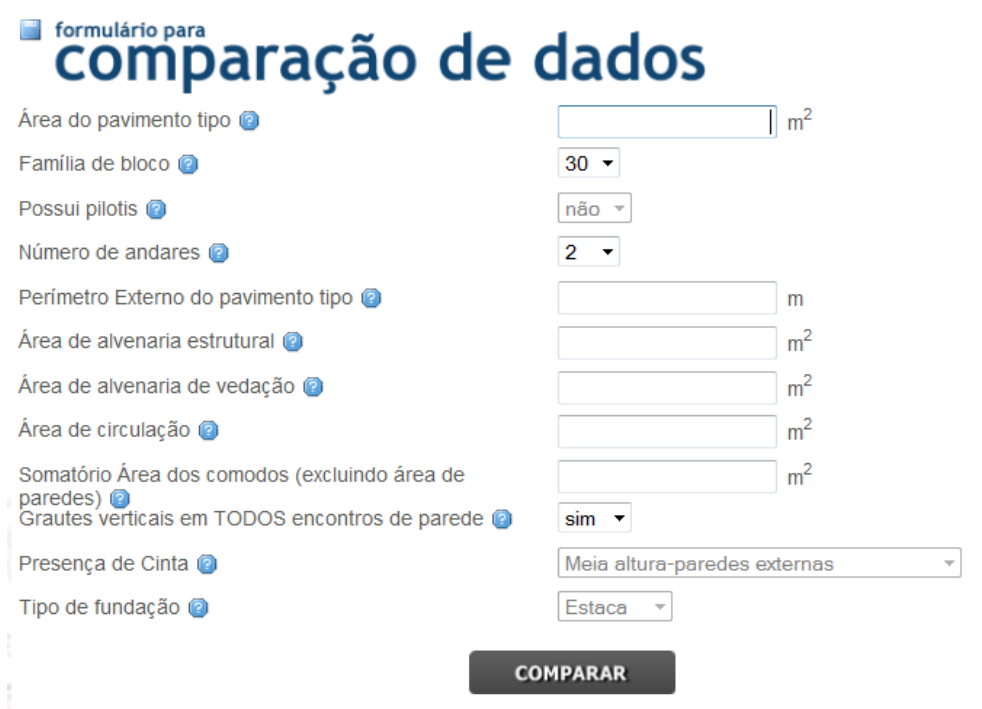

#### **Figura 20: Detalhe do formulário intermediário**

<span id="page-46-1"></span>Para o caso de não preenchimento do formulário intermediário como mostra a [Figura 21](#page-47-0) o sistema ira utilizar valores médios para:

- Índice de compacidade;
- Densidade de parede;
- Índice de circulação;
- Relação da área de alvenaria estrutural por alvenaria total. A partir destes dados médios será realizada a analise intermediaria.

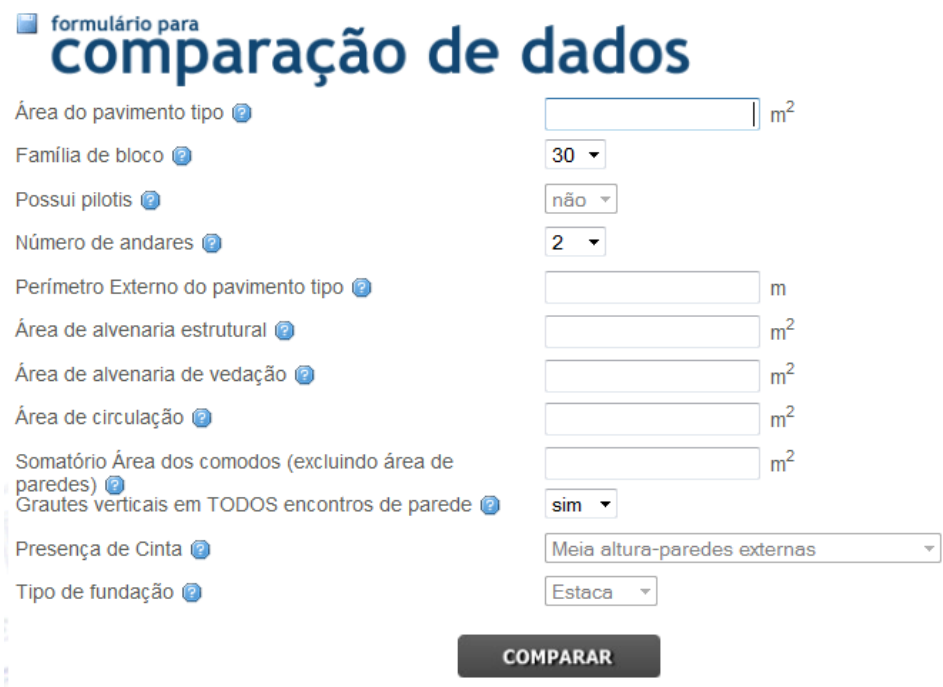

<span id="page-47-0"></span>**Figura 21: Detalhe de não preenchimento do formulário intermediário**

Para o caso de preenchimento incompleto do formulário intermediário como mostra a [Figura 22](#page-47-1) o sistema ira utilizar valores médios para os parâmetros que não possuem valores que completem as suas respectivas formulas. A [Figura 23](#page-48-0) apresenta os resultados do formulário intermediário parcialmente preenchido os valores de, índice de compacidade; densidade de parede e índice de circulação foram utilizados da média enquanto a relação da área de alvenaria estrutural por alvenaria total foi calculada a partir dos dados fornecidos, valor médio 90,00% valor encontrado 90,91%.

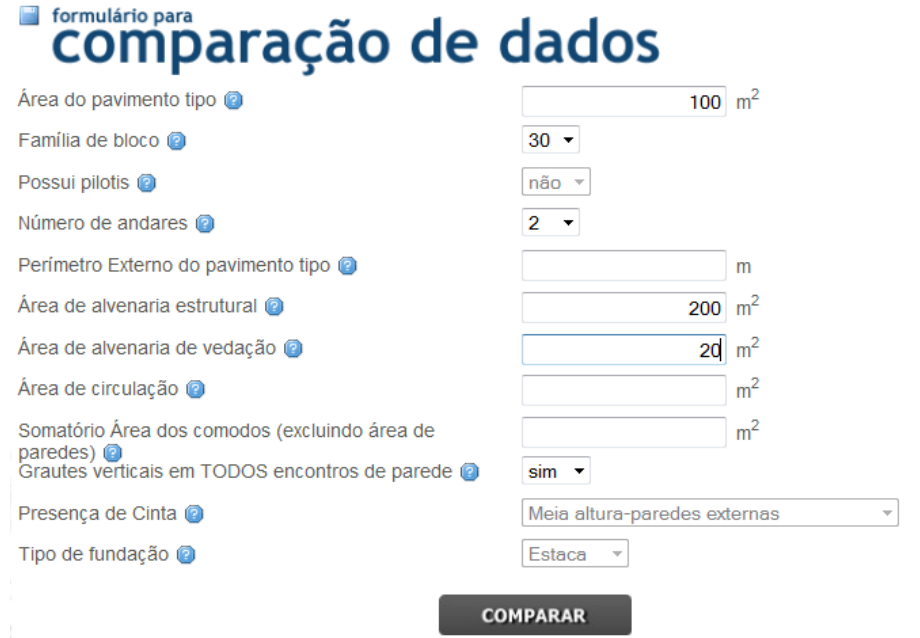

<span id="page-47-1"></span>**Figura 22: Detalhe de preenchimento incompleto do formulário intermediário**

## Índices

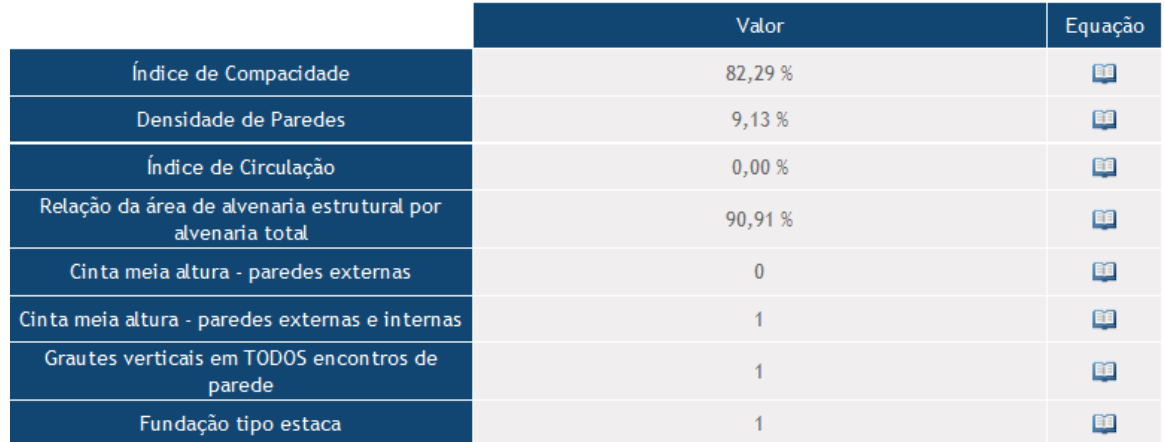

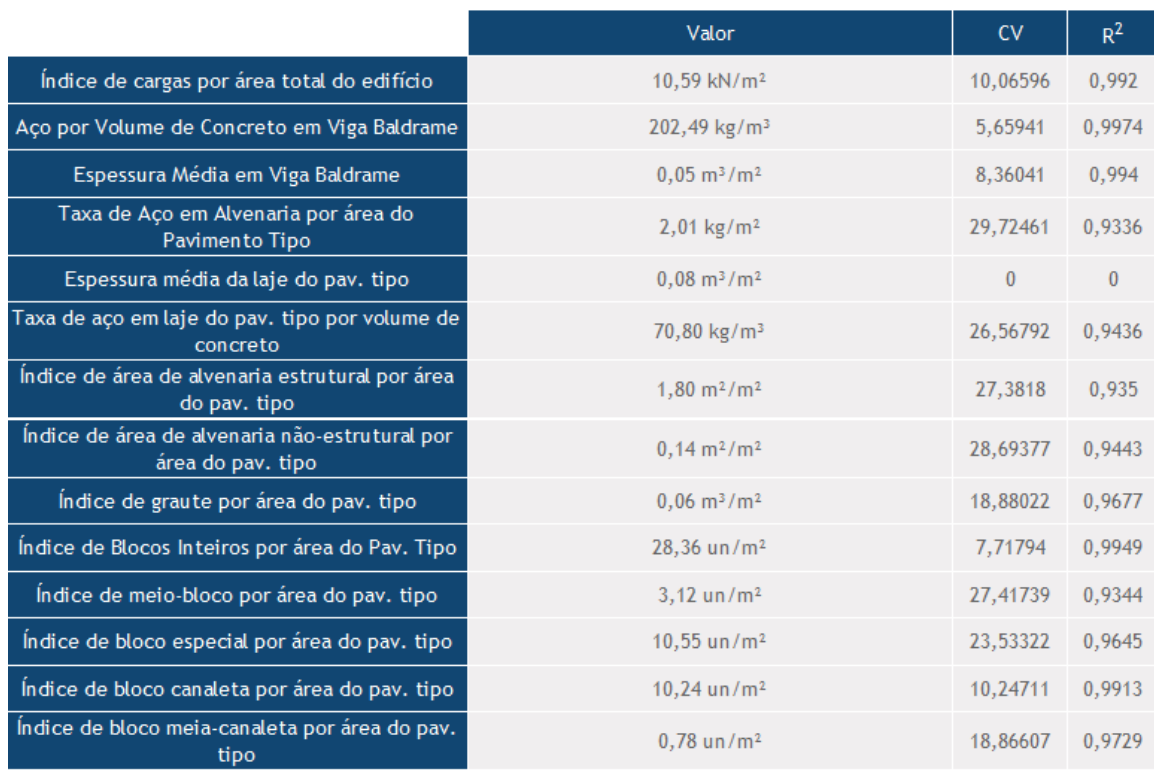

## <span id="page-48-0"></span>**Figura 23: Resultados do formulário intermediário parcialmente preenchido**

## **5.1.7. Preencher corretamente o formulário avançado que será exibido**

A [Figura 24](#page-50-0) abaixo apresenta o formulário chamado de avançado pelo trabalho, nele constam valores de entrada para:

- Somatória de reações na estaca;
- Número de estacas;
- Área total do edifício;
- Área do pavimento sobre fundação;
- Consumo de aço em viga baldrame;
- Volume de viga baldrame;
- Volume das vigas de fundação;
- Consumo aço em pilar do pilotis;
- Volume de concreto do pilar do pilotis;
- Consumo de aço em viga do pilotis;
- Volume de concreto da viga do pilotis;
- Consumo de aço em laje do pilotis;
- Volume de concreto da laje do pilotis;
- Área de forma da viga;
- Área de forma do pilar;
- Área de forma da laje;
- Área pavimento pilotis;
- Consumo de aço em paredes do pavimento tipo;
- Consumo de aço em lajes do pavimento tipo;
- Área pavimento tipo;
- Perímetro de paredes estruturais;
- Perímetro de paredes não estruturais;
- Pé direito;
- Volume de graute vertical;
- Volume de graute horizontal da cinta de respaldo;
- Volume de graute horizontal na cinta meia altura;
- Número de blocos inteiros;
- Número de meio-bloco;
- Número de blocos especiais;
- Número de bloco canaleta;
- Número de bloco meia-canaleta.
- Somatória de reações no tubulão;
- Número de tubulão.

A [Figura 24](#page-50-0) alem de apresentar a ajuda para preencher o formulário ao lado direito de cada variável, possui também um campo acima do formulário chamado de contato onde o usuário tem a opção de preencher os seguintes campos:

- Nome completo;
- Cidade;
- Nome do edifício;
- Email.

As possíveis respostas para este formulário estão apresentadas na [Tabela 20.](#page-49-0)

#### <span id="page-49-0"></span>**Tabela 20: Parâmetros e possíveis respostas do formulário avançado**

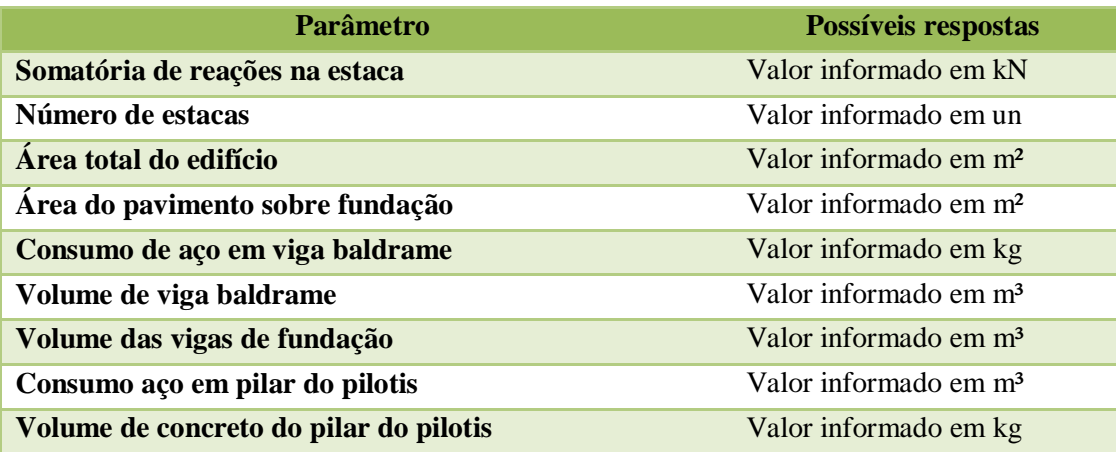

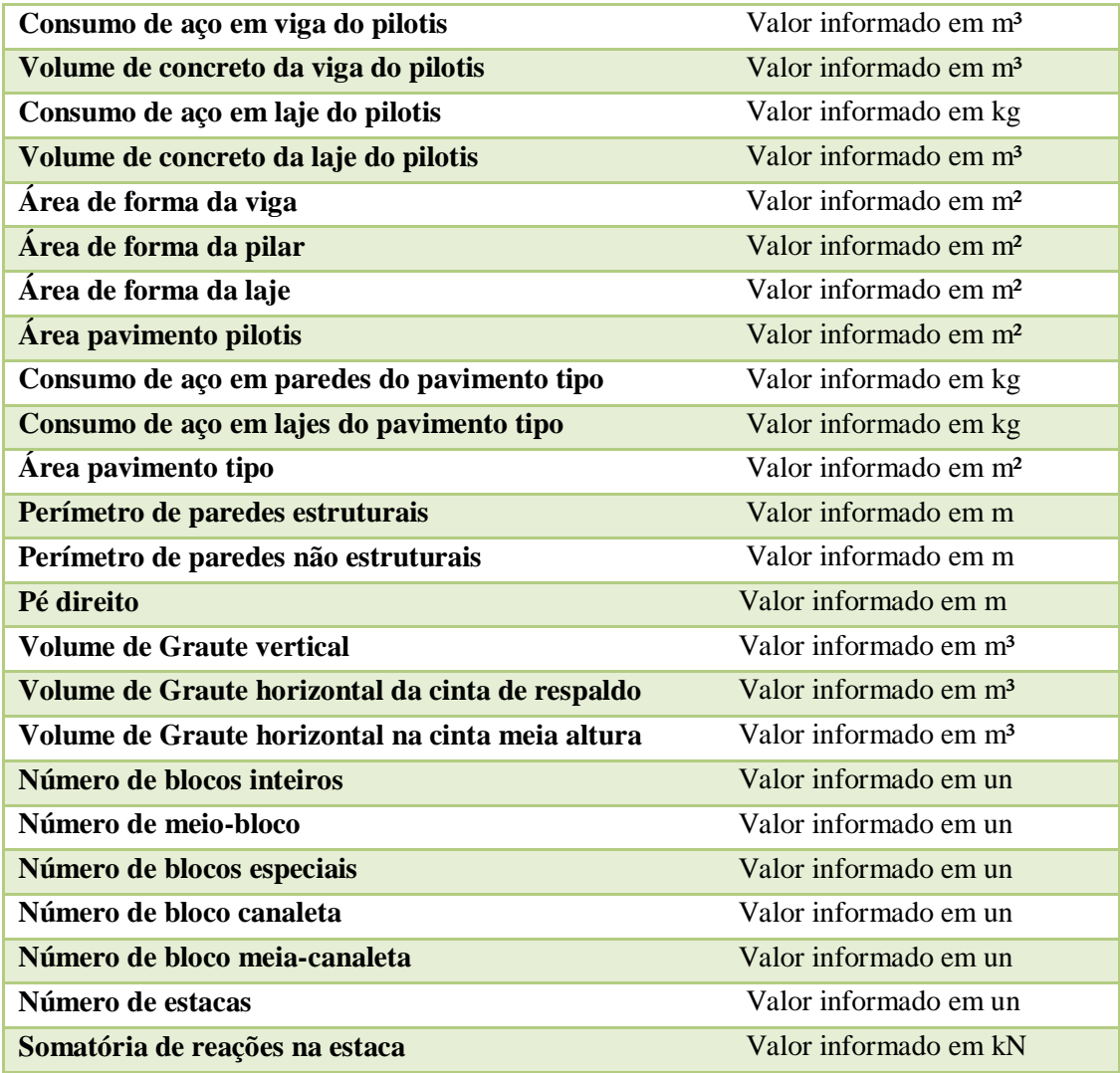

| informações para<br><b>CONtato</b>     |                |
|----------------------------------------|----------------|
| Nome completo                          |                |
| Cidade                                 |                |
| Nome do Edifício                       |                |
| F-mail                                 |                |
| formulário para<br>comparação de dados |                |
| Somatória de reações nas estacas @     | kΝ             |
| Número de estacas @                    | un             |
| Area total do edifício @               | m <sup>2</sup> |
| Area do pavimento Sobre Fundação @     | m <sup>2</sup> |
| Consumo de aço em viga baldrame @      | kq             |
| Espessura da laje do pavimento tipo @  | m              |
| Volume de viga baldrame                | m <sup>3</sup> |

<span id="page-50-0"></span>**Figura 24: Formulário avançado**

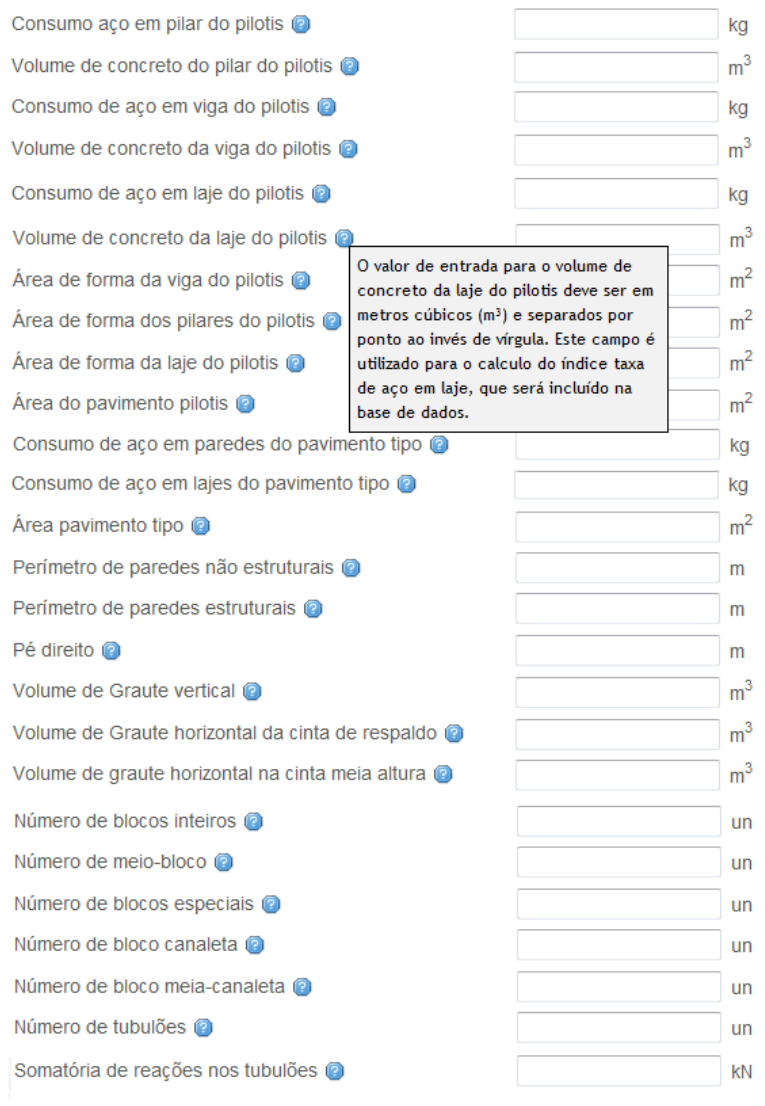

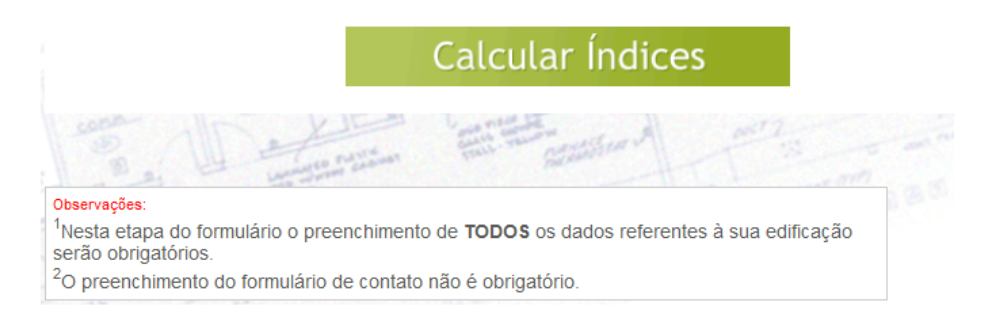

#### **Figura 25: Continuação do formulário avançado**

É importante ressaltar que nesse formulário todos os dados referentes à edificação em questão devem ser preenchidos. Os campos referentes a pilotis irão aparecer mediante a resposta dada no formulário intermediário, onde se escolheu Sim ou não, o mesmo vale para os campos relativos à fundação, que ira aparecer o campo de acordo com o preenchido no formulário intermediário, onde se escolheu estacas ou tubulão. O quadro no final do formulário avançado reforça o aviso que todos os campos devem ser preenchidos.

#### **5.1.8. Exemplo do formulário avançado preenchido**

A [Figura 26](#page-52-0) abaixo apresenta um exemplo de utilização da etapa avançada.

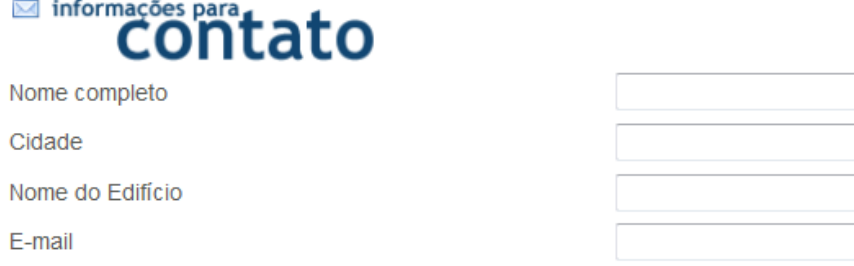

#### formulário para comparação de dados Somatória de reações nas estacas @ 49405 KN Número de estaças @  $96$  un Área total do edifício  $4577 \text{ m}^2$ Área do pavimento sobre fundação @ 352  $m<sup>2</sup>$ Consumo de aço em viga baldrame 1792 kg Espessura da laje do pavimento tipo  $0.08$  m Volume das vigas baldrame  $9.78 \text{ m}^3$ Consumo aço em pilar do pilotis @ 5519 kg Volume de concreto do pilar do pilotis @  $13.5 \text{ m}^3$ Consumo de aço em viga do pilotis @ 5657 kg  $54 \text{ m}^3$ Volume de concreto da viga do pilotis @ Consumo de aço em laje do pilotis @ 1156 kg Volume de concreto da laje do pilotis @ 31.8  $m^3$ Área de forma da viga do pilotis @ 406.2  $\mathrm{m}^2$ Área de forma dos pilares do pilotis @  $184.6$  m<sup>2</sup> Área de forma da laje do pilotis @ 326.5  $m^2$ Área do pavimento pilotis @ 325  $m<sup>2</sup>$ Consumo de aço em paredes do pavimento tipo 409.5 kg Consumo de aço em lajes do pavimento tipo  $950.9$  kg Área pavimento tipo  $325 \text{ m}^2$ Perímetro de paredes não estruturais @  $7.2 \text{ m}$ Perímetro de paredes estruturais @  $223.6 \, m$ Pé direito @  $2.6 \text{ m}$ Volume de Graute vertical 2.78  $m^3$

#### <span id="page-52-0"></span>**Figura 26: Exemplo do formulário avançado**

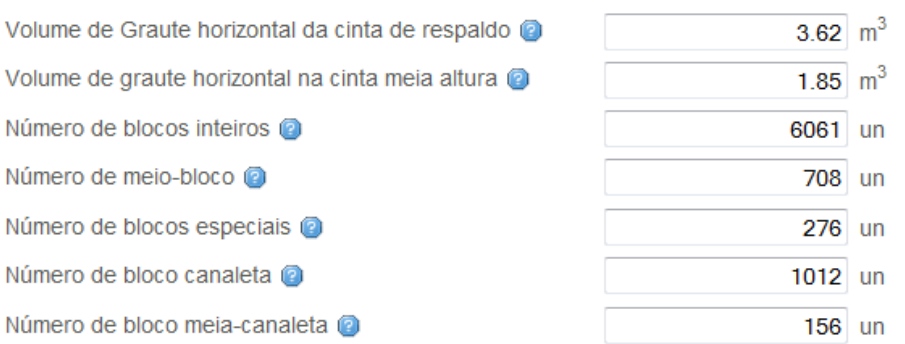

## **Calcular Índices**

## Observações: 1Nesta etapa do formulário o preenchimento de TODOS os dados referentes à sua edificação serão obrigatórios. <sup>2</sup>O preenchimento do formulário de contato não é obrigatório.

## **Figura 27: Continuação de exemplo do formulário avançado**

Esta etapa chamada de avançada calcula os indicadores considerados neste trabalho, que posteriormente serão incluídos na base de dados para uma nova analise estatística expandindo assim o banco de dados, ao clicar em calcular índices automaticamente será gravado um arquivo em texto com os índices. Este calculo esta apresentado na [Figura 28.](#page-53-0) Com algumas relações é possível se obter os indicadores considerados neste trabalho, tais relações são fornecidas posicionando-se o cursor do mouse em cima dos pequenos livros, localizados na coluna chamada de equações, como mostra a [Figura 28](#page-53-0) abaixo.

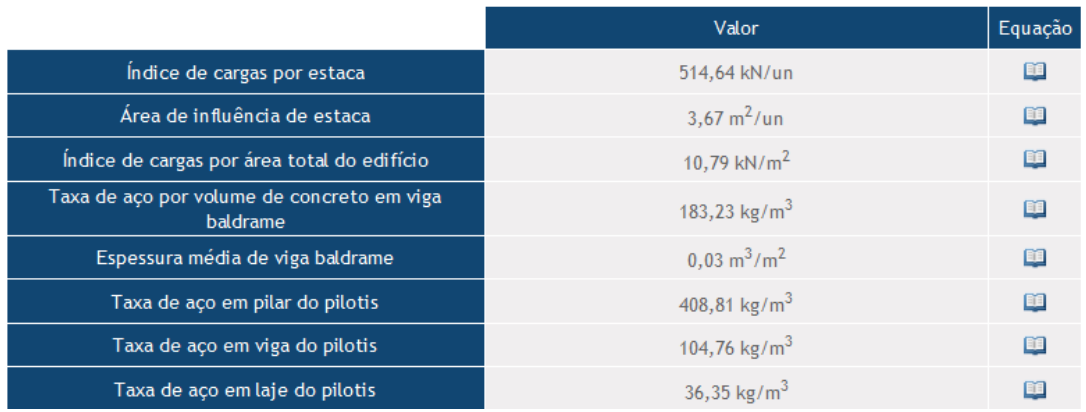

#### <span id="page-53-0"></span>**Figura 28: Resultados do formulário avançado e equação**

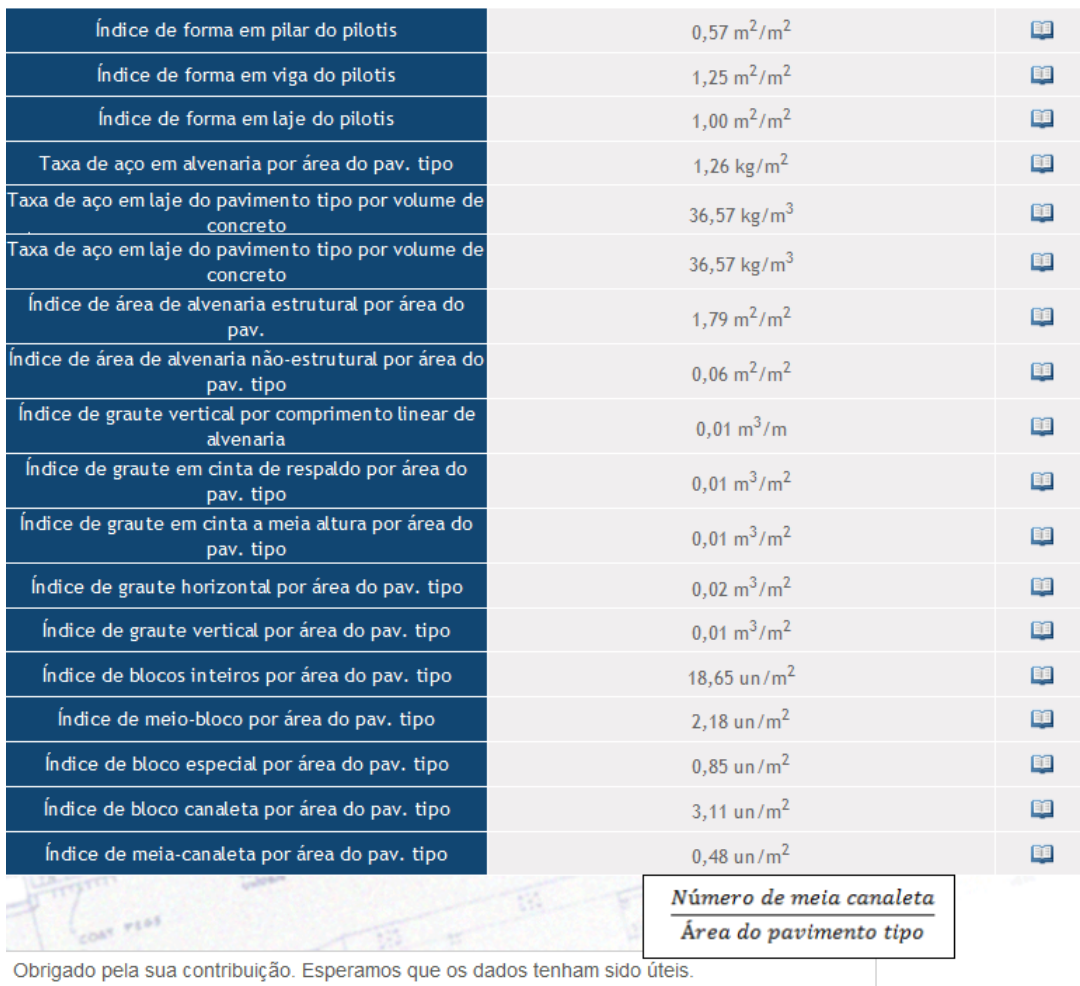

#### **Figura 29: Continuação de resultados do formulário avançado e equação**

#### **5.2. Apresentação da página sobre o website**

Este capitulo apresenta o conteúdo da pagina sobre o website cujo link esta no topo na pagina inicial. Tal pagina esta apresentado na [Figura 30,](#page-55-0) nela contem informações sobre os integrantes do trabalho que são:

- Ailton Soares Freire;
- Adriano Polpo;
- Teresa Cristina Martins Dias;
- Paulo Sérgio Borro Alcântara Júnior;
- Guilherme Martins Lopes;
- Ricardo Blanco;
- Guilherme Aris Parsekian.

Também nesta pagina estão informadas as instituições financiadoras que são:

- Fundação de Amparo à Pesquisa do Estado de São Paulo (FAPESP);
- Conselho nacional de Desenvolvimento científico e Tecnológico;
- Departamento de Engenharia Civil Universidade Federal de São Carlos;
- Departamento de Estatística Universidade Federal de São Carlos.

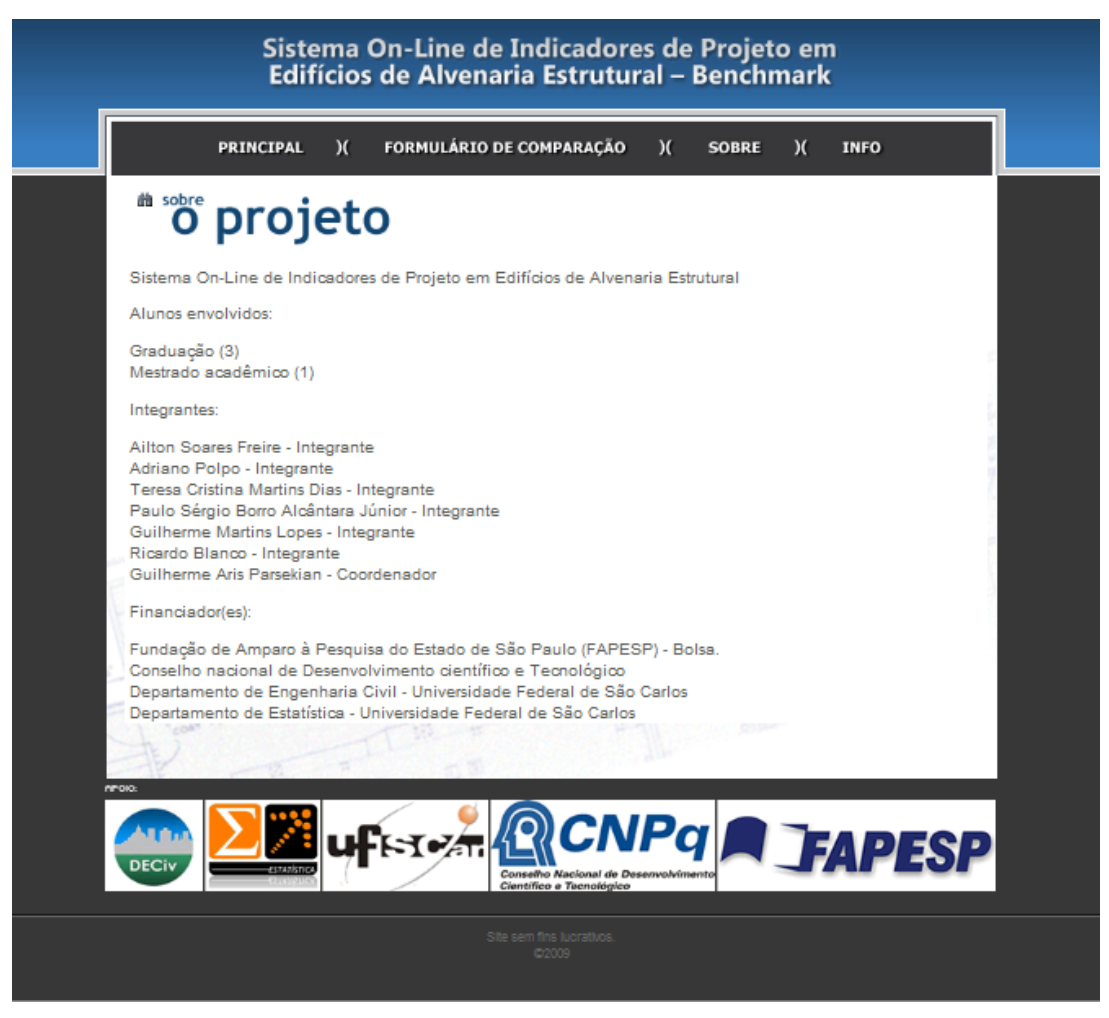

**Figura 30: Pagina sobre o website**

## <span id="page-55-0"></span>**5.3. Apresentação da página info**

Este capitulo desenvolve o conteúdo da pagina info cujo link esta no topo na pagina inicial. Tal pagina esta apresentado na [Figura 31,](#page-56-0) nela contem informações adicionais ao trabalho que são:

- Indicadores de Projeto para Edifícios em Alvenaria Estrutural;
- Projeto Inicial Sistema On-Line de Indicadores de Projeto em Edifícios de Alvenaria Estrutural Benchmark;
- Relatório 1 Sistema On-Line de Indicadores de Projeto em Edifícios de Alvenaria Estrutural Benchmark;
- Relatório 2 Sistema On-Line de Indicadores de Projeto em Edifícios de Alvenaria Estrutural Benchmark;
- Estimação de Indicadores de Projeto para Alvenaria Estrutural;
- Análise estatística preliminar dos dados.

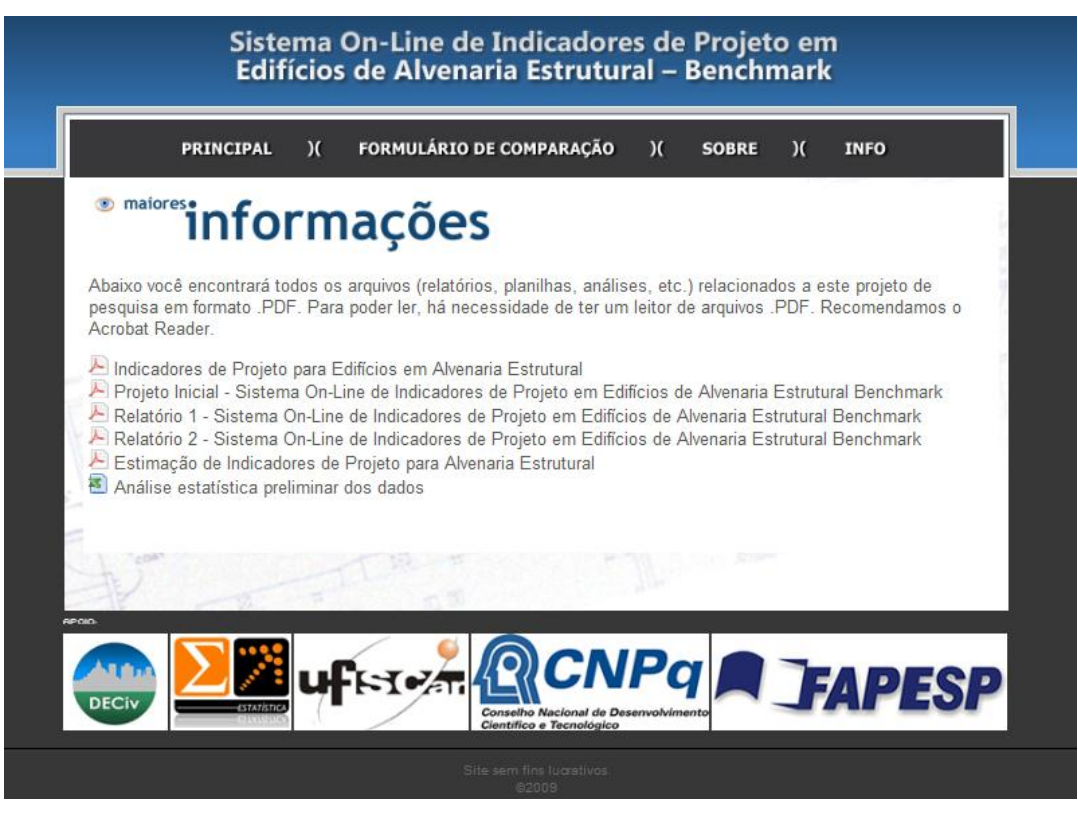

**Figura 31: Pagina info do website**

## <span id="page-56-0"></span>**6. Analise de resultados**

Este capitulo apresentara algumas analises consideradas relevantes em cima dos resultados fornecidos pelo sistema. Todas as analises aqui feitas serão com base em valores médios, que é o caso de não preenchimento de nenhum campo do formulário intermediário como foi explicado no capitulo anterior.

A [Figura 32](#page-57-0) abaixo fornece um exemplo do formulário intermediário não preenchido, a família de blocos foi escolhida de 30 cm, sem pilotis o numero de pavimentos foi escolhido 8, possui grautes verticais em todos os encontros de parede, possui cinta altura paredes externas e internas e por fim fundação do tipo estacas.

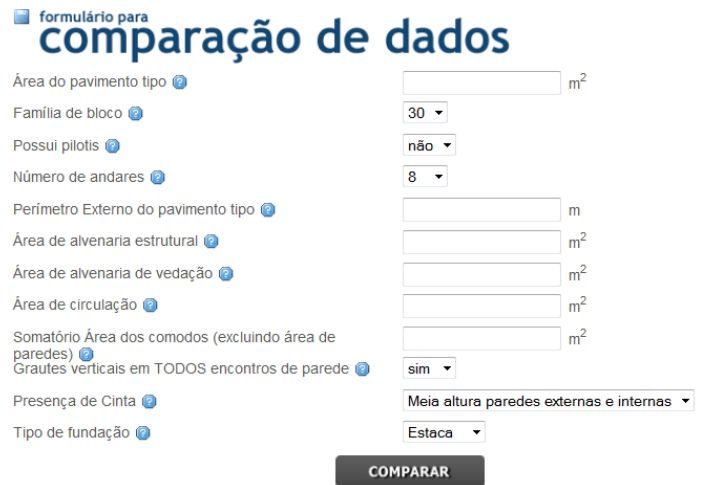

#### **Figura 32: Formulário intermediário para analise sem pilotis**

<span id="page-57-0"></span>Para comparar esses valores com um possível mesmo edifício foram utilizados os mesmo dados, porem com presença de pilotis, como mostra a [Figura 33.](#page-57-1)

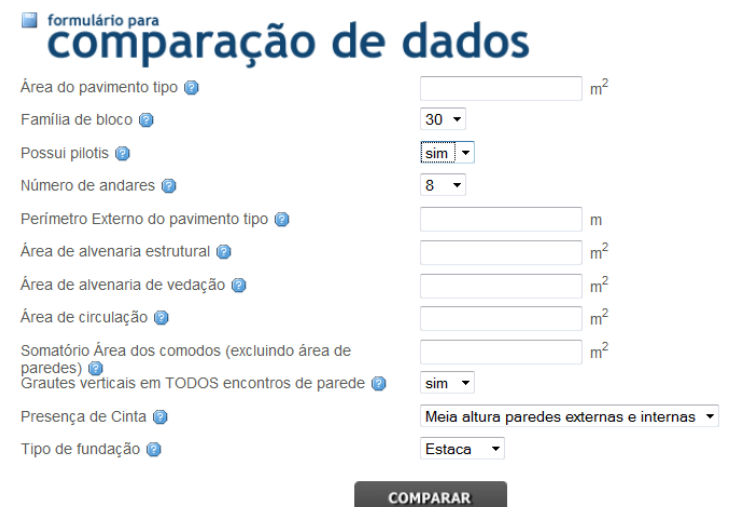

**Figura 33: Formulário intermediário para analise com pilotis**

<span id="page-57-1"></span>A [Figura 34](#page-58-0) foi retirada do sistema e nela apresenta o resultado referente a analise sem pilotis.

## Índices

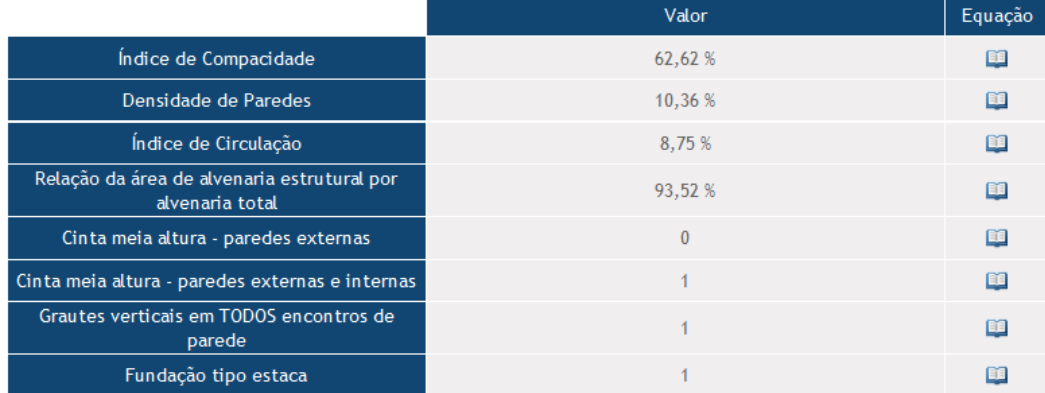

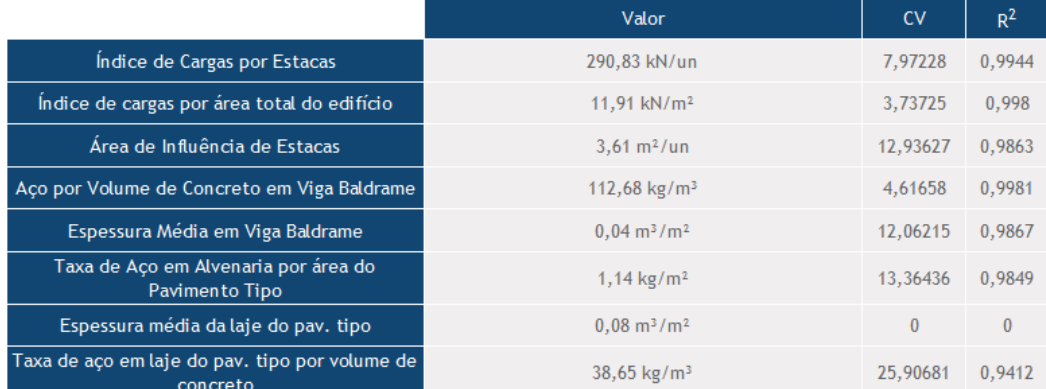

## **Figura 34: Resultado analise sem pilotis**

<span id="page-58-0"></span>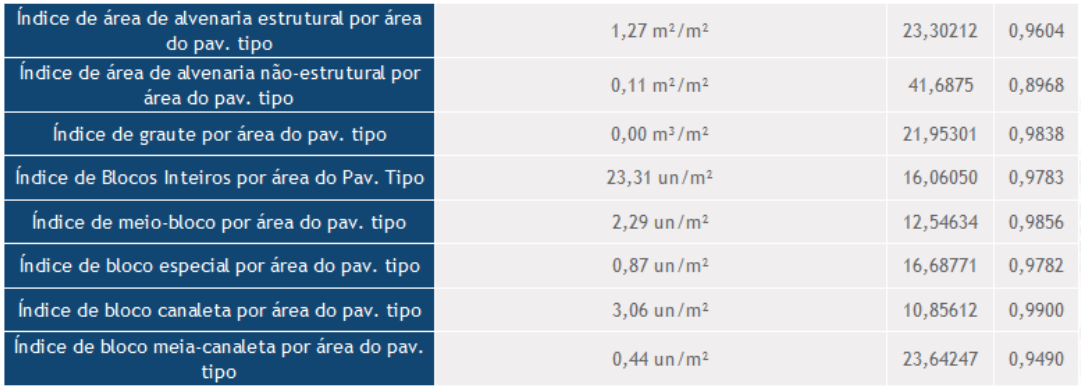

## **Figura 35: Continuação de resultado analise sem pilotis**

A [Figura 36](#page-59-0) foi retirada do sistema e nela apresenta o resultado referente a analise com pilotis.

## Índices

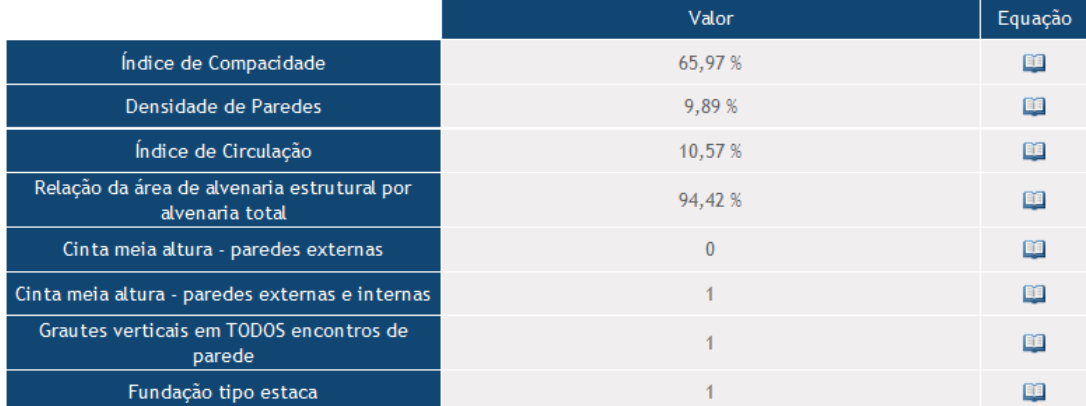

|                                             | Valor                                 | <b>CV</b> | $R^2$  |
|---------------------------------------------|---------------------------------------|-----------|--------|
| Indice de Cargas por Estacas                | 489,97 kN/un                          | 7,97228   | 0,9944 |
| Índice de cargas por área total do edifício | 11,81 kN/m <sup>2</sup>               | 3,73725   | 0.998  |
| Área de Influência de Estacas               | $4.82 \text{ m}^2/\text{un}$          | 12,93627  | 0.9863 |
| Aço por Volume de Concreto em Viga Baldrame | 287,00 kg/m <sup>3</sup>              | 4,61658   | 0,9981 |
| Espessura Média em Viga Baldrame            | $0.03 \text{ m}^3/\text{m}^2$         | 12,06215  | 0.9867 |
| Taxa de aço em pilar do pilotis             | 314,01 kg/m <sup>3</sup>              | 15,03363  | 0,9795 |
| Taxa de aço em viga do pilotis              | 248,66 kg/m <sup>3</sup>              | 7,20088   | 0,9956 |
| Taxa de aço em laje do pilotis              | 79,29 kg/m <sup>3</sup>               | 6,84442   | 0,9958 |
| Taxa de aço do pavimento pilotis            | 174,77 kg/m <sup>3</sup>              | 10,89777  | 0,9892 |
| Índice de forma em pilar do pilotis         | $0.56$ m <sup>2</sup> /m <sup>2</sup> | 12,27535  | 0.9859 |
| Indice de forma em viga do pilotis          | $1,22 \text{ m}^2/\text{m}^2$         | 20,00583  | 0,9650 |
| Indice de forma em laje do pilotis          | $1,03 \text{ m}^2/\text{m}^2$         | 4,58243   | 0,9985 |
| Espessura média de pilar do pilotis         | $0.04 \text{ m}^3/\text{m}^2$         | 13,02365  | 0,9860 |
| Espessura média de viga do pilotis          | $0,11 \text{ m}^3/\text{m}^2$         | 29,58417  | 0,9215 |
| Espessura média de laje do pilotis          | $0,09 \text{ m}^3/\text{m}^2$         | 12,55317  | 0,9866 |

<span id="page-59-0"></span>**Figura 36: Resultado analise com pilotis**

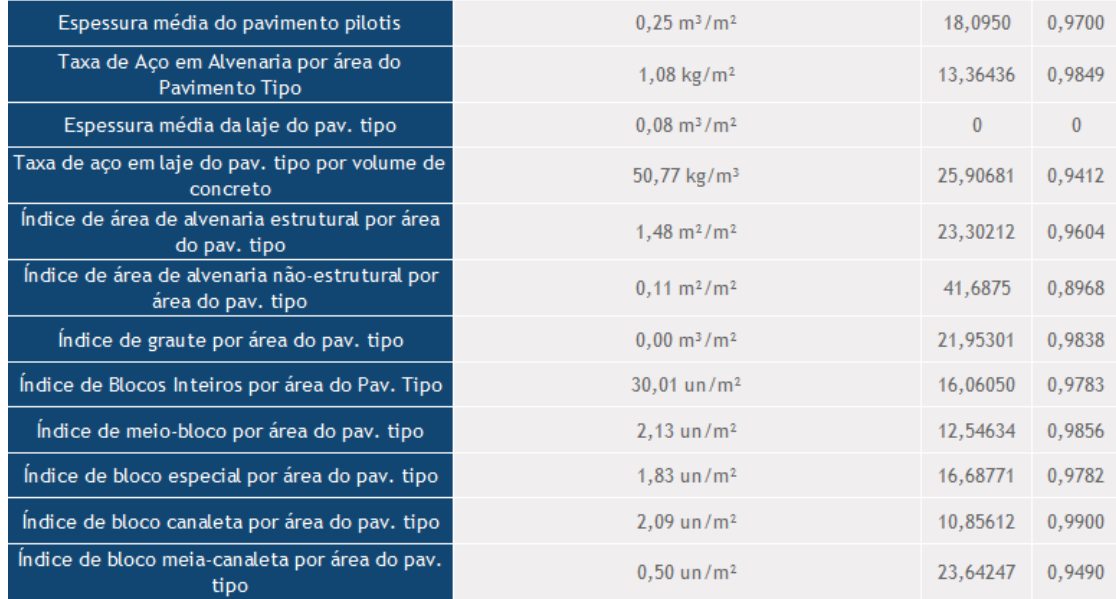

#### **Figura 37: Continuação de resultado analise com pilotis**

Nota-se nessa comparação realizada que o indicador índice de cargas por estacas no caso sem pilotis foi de 290,83 kN/un e no caso com pilotis foi de 489,97 kN/un, houve um acréscimo de carga por estaca, que se explica pelo aumento de um pavimento, pilotis, na edificação, consequentemente aumenta-se as cargas por estacas, o mesmo vale para o índice área de influencia de estacas que sem pilotis foi de 3,61 m²/un e no caso com pilotis foi de 4,82 m²/um.

Nota-se nessa comparação realizada que o indicador índice taxa de aço por volume de concreto em viga baldrame no caso sem pilotis foi de  $112,68 \text{ kg/m}^3$  e no caso com pilotis foi de 287,00 kg/m³, houve um acréscimo de carga por estaca, que se explica pelo aumento de um pavimento, pilotis, na edificação, com isso a necessidade de vigas baldrames mais resistentes, com um aumento de taxa de aço pode-se proporcionar mais

resistência as vigas. O mesmo vale para taxa de aço em laje do pavimento tipo que para ausência de pilotis foi de 38,65 kg/m³ e para presença foi de 50,77 kg/m³.

O indicador índice taxa de aço em alvenaria por área do pavimento tipo baldrame no caso sem pilotis foi de 1,14 kg/m²e no caso com pilotis foi de 1,08 kg/m², nota-se que não houve muita variação neste indicador, portanto este indicador não depende da presença ou ausência de pilotis em uma edificação. O mesmo vale para os indicadores índice de área de alvenaria estrutural por área do pavimento tipo e índice de área de alvenaria não-estrutural por área do pavimento tipo que para ausência de pilotis tiveram valores respectivamente  $1,27 \text{ m}^2/\text{m}^2$  e  $0,11 \text{ m}^2/\text{m}^2$ , para presença de pilotis foram de 1,48 m²/m² e 0,11 m²/m².

Os indicadores referentes a blocos por área do pavimento tipo nota-se que o pilotis não é uma variável que os influencia também a [Tabela 21](#page-61-0) abaixo apresenta os valores desses indicadores.

<span id="page-61-0"></span>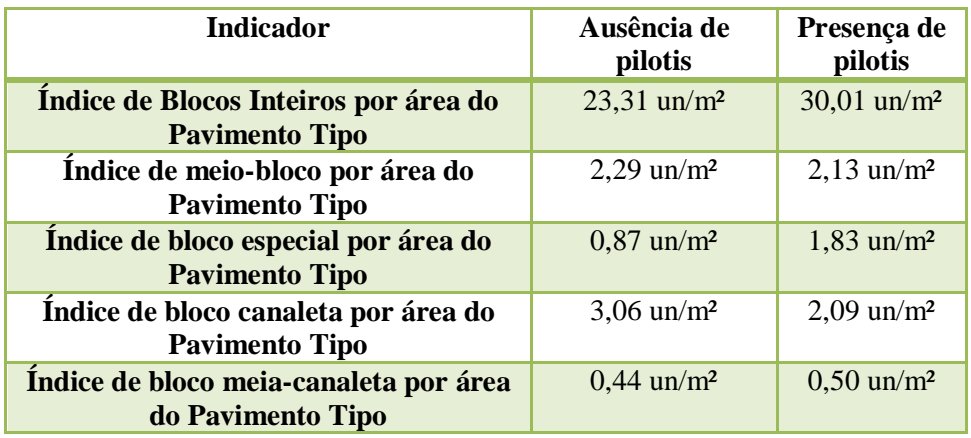

#### **Tabela 21: Comparação de indicadores relacionados a blocos**

A diferença nesses valores se da pelos valores médios utilizados para o calculo de todos os indicadores.

Nota-se que os resultados do exemplo acima estão próximos aos valores médios da amostra, assim como todas as tipologias os indicadores estão com os seus resultados próximos da média, para isso foi realizada uma analise de todos os resultados em todas tipologias prováveis, a fim de encontrar possíveis parâmetros com valores discrepantes e refazer alguma equação se preciso fosse. As tipologias testadas foram:

- Sobrados bloco de 30 cm;
- Sobrados bloco de 40 cm;
- 3, 4 ou 5 pavimentos bloco de 30 cm;
- 3, 4 ou 5 pavimentos bloco de 40 cm;
- 7, 8 ou 9 pavimentos bloco de 30 cm;
- 7, 8 ou 9 pavimentos bloco de 40 cm;
- 7, 8 ou 9 pavimentos com pilotis bloco de 30 cm;
- 7, 8 ou 9 pavimentos com pilotis bloco de 40 cm;
- Acima de 10 pavimentos bloco de 30 cm;
- Acima de 10 pavimentos bloco de 40 cm;
- Acima de 10 pavimentos com pilotis bloco de 30 cm;
- Acima de 10 pavimentos com pilotis bloco de 40 cm.

Foram localizados alguns parâmetros com valores discrepantes a média e foram corrigidos a TABELA abaixo apresenta todos os parâmetros que necessitaram de uma correção.

#### **Tabela 22: Parâmetros corrigidos**

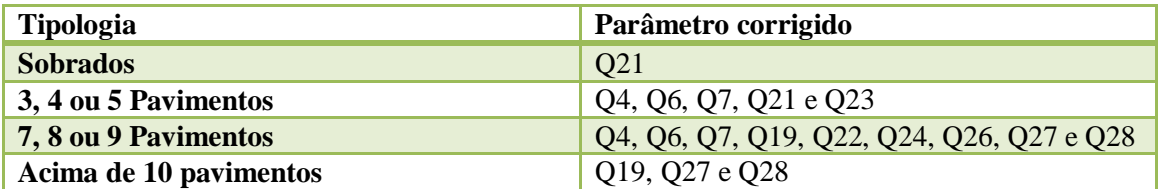

## **7. Conclusões**

Os resultados deste trabalho permitem dizer que:

- Foi obtida uma excelente ferramenta para engenheiros projetistas de edifícios em alvenaria estrutural, por fornecer uma base de indicadores coerentes com a

média utilizada, com isso é possível se ter uma idéia dos quantitativos do projeto em questão podendo otimizá-los se necessário;

- Com a futura complementação de dados inseridos no formulário avançado podese melhorar ainda mais a analise intermediária, Analise esta que depende do estudo estatístico realizado;
- O fato do sistema de indicadores estar disponível na internet o acesso ao mesmo será muito fácil, rápido e pratico;
- Da analise estatística realizada concluímos que o método utilizado (regressão linear múltipla), foi adequado ao trabalho já que as equações obtidas foram muito coerentes com a média e em todo o processo não houve nenhum problema de determinação.

#### **8. Referencias**

-

As referencias citadas abaixo foram analisadas no primeiro relatório deste trabalho.

ANDRADE, V. A.; ARAUJO, J. L. S.; HEINECK, L. F.; Aspectos geométricos e indicadores de qualidade para casas de classe média. In: Encontro Nacional de Engenharia a Produção, 16º, 1996, Piracicaba, SP. Artigo Técnico... Florianópolis: Universidade Federal e Santa Catarina - UFSC/Programa de pós-graduação em engenharia de produção e sistemas, 996, p. 1-9. Disponível em: http://www.infohab.org.br/. Acesso em: 04/01/2009.

LOSSO, I. R. Utilização das características geométricas da edificação na elaboração de estimativas preliminares de custos: estudo de caso em uma empresa de construção. 1995. 177 f. Dissertação (Mestre em Engenharia) – - Programa de pós-graduação em engenharia de produção, Universidade Federal de Santa Catarina – UFSC, Florianópolis, SC, 1995.

MASCARÓ, J. L. O Custo das Decisões Arquitetônicas São Paulo, Nobel, 1985.

BRASILEIRO, T. S. Indicadores de Qualidade de Projeto. Universidade Federal de São Carlos (UFSCar) Centro de Ciências Exatas e Tecnologia Departamento de Engenharia Civil, 2007. 29 p. Trabalho de conclusão de curso

ESTEFANI, C.; SPOSTO R. M. Indicadores da Qualidade em Projeto: Estudo de Caso de Edifícios Habitacionais em Brasília, DF. In: Workshop Nacional Gestão do Processo de Projeto na Construção de Edifícios, 2º, 2002, Porto Alegre, RS. Artigo Técnico... Brasília: Universidade de Brasília, 2002, p 1- 6. Disponível em: http://www.infohab.org.br/. Acesso em: 04/01/2009.

NORIE: Núcleo Orientado Para a Inovação da Edificação. Disponível em: < http://www6.ufrgs.br/norie/indicadores/frame\_lista1.htm>. Acesso em: 08/01/2009.

RAMOS, A. C. R.; CARDOSO, B. N.Modelo de Análise Preliminar de Desempenho do Projeto Arquitetônico e sua Influência na Viabilidade Econômica do Empreendimento. Escola Politécnica da Universidade Federal da Bahia, 2003. 43 p. Monografia apresentada ao Curso de Especialização em Gerenciamento de Obras.

OLIVEIRA, M.; LANTELME, E.; FORMOSO, C.T. Sistema de indicadores de qualidade e produtividade da construção civil. Manual de Utilização. 2a Ed. Porto Alegre: SEBRAE/RS, 1997.

JOHNSON, R. A.; WICHEN, D. W. Applied Multivariate Statistical Analysis, Prentice Hall, New Jersey, 5th edition, 2002.

HAIR Jr., J. F.; ANDERSON, R. E.; TATHAM, R. L.; BLACK, W. C., Análise Multivariada de Dados, Bookman, Porto Alegre, 5ª edição, 2005.

NETER, J.; WASSERTMAN, W., Applied Linear Statistical Models, Richard D. Irwein, Homewood I11, 1974.

BUSSAB, W. O.; MORETTIN, P. A., Estatística Básica, Editora Saraiva, 5ª edição, 2002.

The R Project for Statistical Computing. Disponível em < [http://www.r-project.org/>](http://www.r-project.org/). Acesso em 05/01/2009.

PHP. Disponível em < http://www.php.net/> . Acesso em 05/01/2009.

SAS Superiors softwares that gives you the Power to know. Disponível em < http://www.sas.com/technologies/analytics/statistics/stat/> . Acesso em 05/01/2009

Notepad++. About Notepad++. Disponível em: <http://notepadplus.sourceforge.net/br/site.htm>. Acesso 08/01/2009

Server, MySQL Community. MySQL. Disponível em: <http://dev.mysql.com/>. Acesso 08/01/2009

Foundation, Apache Software. Apache. Disponível em: <http://www.apache.org>. Acesso 08/01/2009

#### **9. Apêndice**

#### **9.1. Resumo submetido a congresso de iniciação científica**

## **SISTEMA ON-LINE PARA BENCHMARK DE PROJETOS DE EDIFÍCIOS EM ALVENARIA ESTRUTURAL**

Alcântara Júnior, P. S. B.<sup>1</sup> (IC); Lopes, G.M.<sup>1</sup> (C); Parsekian, G.A.<sup>1</sup>(O) [juninhuhp@yahoo.com.br](mailto:juninhuhp@yahoo.com.br)

*<sup>1</sup>Departamento de Engenharia Civil, Universidade Federal de São Carlos.* 

Para o planejamento de uma obra é essencial que o coordenador do projeto tenha clara idéia sobre consumos de materiais esperados. Com essa informação é possível estimar o custo do empreendimento e tomar a decisão de optar-se ou não por determinado sistema construtivo. Além disso, tanto o gestor quanto o profissional que elabora o projeto pode usar os valores médios como benchmark do seu projeto em elaboração. Resultados muito discrepantes na comparação simples de resultados podem indicar erros de projeto ou opções de concepção incorretas, merecendo uma análise mais detalhada e dupla checagem. Assim, assume importância o levantamento de indicadores de projeto que caracterizem o consumo médio de materiais em edificações em alvenaria estrutural. De posse dessa informação, o engenheiro orçamentista pode estimar com bom grau de precisão o custo de uma obra a partir de alguns poucos dados iniciais, assim como o engenheiro projetista pode parametrizar o seu projeto identificando eventuais erros de projeto ou de concepção através da comparação simples dos índices obtidos em um projeto específico com índices médios. Pensando nisso, o programa de Pós Graduação em Construção Civil da UFSCar trabalhou na obtenção de novas informações/dados a fim de criar uma ferramenta online de consulta, caracterizada como Benchmark (comparação de dados de projetos), para os profissionais da área. Foram analisados 120 projetos e, a partir de suas respectivas características, estabeleceram-se relações entre elas (através de estudos estatísticos). Desta forma, permite-se a comparação de dados de um determinado projeto com a atual base de dados de forma mais precisa. Para uma maior abrangência das informações colhidas e trabalhadas e, também, para uma maior cooperação à área de alvenaria estrutural, todos os comparativos são disponibilizados em um sistema online através do preenchimento de um simples formulário. O profissional que possuir interesse em analisar os dados de seu projeto deve inserir os dados do mesmo no formulário de comparação e clicar em comparar. Todas as análises realizadas durante o trabalho aqui descrito são aplicadas aos valores inseridos pelo projetista sendo, essas, distribuídas entre: básicas, médias ou detalhadas. Ao preencher o formulário detalhado, os dados do projetista são eventualmente armazenados no banco de dados permitindo a criação de um sistema mais completo e com maior número de projetos. O sistema foi criado na linguagem de programação PHP, utilizando banco de dados MySQL, ambos de código aberto e muito utilizados atualmente. A importância de um projeto como este para a alvenaria estrutural é enorme, contribuindo para melhoria técnica da área.

**PUICT** 

#### **9.2. Resumo submetido a congresso de iniciação científica**

## **INDICADORES GEOMÉTRICOS DA ARQUITETURA DE EDIFÍCIOS EM ALVENARIA ESTRUTURAL**

Lopes, G.M.<sup>1</sup>(IC); Alcântara Junior, P. S. B.<sup>2</sup>(C); Parsekian, G.A.<sup>3</sup>(O) [gui.lopes5@yahoo.com.br](mailto:gui.lopes5@yahoo.com.br)

*<sup>1</sup>Departamento de Engenharia Civil, Universidade Federal de São Carlos; <sup>2</sup>Departamento de Engenharia Civil, Universidade Federal de São Carlos; <sup>3</sup>Departamento de Engenharia Civil, Universidade Federal de São Carlos.*

A existência de poucos indicadores de projeto disponíveis, com relação a edifícios em alvenaria estrutural, levou o programa de Pós Graduação em Construção Civil da UFSCar a desenvolver um trabalho para levantamento e analise de novas informações. Nessa segunda etapa do trabalho foi realizada a complementação de uma série de dados colhidos em uma primeira etapa onde foram levantados dados sobre consumo de materiais especificados em projeto. Foram incluídos dados relativos à geometria dos edifícios necessários para calcular alguns parâmetros de arquitetura. Foram analisados 90 projetos de edifícios. A partir desses dados foi possível calcular os parâmetros da arquitetura considerados mais relevantes: índice de compacidade, índice de circulação, área do pavimento tipo, relação área de alvenaria estrutural pela área total de alvenaria, densidade de paredes. As amostras foram organizadas em diferentes grupos, considerando o total dos casos ou em grupos distintos de acordo com o número de pavimentos, presença ou não de pilotis, família de modulação dos blocos estruturais. Os resultados, obtidos para os índices divididos nos grupos citados e dispostos em gráficos para classificação de acordo com valores considerados ótimo, bom e ruim, obtidos na bibliografia. Para o caso do indicador índice de compacidade nos sobrados o valor médio se localiza no intervalo considerado ótimo (maior que 70%). Com isso os sobrados possuem índice de compacidade tendendo ao ideal. Para o mesmo indicador, para a tipologia 3, 4 e 5 pavimentos, o índice de compacidade encontrado está em 56,12%, no intervalo considerado ruim (menor que 60%). As demais tipologias analisadas neste trabalho encontram-se no intervalo considerado bom (entre 60% e 70%). Para densidade de parede nota-se uma pequena variação e no geral o valor médio se encontra no intervalo considerado bom (menor que 15%). Portanto o grau de compartimentação nessa amostra é bom, levando a uma grande área útil nas edificações. Para o índice de circulação há uma variação considerável, em geral os valores médios encontrados são considerados ruim (maior que 9%). Este indicador poderia talvez ser minimizado, pois correspondem a uma área das edificações de uso comum que agregam um alto custo para a obra. Deve-se destacar que neste trabalho o índice de circulação em sobrados não foi considerado, por considerar que eventuais áreas de circulação, como escadas, fazem parte da área privativa da residência. Deve-se ressaltar que, apesar da importância dos dados aqui apresentados, a qualidade de um projeto não depende apenas das otimizações dos parâmetros da arquitetura, mas também de vários outros fatores tais como: orientação solar, áreas funcionais, ventilação cruzada. A fim de obter referencias de consumos de materiais nesses projetos, esses dados serão utilizados para um futuro cruzamento com os dados levantados na primeira etapa deste projeto de pesquisa. A disponibilização dos indicadores levantados nesta pesquisa é útil como uma alternativa para otimização do processo de projeto em edifícios em alvenaria estrutural.

FAPESP

## **INDICADORES GEOMÉTRICOS DA ARQUITETURA DE EDIFÍCIOS EM ALVENARIA ESTRUTURAL**

#### **LOPES, G. M.(1); ALCÂNTARA JUNIOR, P. S. B.(2); FREIRE, A. S.(3);PARSEKIAN, G.A.(4)**

(1) Graduando em Engenharia Civil[, gui.lopes5@yahoo.com.br](mailto:gui.lopes5@yahoo.com.br)

Universidade Federal de São Carlos (UFSCar)

(2) Graduando em Engenharia Civil[, junim.matrlx@gmail.com](http://mrd.mail.yahoo.com/compose?To=junim.matrlx%40gmail.com)

Universidade Federal de São Carlos (UFSCar)

(3) Prof°. Doutor em Engenharia de Civil, [parsekian@ufscar.br](mailto:parsekian@ufscar.br)

Departamento de Engenharia Civil da Universidade Federal de São Carlos (UFSCar)

(4) Prof. Mestre em Engenharia Civil,, [ailton99@gmail.com](http://mrd.mail.yahoo.com/compose?To=ailton99%40gmail.com)

Instituto Federal de Educação Ciência e Tecnologia - IFPI

#### **RESUMO**

Este artigo relata pesquisa desenvolvida na UFSCar, que tem por objetivo a caracterização de edifícios de alvenaria estrutural em relação à forma geométrica de suas arquiteturas. Nesta fase inicial foram analisados mais de uma centena de projetos fornecidos por três projetistas distintos e levantados dados relativos à geometria do pavimento tipos. A partir desses dados foram calculados alguns parâmetros da arquitetura como: área do pavimento, índice de compacidade, índice de circulação, relação área de alvenaria estrutural pela área total de alvenaria, densidade de paredes.

A amostra foi organizada em diferentes agrupamentos, considerando a totalidade dos casos ou em grupos distintos de acordo com o número de pavimentos, presença ou não de pilotis, família de modulação dos blocos estruturais. Os dados levantados foram comparados com valores disponíveis na literatura. Como resultado do trabalho disponibiliza-se uma breve radiografia dos índices de arquitetura desse tipo de sistema construtivo.

**Palavras-chave:** indicador, arquitetura, alvenaria estrutural, projeto.

#### **ABSTRACT**

*This paper report research developed at UFSCar, which aims the characterization of masonry buildings of in regards to the architecture shape . Over a hundred projects, submitted by three different designers, were analyzed and collected data on the architecture geometry. From these data, some parameters were calculated such as the floor area, the compactness ratio, circulation area ratio, relative area of masonry structural walls of the total masonry area, density of walls.* 

*The samples were organized into different groups, considering all the cases, or in separate groups according to the number of floors, presence of pilotis, blocks shape family. Data were compared with values available in literature. As a result this paper offers a brief radiography of this type of constructive system architecture.*

*Keywords: pointer, architecture, structural masonry, design.*

## **1. INTRODUÇÃO**

A constatação de que existem poucos indicadores de projeto disponíveis, com relação a edifícios em alvenaria estrutural, levou o programa de Pós Graduação em Construção Civil da UFSCar a desenvolver um trabalho para apresentar novas informações e procurar contribuir com a melhoria das informaçoes existentes.

Este artigo é uma segunda etapa deste trabalho e tem a finalidade de caracterizar edifícios de alvenaria estrutural em relação à forma geométrica de sua arquitetura. Assim foram avaliados 90 projetos e levantados dados relativos à geometria do pavimento tipo de cada edifício. A partir desses dados foi possível calcular alguns parâmetros da arquitetura considerados mais relevante como: índice de compacidade, índice de circulação, área do pavimento tipo, relação área de alvenaria estrutural pela área total de alvenaria, densidade de paredes.

Cabe ressaltar que, a qualidade de um projeto não esta relacionada apenas às otimizações levantadas neste artigo. Existem vários outros fatores que influenciam na qualidade do projeto de uma habitação, tais como: orientação solar, áreas funcionais, ventilação cruzada. Os dados geométricos aqui levantados servirão de referência para futuro cruzamento de dados sobre consumo de materiais especificados no projeto. Será estudado qual a influência desses parâmetros geométricos no consumo de materiais, fazendo-se a ressalva de que um maior consumo de materiais pode ser necessário para garantir outros fatores de qualidade relatados no início deste parágrafo.

As amostras foram organizadas em diferentes grupos, considerando o total dos casos ou em grupos distintos de acordo com o número de pavimentos, presença ou não de pilotis, família de modulação dos blocos estruturais. A partir dos dados levantados foi possível obter os valores médios dos parâmetros de acordo com seus grupos de classificação e comparação com os dados encontradas na literatura.

Sobre o tema "Indicadores de Projeto", foram encontrados alguns trabalhos técnicos na bibliografia especializada:

- ANDRADE et al. (1996); Aspectos geométricos e indicadores de qualidade para casas de classe média, um estudo realizado em 20 casas, construídas na cidade de Florianópolis, entre os anos de 1986 e 1995.
- BRASILEIRO (2007); Indicadores de Qualidade de Projeto.
- ESTEFANI et al. (2002); Indicadores da qualidade em projeto. Estudo de caso de edifícios habitacionais em Brasília, DF.
- RAMOS et al. (2003); Modelo de Análise Preliminar de Desempenho do Projeto Arquitetônico e sua Influência na Viabilidade Econômica do Empreendimento.

Desta forma, a otimização dos indicadores levantados nesta pesquisa é útil como uma alternativa de comparação em processo de projeto em edifícios em alvenaria estrutural.

## **1.1. Indicadores de geométricos arquitetônicos**

Os principais indicadores geométricos arquitetônicos considerados neste trabalho foram: índice de compacidade, índice de circulação e densidade de parede. A seguir apresenta-se um breve relato sobre os mesmos.

## **1.1.1 Índice de circulação (Icir)**

A área de circulação tem como objetivo fornecer acesso às pessoas. É uma área comum nas edificações, porém de alto custo. Essas áreas são de 20 a 30% maiores que os custos dos demais ambientes, assim devem ser minimizados (ANDRADE et al., 1996). Tal indicador possui a seguinte formula:

$$
Icir = \frac{Acirc}{(Apart + Asf)} \times 100
$$

Onde:

- Acirc = área de circulação de uso comum, somatória das áreas de caixa do elevador, escadas, halls e outras áreas em comum no pavimento tipo.
- Apavt = área do pavimento tipo, obtida pela área delimitada pela face externas das paredes.
- $\blacktriangleright$  Asf = área de sacada e floreira no pavimento tipo, obtida no pavimento tipo.

#### **1.1.2 Índice de compacidade (Ic)**

Quanto maior for o quociente de paredes envoltórias/área da superfície inscrita maior será o custo da edificação (MASCARÓ, 1985), pelo fato do custo das fachadas ser superior ao das paredes internas.

O índice de compacidade indica o quanto o projeto afasta-se da forma mais econômica (o círculo) em relação ao perímetro das paredes externas (ANDRADE et al., 1996). Tal indicador possui a seguinte formula:

$$
Ic = \frac{2 \times \sqrt[2]{Apavt \times \pi}}{Pp} \times 100
$$

Onde:

- Apavt = Área do Pavimento Tipo, obtida pela área delimitada pela face externa das paredes.
- Pp = Perímetro das Paredes Externas, obtido através do eixo das paredes externas do pavimento tipo.

#### **1.1.3 Densidade de paredes (DP)**

Tem como objetivo verificar o grau de compartimentação do pavimento tipo, a fim de otimizar a obra e minimizar os custos. Tal indicador possui a seguinte formula:

$$
DP = \frac{Ap}{Apart}
$$

Onde:

- $\triangle$  Ap = Área de Projeção das Paredes Externas e Internas, Área total do pavimento tipo subtraindo as áreas destinadas aos cômodos e a circulação.
- Apavt = Área do Pavimento Tipo, obtida pela área delimitada pela face externa das paredes

## **2. METODOLOGIA**

Os projetos fornecidos por três projetistas diferentes com escritórios no estado de São Paulo mas que tem abrangência nacional, visto que, aproximadamente 40% da amostra são de edifícios fora deste estado. Esta amostra foi agrupada nas seguintes tipologias:

- Sobrados (Blocos de 30 e 40)
- Edifícios de 3, 4 e 5 pavimentos sem pilotis (Blocos de 30 e 40)
- Edifícios de 7, 8 e 9 pavimentos sem pilotis (Blocos de 30 e 40)
- Edifícios de 10, 11 e 12 pavimentos sem pilotis (Blocos de 30 e 40)
- Edifícios mais de 12 pavimentos sem pilotis (Blocos de 30 e 40)
- Edifícios de 7, 8 e 9 pavimentos com pilotis (Blocos de 30 e 40)
- Edifícios de 10, 11 e 12 pavimentos com pilotis (Blocos de 30 e 40)
- Edifícios mais de 12 pavimentos com pilotis (Blocos de 30 e 40)

#### **3. RESULTADOS**

-

Os parâmetros calculados nesta etapa da pesquisa estão apresentados na Tabela 1 e incluem: índice de compacidade, densidade de paredes e índice de circulação. Os resultados estão divididos por tipologia e de maneira global, quando envolve todos projetos analisados. A partir desta classificação foi analisado cada projeto da amostra com o objetivo de coletar os dados necessários para o cálculo dos parâmetros mencionados anteriormente. Os dados foram levantados utilizando um programda de Desenho Auxiliado Por Computador (CAD).

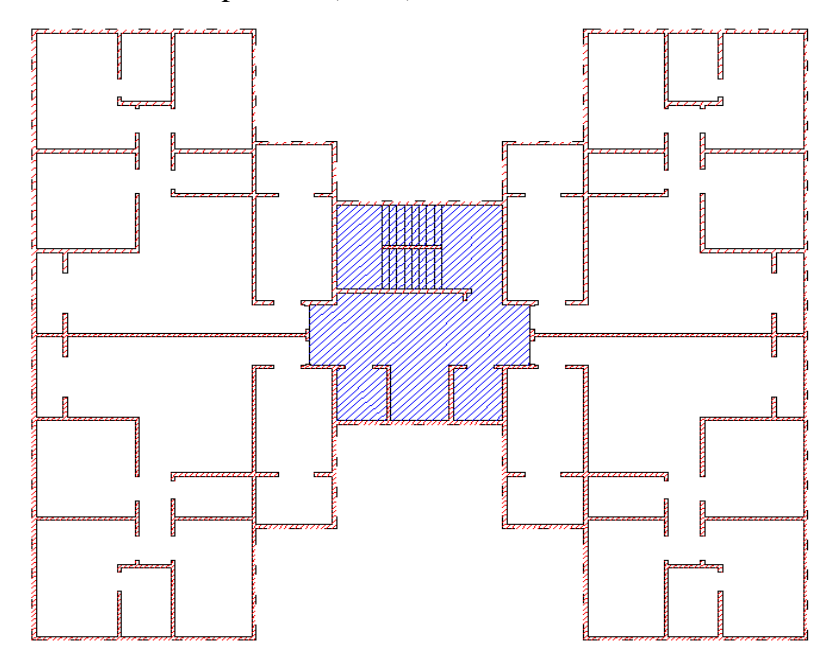

**Figura 38: Exemplo de um projeto para obtenção dos dados.**

<span id="page-70-0"></span>Aárea do pavimento tipo foi calculada utilizado o contorno do perímetro externo (na [Figura 38](#page-70-0) é representada pela linha tracejada). As eventuais áreas de sacada e floreira no pavimento tipo estão inclusas na descrição acima. A área de circulação de uso comum é representada na [Figura 38](#page-70-0) pela área rachurada em azul. Finalmente foi traçada a área de contorno dos ambientes que, subtraída da área do pavimento, permite o cálculo da área de projeção das paredes externas e internas, área rachurada em vermelho. Os valores obtidos para o caso da Figura 1 foram:

- Perímetro externo do pavimento tipo 126,86 m,
- Área do pavimento tipo 468,80 m²,
- Área de circulação de uso comum 47,37 m²,
- Área de projeção as paredes externas e internas 42,86 m².

A partir desses dados os parâmetros para o caso são:

- Índice de compacidade  $= 60,50 %$ ;
- Densidade de paredes = 9,14 %;
- Índice de circulação  $= 10,10\%$ .

Os resultados são comparados com os trabalhos encontrados na bibliografia no item seguinte.

#### **Tabela 1: Apresentação dos resultados: índice de compacidade, densiade de paredes e índice de circulação**

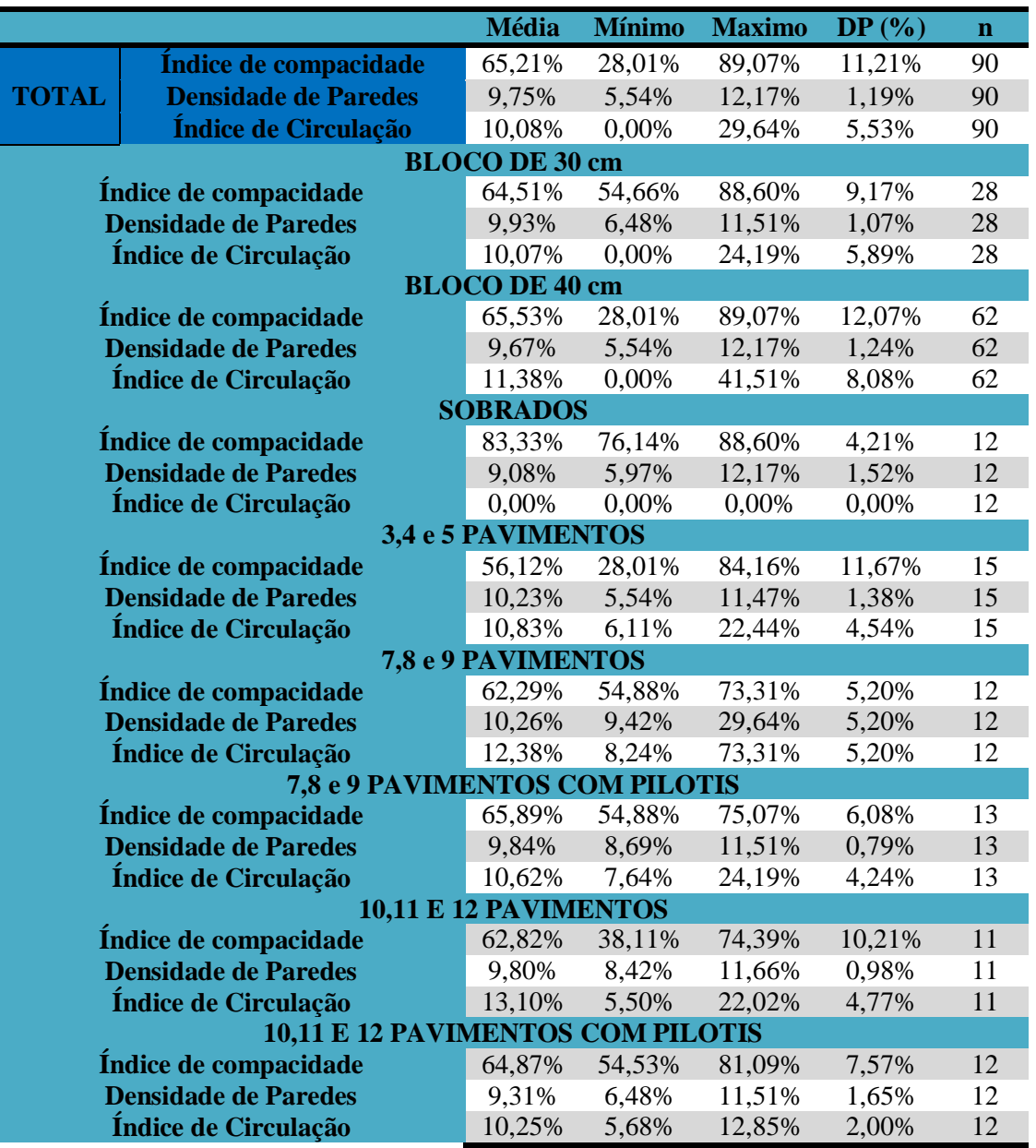
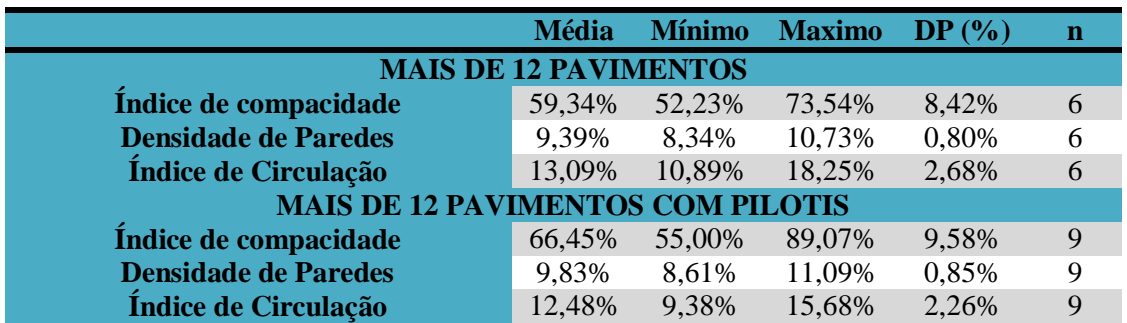

**Tabela 1: Apresentação dos resultados (continuação)**

#### **4. ANALISE DOS RESULTADOS**

A Tabela 2 traz valores considerados ótimo, bom e ruim para cada parâmetro citados no item anterior de acordo com BRASILEIRO (2007).

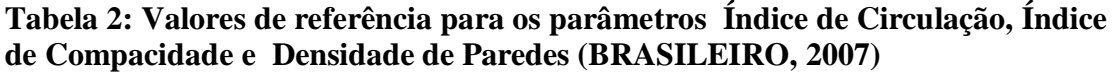

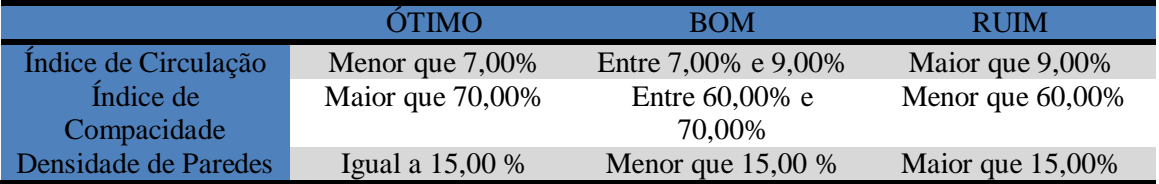

Os dados levantados nesta pesquisa podem ser comparados com a Tabela 2 e classificados em ÓTIMO, BOM e RUIM, de acordo com estes valores de referencias.

A [Figura 1](#page-5-0) indica a classificação para o índice de compacidade, fazendo uma relação com classificação sugerida por Brasileiro, 2007.

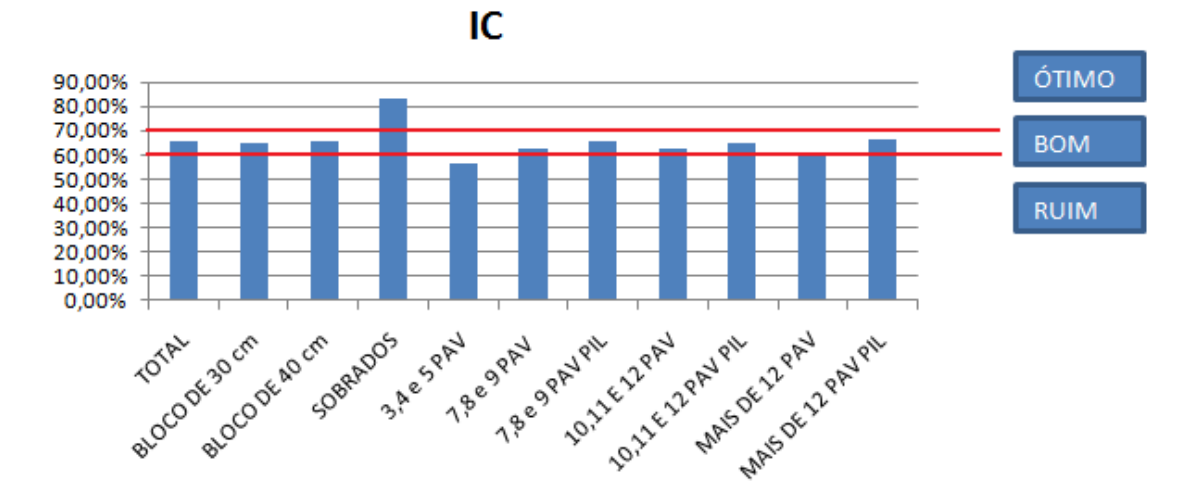

#### **Figura 39: Classificação do Índice de Compacidade**

Para o caso do indicador índice de compacidade nos sobrados o valor médio se localiza no intervalo considerado ótima pela referencia (maior que 70%). Conclui-se que os sobrados possuem índice de compacidade tendendo ao ideal. Com isso, esta tipologia se

aproxima da forma mais econômica no que diz respeito ao perímetro das paredes externas.

Para o mesmo indicador, para a tipologia 3, 4 e 5 pavimentos, o índice de compacidade encontrado esta em 56,12%, no intervalo considerado ruim (menor que 60%) . As demais tipologias analisadas neste trabalho encontram-se no intervalo considerado bom (entre 60% e 70%).

Quando considera-se o universo de todos os projetos, o valor médio do índice de compacidade que é de 65,21%, encontra-se na faixa considerada boa. Apesar de termos um valor mínimo de 28,01% e um valor máximo de 89,07%, a grande maioria dos projetos analisado tiveram índice de compacidade em torno do valor médio.

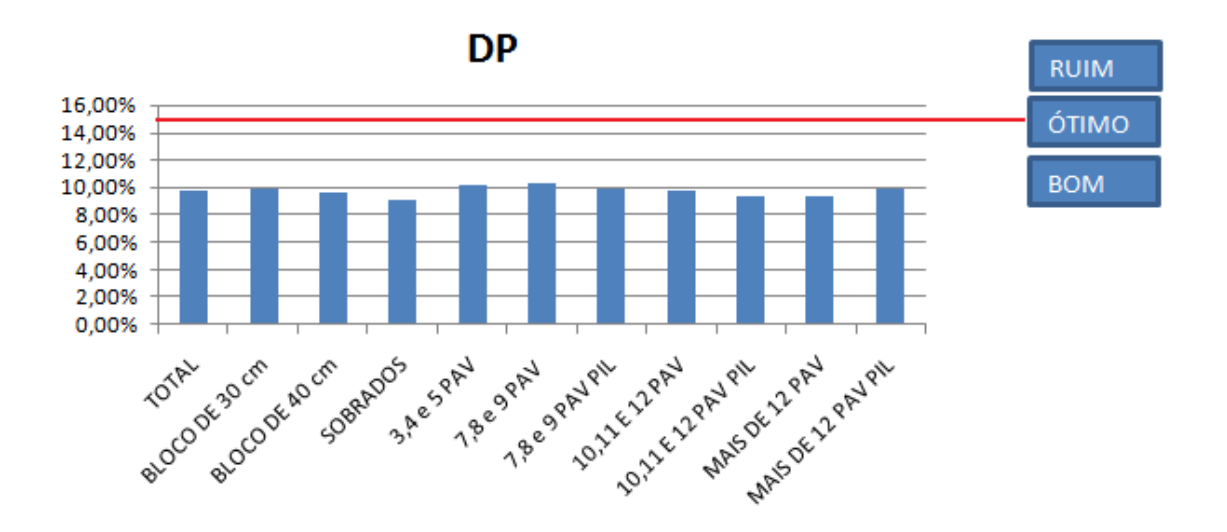

**Figura 40: Classificação da Densidade de Parede**

A [Figura 2](#page-5-1) mostra a classificação para a densidade de parede. Nota-se pequena variação para esse indicador, o desvio padrão quase sempre menor que 2%, significando uma grande proximidade entre os valores encontrados para este índice. A exceção fica por parte da tipologia de 7, 8 e 9 pavimento, que tem desvio padrão da ordem de 5,2%, devido a amostra esta uniformemente distribuída entre o mínimo (9,42%) e o máximo (29,64%), diferente do ocorrido com as outras tipologias que a quase sempre concentra a maioria dos índices encontrados próximos a média destes . No geral o valor médio se encontra no intervalo considerada boa (menor que 15%) pela referencia adotada. Portanto o grau de compartimentação nessa amostra é bom, levando a uma grande área útil nas edificações.

A [Figura 3](#page-6-0) mostra a classificação para o índice de circulação. Nota-se uma variação considerável entre os valores obtidos, tanto dentro da tipologia quanto comparados as médias obtidas dentro destas tipologias e no geral os valores médios encontrados são da classificação no intervalo considerados ruim (maior que 9%). Este indicador poderia talvez ser minimizado, pois correspondem a uma área das edificações de uso comum que agregam um alto custo para a obra.

Deve-se destacar que neste trabalho o índice de circulação em sobrados não foi considerado, por enteder-se que eventuais áreas de circulação, como escadas, fazem parte da área privativa da residência.

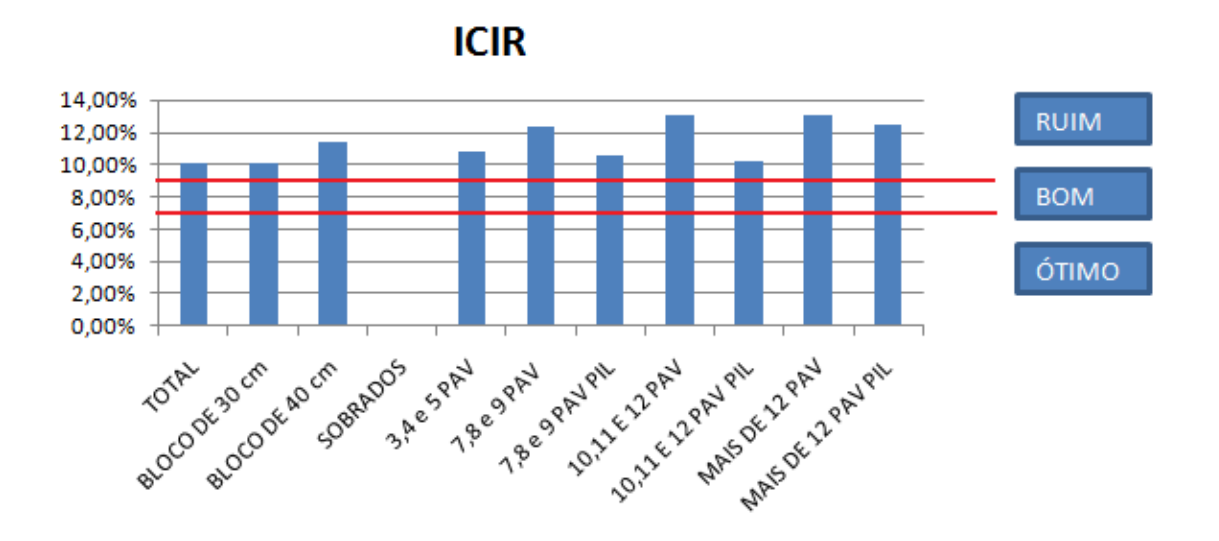

**Figura 41: Classificação para Índice de Circulação**

#### <span id="page-74-0"></span>**4.2 Comparação dos resultados deste trabalho os da literatura**

Em ANDRADE et al. (1996) é relatada a pesquisa com uma amostra de 20 casas, pela proximidade da tipologia esses resultados serão comparados com os valores referentes a sobrados deste trabalho (Tabela 3).

#### **Tabela 3: Comparação dos parâmetros calculados, Índice de Circulação, Índice de Compacidade e Densidade de Paredes, com ANDRADE et al. (1996)**

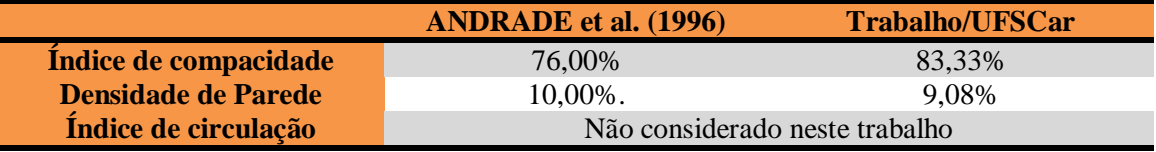

Observando esta comparação percebemos a pouca variação entre estes trabalhos , no que se refere ao índice de compacidade e densidade de paredes, na ordem de aproximadamente 10%. Para o caso do índice de circulação este trabalho adotou que a área de circulação, utilizada para o calculo deste índice, era aquela de uso comum nas edificações. Com isso foi adotado que em sobrados não há áreas de uso comum, por exemplo, área destinada a elevador e caixa de escadas.

Em BRASILEIRO (2007) é descrito uma pesquisa com uma amostra de 3 edifícios:

- Edifício Place de La Concorde de 16 pavimentos;
- Edifício Residencial Avanzato de 14 pavimentos;
- Edifício Bárbara de 20 pavimentos.

A partir deste trabalho, seus resultados serão comparados com os valores referentes a mais de 12 pavimentos sem pilotis e mais de 12 pavimentos com pilotis deste trabalho de acordo com a Tabela 4.

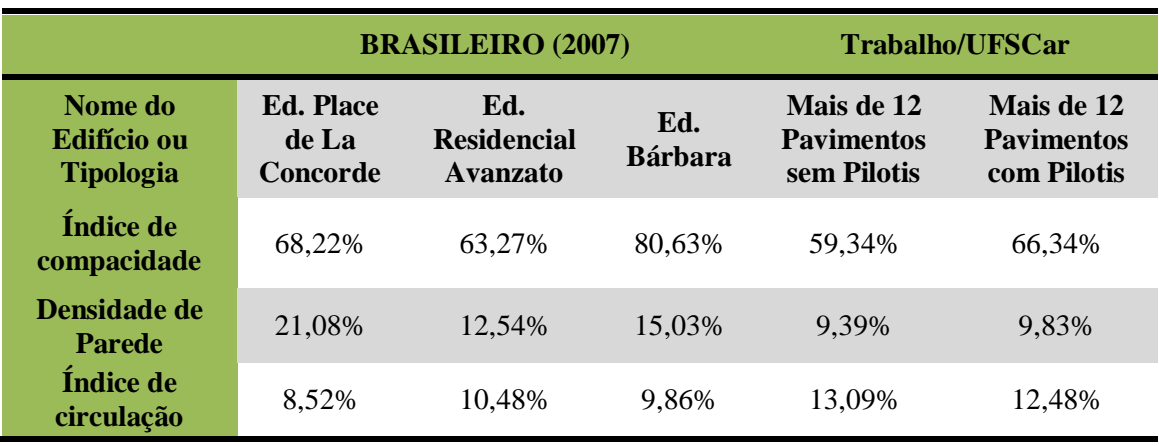

**Tabela 4: Comparação dos parâmetros calculados, Índice de Circulação, Índice de Compacidade e Densidade de Paredes, com BRASILEIRO (2007)**

Mesmo estando na mesma tipologia, os edifícios analisados no trabalho de BRASILEIRO (2007) e no trabalho/UFSCar, tem índices de compacidade e densidade de paredes bastastes diversos, com variações da ordem de aproximadamente 36% para o índice de compacidade e de 25% para a Densidade de paredes. Já para o índice de circulação os valores encontrados, em ambos os trabalhos, são muito próximos.

Em ESTEFANI et al. (2002), é relatada uma pesquisa em edifícios habitacionais localizados em Brasília (DF), mais precisamente na Asa Norte do Plano Piloto. São edifícios de 6 pavimentos, portanto, por aproximação seus resultados serão comparados com os valores referentes a 3, 4 e 5 Pavimentos, 7, 8 e 9 Pavimentos sem pilotis e 7, 8 e 9 Pavimentos com pilotis de acordo com a Tabela 5.

|                               | <b>ESTEFANI</b> et<br>al. $(2002)$ | <b>Trabalho/UFSCar</b>      |                                           |                                           |  |
|-------------------------------|------------------------------------|-----------------------------|-------------------------------------------|-------------------------------------------|--|
| <b>Tipologia</b>              | <b>6 Pavimentos</b>                | 3, 4e5<br><b>Pavimentos</b> | 7,8e9<br><b>Pavimentos</b><br>sem pilotis | 7,8e9<br><b>Pavimentos</b><br>com pilotis |  |
| Índice de<br>compacidade      | 45,21 %                            | 56,12%                      | 62,29%                                    | 65,89%                                    |  |
| Densidade de<br><b>Parede</b> | 13,00%                             | 10,23%                      | 10,26%                                    | 9,84%                                     |  |
| Indice de<br>circulação       | 10,00%                             | 10,83%                      | 12,38%                                    | 10,62%                                    |  |

**Tabela 5: Comparação dos parâmetros calculados, Índice de Circulação, Índice de Compacidade e Densidade de Paredes, com ESTEFANI et al. (2002)**

Nesta comparação percebe-se uma variação notável no índice de compacidade, enquanto que, no índice de densidade de paredes há uma variação menos significativa e uma proximidade de valores para o índice de circulação, semelhante ao acontecido nas analises das tipologias anteriores.

#### **5. CONSIDERAÇÕES FINAIS**

Dentro da amostra analisada neste trabalho, é possível perceber que o parâmetro densidade de parede segue um determinado padrão dentro das divisões feitas para análise. No caso do índice de compacidade essa uniformidade não é mantida e varia conforme a tipologia como, por exemplo, sobrados que apresentam um valor para este parâmetro muito distinto em relação aos demais. Para o índice de circulação não é possível observar nenhum padrão nas divisões da análise.

Vários fatores podem influenciar na falta de um padrão para os parâmetros considerados, já que o projeto não depende somente do projetista em questão, mas também da influencia do cliente na adoção de alguns determinados fatores. Também deve-se ressaltar que a qualidade do projeto arquitetônico não esta relacionada apenas aos parâmetros geométricos aqui levantados.

A idéia do projeto é identificar como esses parâmetros geométricos de arquitetura podem influência no maior ou menor consumo de materiais no projeto de edifícios de alvenaria estrutural. Na continuação deste trabalho serão comparados os valores dos parâmetros geométricos com os consumos de materiais levantados no proejto. Espera-se ser possível fornecer informações relevantes ao meio técnico interessado.

#### **6. REFERENCIAS BIBLIOGRAFICAS**

ANDRADE, V. A.; ARAUJO, J. L. S.; HEINECK, L. F.; Aspectos geométricos e indicadores de qualidade para casas de classe média. In: Encontro Nacional de Engenharia a Produção, 16º, 1996, Piracicaba, SP. Artigo Técnico... Florianópolis: Universidade Federal e Santa Catarina - UFSC/Programa de pós-graduação em engenharia de produção e sistemas, 996, p. 1-9. Disponível em: http://www.infohab.org.br/. Acesso em: 04/01/2009.

BRASILEIRO, T. S. Indicadores de Qualidade de Projeto. Universidade Federal de São Carlos (UFSCar) Centro de Ciências Exatas e Tecnologia Departamento de Engenharia Civil, 2007. 29 p. Trabalho de conclusão de curso

ESTEFANI, C.; SPOSTO R. M. Indicadores da Qualidade em Projeto: Estudo de Caso de Edifícios Habitacionais em Brasília, DF. In: Workshop Nacional Gestão do Processo de Projeto na Construção de Edifícios, 2º, 2002, Porto Alegre, RS. Artigo Técnico... Brasília: Universidade de Brasília, 2002, p 1- 6. Disponível em: http://www.infohab.org.br/. Acesso em: 04/01/2009.

LOSSO, I. R. Utilização das características geométricas da edificação na elaboração de estimativas preliminares de custos: estudo de caso em uma empresa de construção. 1995. 177 f. Dissertação (Mestre em Engenharia) – - Programa de pós-graduação em engenharia de produção, Universidade Federal de Santa Catarina – UFSC, Florianópolis, SC, 1995.

MASCARÓ, J. L. O Custo das Decisões Arquitetônicas São Paulo, Nobel, 1985.

NORIE: Núcleo Orientado Para a Inovação da Edificação. Disponível em: <http://www6.ufrgs.br/norie/indicadores/frame\_lista1.htm>. Acesso em: 08/01/2009.

OLIVEIRA, M.; LANTELME, E.; FORMOSO, C.T. Sistema de indicadores de qualidade e produtividade da construção civil. Manual de Utilização. 2a Ed. Porto Alegre: SEBRAE/RS, 1997.

RAMOS, A. C. R.; CARDOSO, B. N.Modelo de Análise Preliminar de Desempenho do Projeto Arquitetônico e sua Influência na Viabilidade Econômica do Empreendimento. Escola Politécnica da Universidade Federal da Bahia, 2003. 43 p. Monografia apresentada ao Curso de Especialização em Gerenciamento de Obras.

#### <span id="page-77-0"></span>**10.Anexos**

<span id="page-77-1"></span>**10.1. Trabalho de conclusão de curso. BLANCO, R. Estimação de Indicadores de projeto para alvenaria estrutural. Universidade Federal de São Carlos (UFSCar) Centro de Ciências Exatas e Tecnologia Departamento de Estatística, 2009.**

UNIVERSIDADE FEDERAL DE SÃO CARLOS CENTRO DE CIÊNCIAS EXATAS E DE TECNOLOGIA DEPARTAMENTO DE ESTATÍSTICA

## ESTIMAÇÃO DE INDICADORES DE PROJETO PARA ALVENARIA ESTRUTURAL

Ricardo Blanco

Trabalho de Conclusão de Curso

## UNIVERSIDADE FEDERAL DE SÃO CARLOS CENTRO DE CIÊNCIAS EXATAS E DE TECNOLOGIA DEPARTAMENTO DE ESTATÍSTICA

## ESTIMAÇÃO DE INDICADORES DE PROJETO PARA ALVENARIA ESTRUTURAL

Ricardo Blanco Orientador: Profa. Dra. Teresa Cristina Martins Dias Co-Orientador: Prof. Dr. Guilherme Aris Parsekian

> Este exemplar trata da redação do Trabalho de Conclusão de Curso a ser devidamente corrigido e apresentado por Ricardo Blanco e a ser avaliada pela comissão julgado

São Carlos, 19 de junho de 2009

Trabalho de Conclusão de Curso

### **RESUMO**

Este trabalho trata da construção de modelos que visam estimar diversos indicadores de projetos, como taxa de aço em alvenaria por área do pavimento tipo e de identificar quais variáveis, como índice de compacidade ou presença de pilotis, influenciam estes indicadores, como por exemplo, a taxa de aço em alvenaria por área do pavimento tipo. Para o estudo da estimação de tais ajustes pode-se utilizar técnicas de análise de regressão e análise multivariada.

Há ainda a ressaltar que um estudo sobre indicadores de projetos em alvenaria estrutural está sendo desenvolvido pelo aluno Guilherme Martins Lopes, orientado pelo professor Doutor Guilherme Aris Parsekian (departamento de Engenharia Civil – DECiv/UFSCar).

**Palavras chave:** *Análise de Regressão, Análise Multivariada, Alvenaria Estrutural*

# SUMÁRIO

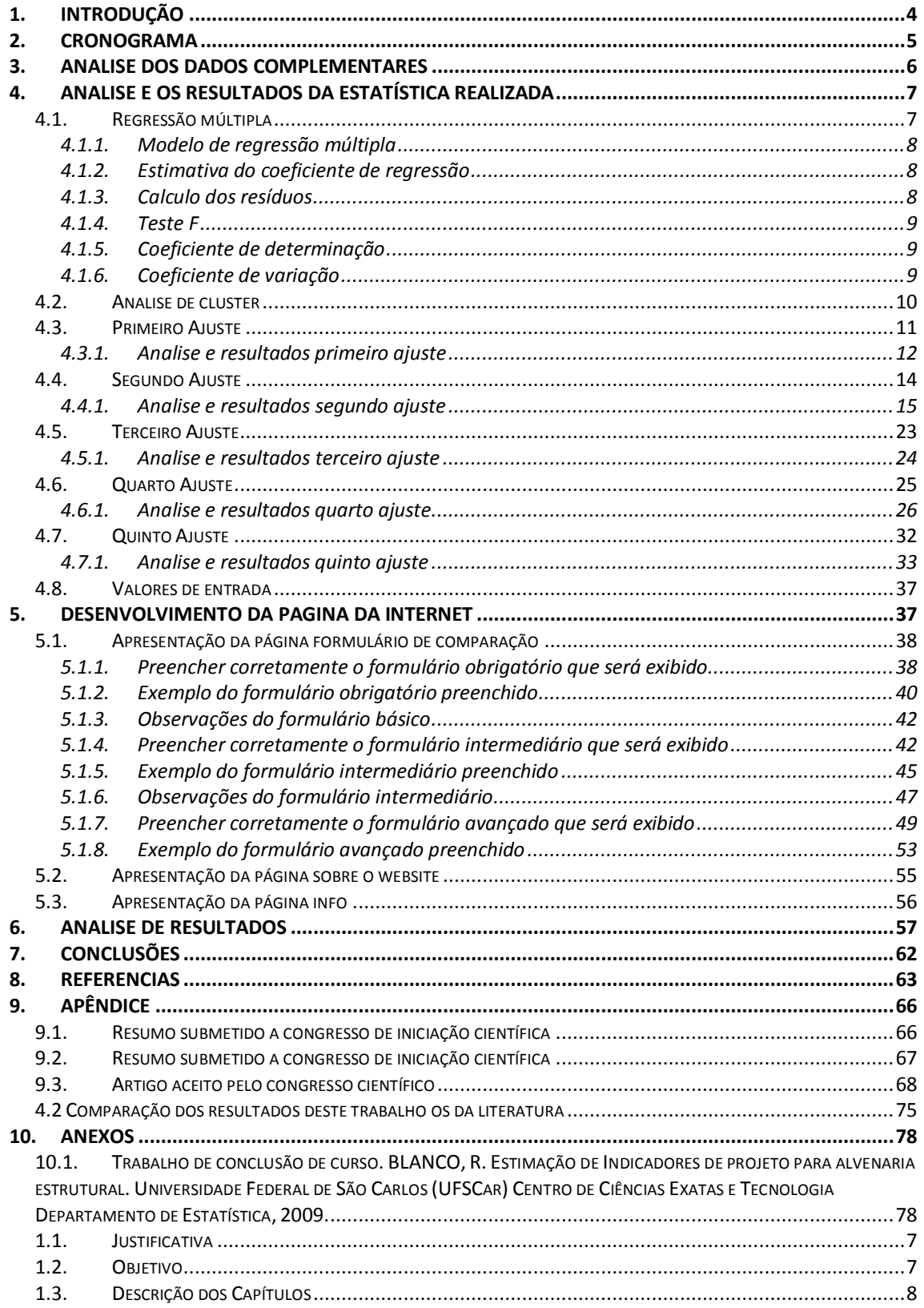

## **Capítulo 1**

### Considerações iniciais

A estatística, que durante muito tempo foi uma ciência praticamente desconhecida para grande parte das pessoas e que para muitos daqueles que à "conheciam" era apenas utilizada para cálculos de censo e afins, tem sido amplamente reconhecida por diversos pesquisadores e suas técnicas aplicadas em várias áreas do conhecimento. Assim, devido ao grande número de áreas que a ciência estatística está relacionada, é essencial que tais profissionais tenham alta capacidade de comunicação, dado que quase sempre terá que atuar com pessoas de outros campos.

Como exemplo, este trabalho será aplicado na área da construção civil, em que técnicas estatísticas podem ser utilizadas para a melhoria e otimização de seus procedimentos, tais como a estimação de quantidade de concreto, aço e outras variáveis necessárias em uma construção.

Há ainda a destacar, que a construção civil tem grande importância econômica e social, ajudando na formação do PIB e geração de empregos. Um exemplo de tal importância pode ser observado com o início da atual crise econômica mundial, em que várias das demissões que inicialmente ocorreram nos EUA foram no setor da construção civil.

O setor da construção civil pode ser dividido em três subsetores:

 Construção pesada: relacionada a obras de infra-estrutura (vias, saneamento, hidrelétrica, etc);

 Construção industrial: relacionada à montagem de indústrias, telecomunicações, geração e transmissão de energia, etc;

 Construção de edificações: relacionada ao planejamento, construção e reforma de edifícios (residenciais, comerciais, institucionais, etc) **(FUNDAÇÃO JOÃO PINHEIRO, 1984([1]); FARAH, 1992([2]))**

### <span id="page-83-0"></span>1.1. Justificativa

A construção civil é uma ciência que geralmente trabalha com grandes quantidades de material (como aço, concreto, argamassa, etc.) e está presente em todos os países. Assim, a estimação de indicadores que possam ajudar a otimizar o gasto com material e tempo em uma obra é de grande importância. Há ainda a destacar que com a disponibilização de tais indicadores o engenheiro pode analisar mais precisamente seu projeto, identificando possíveis erros e/ou melhorando. Quanto à minimização de custos o impacto se dá na geração de novos empregos, sendo que construções mais baratas (contemplando os padrões mínimos de segurança requeridos) implicam em maior facilidade de compra e conseqüentemente maior demanda pelos produtos, gerando mais empregos e poder de compra para determinados setores da população.

#### <span id="page-83-1"></span>1.2. Objetivo

Este trabalho tem como objetivo principal a estimação de indicadores utilizados na construção civil, utilizando modelos de regressão. Pretende se construir modelos específicos para determinados grupos (baseados nas tipologias arquitetnônicas, ou seja, número de andares, forma arquitetônica etc) que poderão ser criados com o uso de técnicas de análise multivariada. Há ainda a destacar que tais decisões devem ser amparadas pelas informações, indiscutivelmente essenciais, dos pesquisadores da área.

### <span id="page-84-0"></span>1.3. Descrição dos Capítulos

Este trabalho se divide em 4 capítulos seguido de uma bibliografia. Os capítulos em questão são:

Capítulo 1: Apresentação de uma introdução ao problema a ser estudado assim como a justificativa da necessidade do trabalho e objetivo do mesmo;

Capítulo 2: Apresentação das variáveis quantitativas a serem utilizadas, e

descrição dos dados;

Capítulo 3: Metodologia que se pretende utilizar para a resolução do problema proposto.

Capítulo 4: Propostas futuras

### **Capítulo 2**

## O projeto em alvenaria estrutural e algumas especificações

Os indicadores usados neste trabalho foram obtidos de vários projetos de diversas tipologias arquitetônicas, que englobam aspectos como altura do edifício e arquitetura do mesmo, sendo que cada tipologia apresenta consumo de materiais diferenciados. Tais indicadores, podem ser utilizados para identificar aspectos no projeto a serem otimizados visando a diminuição de custo, sem o comprometimento da obra.

Projetos em alvenaria tratam da construção de estruturas e paredes utilizando unidades conectadas entre si por meio de argamassa. O termo alvenaria estrutural é utilizado quando se trata da estrutura de uma edificação.

#### 2.1. Indicadores utilizados

Os indicadores que são descritos a seguir tratam de covariáveis que inicialmente estão presentes nos ajustes de todos os modelos, somente sendo retiradas quando não existir significância, valendo destacar que os únicos ajustes que não contêm todas as variáveis descritas abaixo são os sobrados, visto que não possuem Índice de Circulação.

As covariáveis quantitativas a serem utilizadas nos ajustes são:

 Índice de Circulação: referente à área de circulação de uma edificação, ou seja, a área que é destinada à circulação das pessoas, onde do ponto de vista financeiro é bastante cara, visto que não gera lucro algum;

 Índice de Compacidade: indicação do quanto a construção se distancia da estrutura mais econômica em relação ao perímetro das paredes externas;

 Densidade das Paredes: área ocupada pelas paredes com relação à área total da construção.

 Relação da área de alvenaria estrutural por alvenaria total: Razão entre a área de paredes estruturais por área total.

### 2.2. Variáveis qualitativas utilizadas

Para a estimação dos indicadores, além das variáveis quantitativas descritas na seção 2.1, são utilizadas variáveis que entram nos modelos como variáveis *dummies*. As variáveis utilizadas são:

- Presença de Cinta meia altura-paredes externas
- Presença de Cinta meia altura paredes externas e internas
- Presença de Grautes verticais encontros de parede
- Presença de laje maciça
- Presença de laje pré moldada com vigotas
- Presença de amarradura solta
- Presença de amarradura em tela
- Presença de Fundação Estaca
- Presença de Fundação Tubulão

Para maiores detalhes sobre as variáveis citadas ver Freire, Ailton Soares, 2008

([3]).

#### 2.3. Descrição dos dados utilizados

O banco de dados utilizado no desenvolvimento deste trabalho, é formado de 107 observações e 55 variáveis, das quais 29 são definidas como variáveis resposta e 13 como covariáveis. Há ainda a destacar que das covariáveis analisadas apenas **índice de compacidade**, **densidade das paredes**, **índice de circulação e relação da área de alvenaria de estrutural por alvenaria total** são quantitativas e utilizadas no ajuste de todos os modelos, sendo as outras qualitativas e somente presentes em alguns casos específicos.

| Variável                                                          | <b>Média</b> | <b>Desvio</b><br>Padrão | <b>Mínimo</b> | <b>Máximo</b> | Coeficiente<br>de Variação |
|-------------------------------------------------------------------|--------------|-------------------------|---------------|---------------|----------------------------|
| Indice de Compacidade                                             | 65,4880      | 10,6138                 | 28,0100       | 89,0700       | 16,2073                    |
| <b>Densidade das Paredes</b>                                      | 9,7594       | 1,1583                  | 5,5400        | 12,1700       | 11,8681                    |
| Índice de Circulação                                              | 9,9385       | 5,3763                  | 0,0000        | 29,6400       | 54,0953                    |
| Relação da área de<br>alvenaria estrutural<br>por alvenaria total | 93,2234      | 5,3823                  | 70,6504       | 98,8946       | 5,7735                     |

Tabela 2.1: Estatísticas descritivas das variáveis quantitativas.

Os conjuntos de ajustes mostrados na Tabela 2.2 são formados por vários modelos, que diferem pelas particularidades, como por exemplo a presença de pilotis. Esta tabela foi construída a partir da tabela original(Tabela 10, página 34) de Martins[4].

Tabela 2.2: Conjuntos de análises realizadas.

| <b>Conjunto de Análises</b> | O que se espera medir                                                          |  |
|-----------------------------|--------------------------------------------------------------------------------|--|
| Conjunto 1                  | Influência geral dos parâmetros de arquitetura na<br>alvenaria estrutural      |  |
| Conjunto 2                  | Influência de cintas no consumo de graute e armadura<br>em alvenaria           |  |
| Conjunto 3                  | Influência do tipo de laje e armadura na espessura da<br>laje e consumo de aço |  |
| Conjunto 4                  | Influência do tipo de fundação no número de<br>elementos de fundação           |  |
| Conjunto 5                  | Influência geral dos parâmetros de arquitetura nos<br>consumos do pilotis      |  |

# **Capítulo 3**

### Métodos utilizados

O trabalho em questão utiliza as metodologias de análise de regressão e análise de *cluster*, que são descritas neste capítulo

#### 3.1. Regressão Simples

Análise de regressão é uma metodologia estatística que estuda a relação entre duas ou mais variáveis. O estudo da relação entre duas variáveis é denominado de regressão simples e o estudo da relação entre mais de duas é chamado de regressão múltipla.

Em regressão simples, tem-se uma variável resposta, ou seja, uma variável dependente (Y) e uma covariável (X), independente de Y.

Uma das maneiras mais fáceis de identificar a existência de uma relação linear passível do ajuste de um modelo de regressão simples é a construção de um diagrama de pontos sendo possível observar a existência de correlação entre as variáveis estudadas. Como exemplo, o Gráfico 2.1 mostra a situação hipotética em que a taxa de aço em alvenaria por área do pavimento tipo tem seu número aumentado quanto maior a densidade das paredes. Este gráfico foi construído no software Minitab ([10]). Assim temos:

12

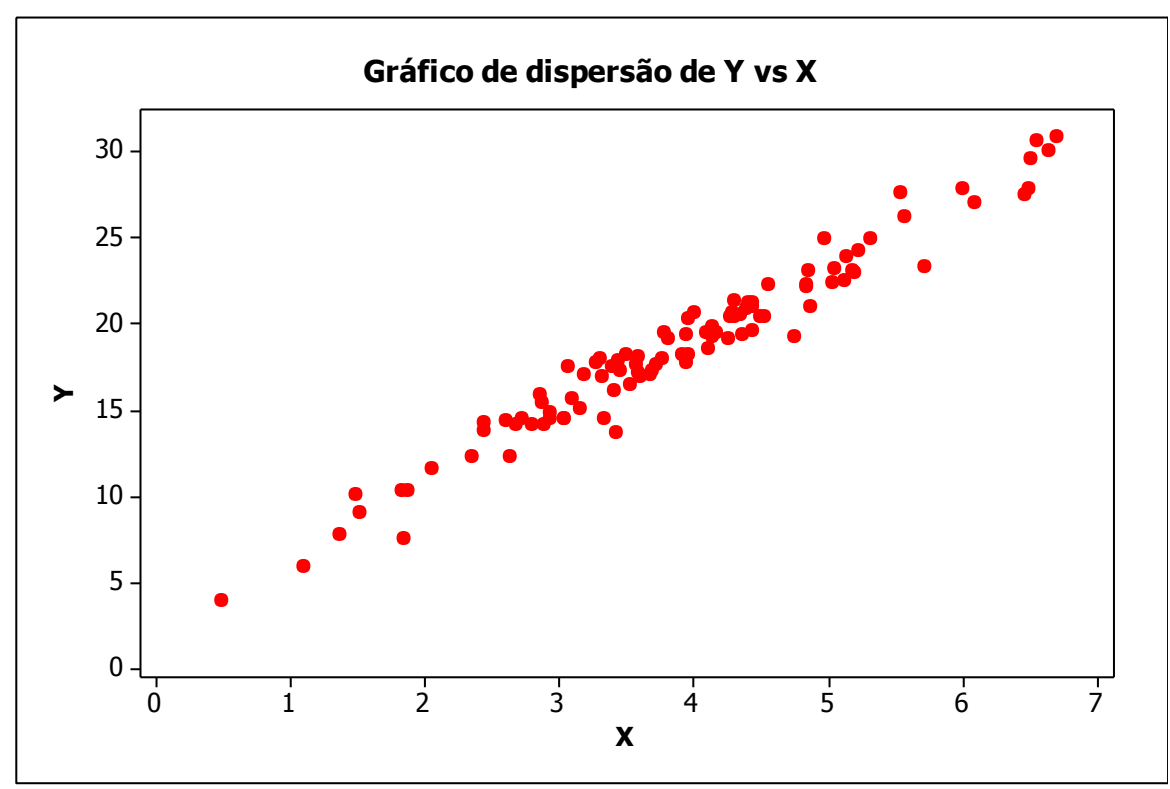

Gráfico 3.1: Exemplo de relação linear entre X e Y.

Observando o gráfico de dispersão (Gráfico 2.1), percebe-se claramente a relação linear entre a variável Y (taxa de aço em alvenaria por área do pavimento tipo) e X (Densidade das paredes).

A partir dos dados observados é possível ajustar uma reta que passe pelos pontos de forma que os erros sejam minimizados. Assim, a estimação dos parâmetros da reta ajustada é dada por

$$
Y_i = \beta_0 + \beta_1 X_i + \varepsilon, \qquad (3.1)
$$

sendo que para  $i=1,...n$ 

 $\varepsilon_i = i^{th}$  valor observado de um vetor com média  $0$  e variância  $\sigma^2$ 1 *Coeficient e angular da reta* 0 *Coeficient e linear da reta*  $X_i = i^{th}$  *valor observado para a* cov *ariável*  $X$ *Y Valor da resposta para a i observação th*  $i =$  $i =$  $i =$ 

Coeficiente Linear( $\beta_0$ ) = 2,8888

Coeficiente Angular $(\beta_1)$  = 4,02743

Como interpretação da reta ajustada,  $\hat{Y}_i = 2.8888 + 4.02743X_i$ , cada aumento de uma unidade em X, representa adição de 4,02743 unidades em Y. No Gráfico 2.2, é mostrado o ajuste da reta.

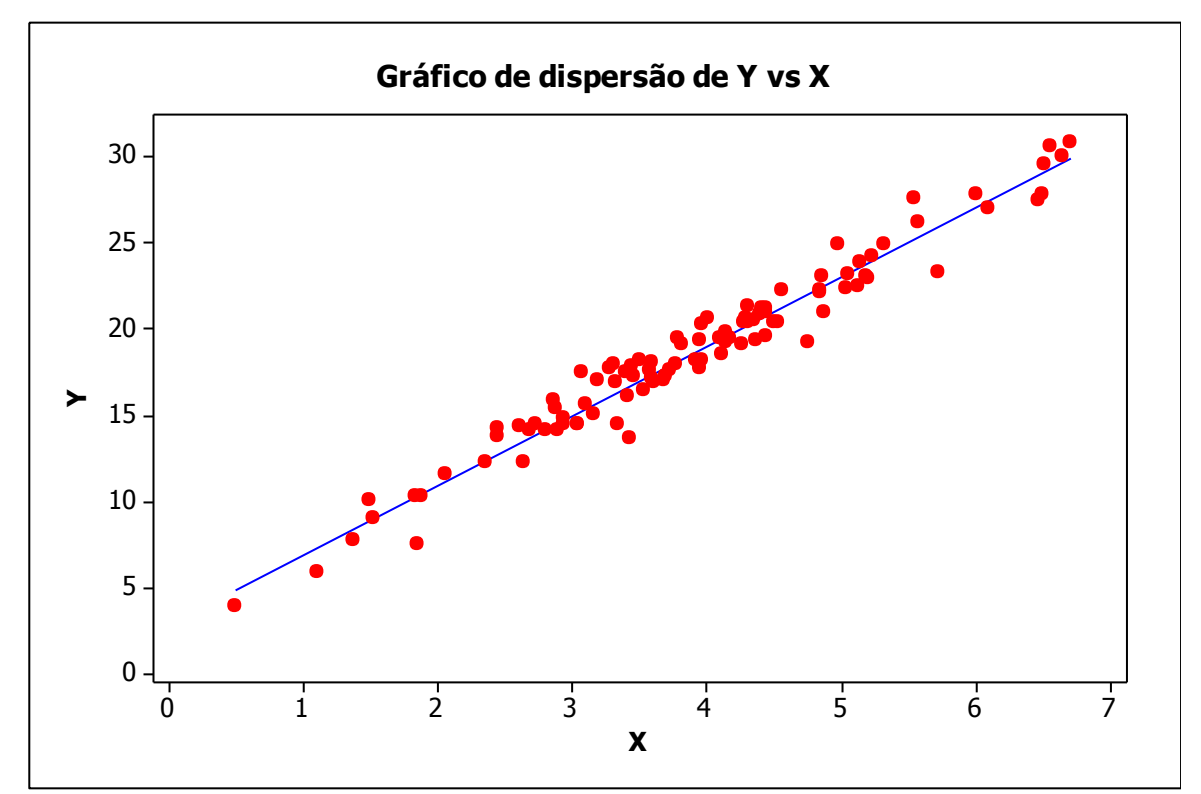

Gráfico 3.2: Reta de regressão ajustada para Y como função de X

#### 3.2.1. Método dos Mínimos Quadrados

Para encontrar os estimadores dos parâmetros do modelo de regressão simples, foi utilizado o método dos mínimos quadrados, que se baseia na tentativa de minimizar o quadrado da diferença existente entre o valor observado e o estimado, ou seja,

minimizar o quadrado dos erros, isto é,

$$
Q = \sum_{i=1}^{n} (Y_i - \beta_0 + \beta_1 X_i)^2
$$
 (3.2)

As estimativas são encontradas a partir da resolução do sistema de equações, mostrado nas equações 2.3.

$$
\frac{\partial Q}{\partial \beta_0} = -2\sum (Y_i - \beta_0 - \beta_1 X_i) = 0
$$
\n
$$
\frac{\partial Q}{\partial \beta_1} = -2\sum X_i (Y_i - \beta_0 - \beta_1 X_i) = 0
$$
\n(3.3)

A resolução fornece os estimadores dados em 2.4.

$$
\beta_0 = \overline{y} - \widehat{\beta}_1 \overline{x}
$$
\n
$$
\beta_1 = \frac{\sum_{i=1}^n (y_i - \overline{y})(x_i - \overline{x})}{\sum_{i=1}^n (x_i - \overline{x})^2}
$$
\n(3.4)

Para maior detalhes ver, NETER, John [5].

### **3.3. Regressão Múltipla**

A regressão múltipla é uma extensão dos modelos de regressão linear simples.

Suponha que se deseja observar a quantidade de aço que será utilizada em um prédio, e para isso foi observado a altura e área da construção. Assim, no modelo de regressão múltipla, a variável resposta (variável dependente) é a quantidade de aço a ser utilizada e as variáveis preditoras (variáveis independentes) são a área e a altura.

Há ainda a destacar que para a construção de um modelo com as seguintes características, deve-se ter em mãos uma amostra aleatória de observações sobre prédios que possuam as variáveis: quantidade de aço, área e altura. A importância do uso desta

metodologia no problema a ser trabalhado, é a possibilidade de realizar estimações confiáveis de indicadores utilizados na construção civil, tais como quantidade de aço e argamassa a serem utilizadas.

Nos casos em que se trabalha com modelos de regressão múltipla, um procedimento bastante utilizado para a escolha das covariáveis que possuam relação significativa com a variável resposta, é a observação do coeficiente de correlação, em que valores baixos indicam a falta de informação obtida naquela variável com relação à resposta a ser estimada, análise do VIF *(Variance Inflaction Factor),* que visa selecionar variáveis com ausência de multicolinearidade, ou seja, as variáveis de entrada possuem relações no mínimo aproximadamente lineares entre si, o que implica em variáveis diferentes estarem explicando praticamente as mesmas coisas, e por fim, a utilização de algoritmos de seleção de variáveis, como o *Stepwise, Backward e Forward, (*NETER, John [5])*.*

### 3.3.1. Modelo de Regressão Múltipla

Considere a existência de *p*-1 variáveis preditoras. Sendo assim, temos que o modelo de regressão geral é dado por:

$$
Y_i = \beta_0 + \beta_1 X_{i1} + \beta_2 X_{i2} + \dots + \beta_{p-1} X_{i(p-1)} + \varepsilon_i
$$
\n(3.5)

Assumindo que  $\varepsilon$ <sub>i</sub> possui média igual a zero, temos:

$$
E(Y)_i = \beta_0 + \beta_1 X_{i1} + \beta_2 X_{i2} + \dots + \beta_{p-1} X_{i(p-1)}
$$
(3.6)

sendo:

*n número de observações* p = número de cov ariáveis  $\varepsilon_i$  = erros independentes com  $N \sim (0, \sigma^2 I)$ ,  $i = 1,...,n$  $X_{1i},..., X_{i,(p-1)} = Co$  var *iáveis*  $\beta_i$  = vetor de parâmetros para  $i$  = 0,..., p-1

De forma matricial, tem-se que:

$$
Y_{i} = \begin{bmatrix} Y_{1} \\ Y_{2} \\ \cdot \\ \cdot \\ \cdot \\ Y_{n-1} \\ Y_{n} \end{bmatrix}, X = \begin{bmatrix} 1 & X_{11} & X_{12} & \cdots & X_{1(p-1)} \\ 1 & X_{21} & X_{22} & \cdots & X_{2(p-1)} \\ \cdot & \cdot & \cdot & \cdot & \cdot \\ \cdot & \cdot & \cdot & \cdot & \cdot \\ \cdot & \cdot
$$

Por fim, o modelo de regressão linear pode ser escrito como:

$$
Y = X\beta + \varepsilon \tag{3.8}
$$

### 3.3.2. Estimação dos Coeficientes de Regressão

Considerando que interesse reside na estimação dos coeficientes de regressão, e aplicando a esperança na expressão (3.8) tem-se que:

$$
E(Y) = E(X)\beta + E(E)
$$
\n(3.9)

Assumindo que os erros seguem distribuição Normal $(0,\sigma^2)$ , obtem-se:

$$
Y=X \beta \tag{3.10}
$$

Aplicando algumas operações algébricas em (3.10), o vetor estimado de parâmetros β é dado por:

$$
X'Y = X'X\beta
$$
  
\n
$$
(X'X)^{-1}X'Y = (X'X)^{-1}X'X\beta
$$
  
\n
$$
(X'X)^{-1}X'Y = I\beta
$$
  
\n
$$
\hat{\beta} = (X'X)^{-1}X'Y
$$
\n(3.11)

E portanto, os valores estimados para Y são dados por:

$$
\widehat{Y} = (X(X'X)^{-1}X'Y), \tag{3.12}
$$

que é equivalente a  $\hat{Y} = HY$  $\overline{a}$ quando e  $X(X'X)^{-1}X'$  é substituído por **H.** 

#### 3.3.3. Cálculo dos Resíduos

Sejam o vetor de valores ajustados  $\hat{Y}$  dado em (3.12). O vetor de resíduos é dado por  $e_i = Y_i - \hat{Y}_i$  $\frac{1}{2}$  $= Y_i - \hat{Y}_i$ , podendo ser escrito na forma  $e_i = (I - H)Y$ . Vale ressaltar aqui a suposição de que os mesmos seguem distribuição Normal com vetor de médias igual a zero e matriz de variância-covariância igual a  $\sigma^2(I-H)$ , sendo estimada por  $MSE(I-H).$ 

Um fator importante relacionado aos resíduos é a possibilidade de se verificar a existência de pontos atípicos ou algum tipo de tendência nos dados, como por exemplo, a necessidade da adição de um termo quadrático no modelo. Destaca-se ainda que é extremamente importante que os resíduos finais, obtidos após o ajuste de cada modelo, devem ter distribuição normal com média zero e variância constante, já que todos os cálculos tomam por base tais suposições. Caso a normalidade e homocedasticidade não sejam aceitas pode-se utilizar transformações, como as do tipo Box-Cox ou o uso de modelos heterocedásticos (Cribari Neto,[1]). Retornando ao exemplo descrito na seção 3.1, a análise de resíduos para o conjunto em questão é mostrada nos Gráficos 3.3, sendo que os resultados logo abaixo servem como modelo de um bom ajuste.

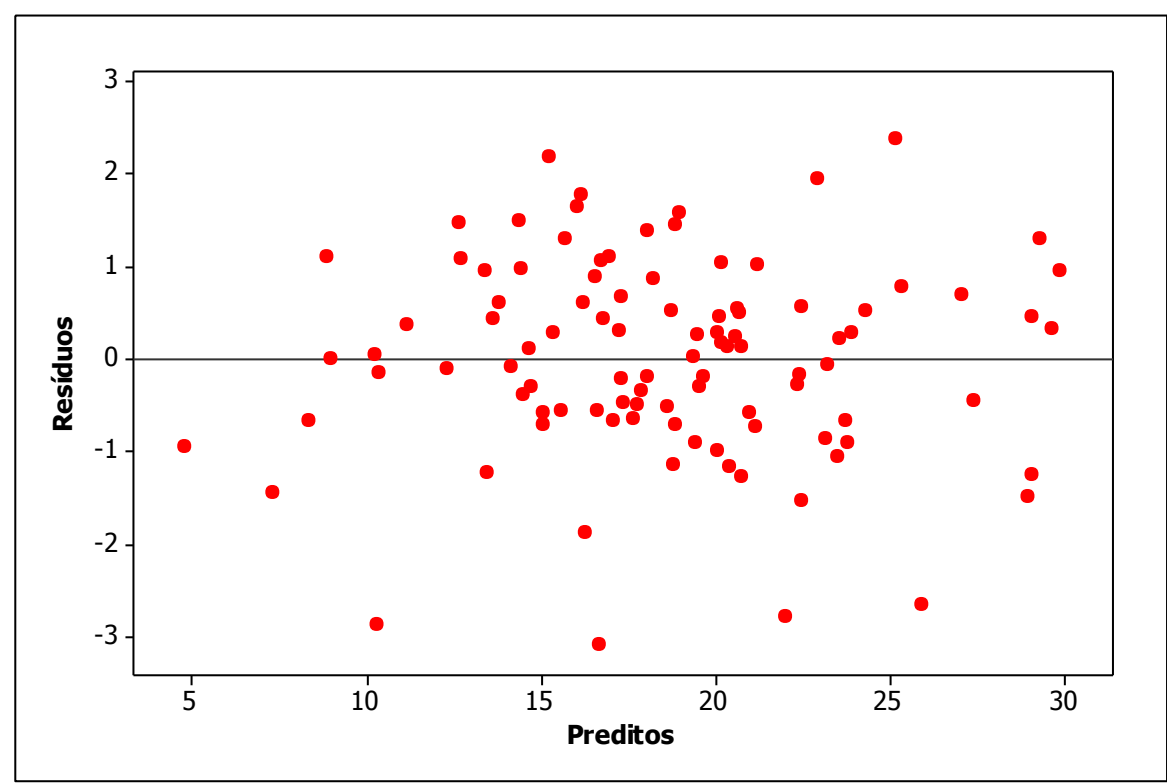

Gráfico 3.3: Resíduos x Preditos

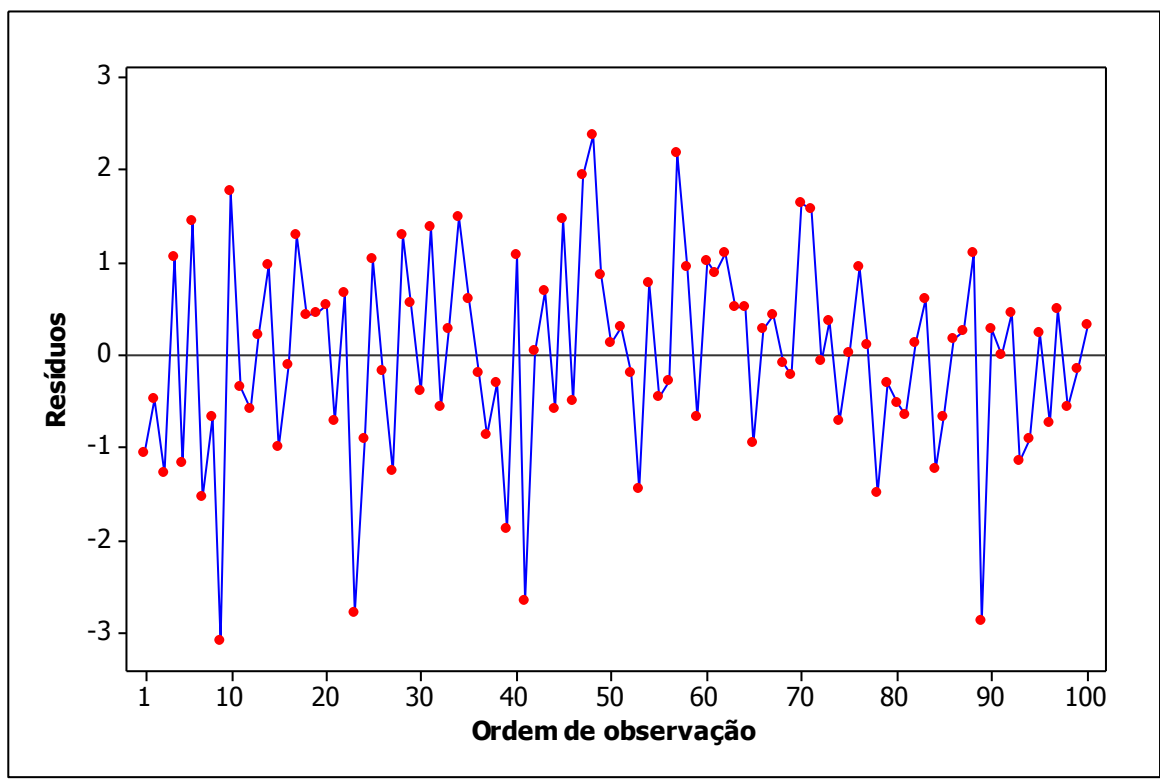

Figura 3.4: Resíduos x Ordem

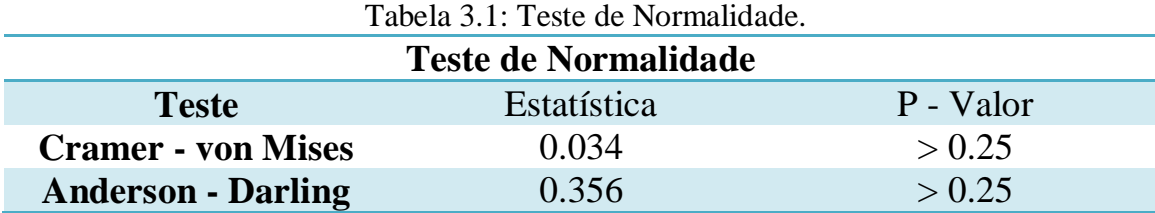

Assim, observando os resultados acima, percebemos

homcedasticidade nos resíduos, ausência de tendência e normalidade dos mesmos.

### 3.3.4. Teste F

O teste F é utilizado para verificar a existência de relação entre a variável resposta e as covariáveis. As hipóteses definidas para este teste implicam em:

H0: nenhuma variável é significativa;

H1: pelo menos uma variável é significativa.

ou seja,

H<sub>0</sub>: 
$$
\beta_1 = \beta_2 = ... = \beta_{p-1} = 0
$$

 $H_1$ :  $\beta$ <sub>i</sub>  $\neq$   $\beta$ <sub>j</sub>, para ao menos um i  $\neq$  j

$$
\text{sendo que } F = \frac{MSR}{MSE} \sim F_{(1-\alpha;p-1,n-p)}, \text{ } MSR = \frac{Y \left[ H - \left( \frac{1}{n} \right) J \right] Y}{p-1} \text{ e } \text{ } MSE = \frac{Y \left[ I - H \right] Y}{n-p}
$$

Se  $H_0$  é aceito, conclui-se que nenhuma variável utilizada no ajuste do modelo é significativa para explicar a resposta, caso contrário pelo menos uma das variáveis é, portanto, o modelo é significativo.

#### 3.3.5. Coeficiente de Determinação do Modelo

O coeficiente de determinação do modelo, conhecido como  $R^2$ , é dado por:

*SST*  $R^2 = \frac{SSR}{\sigma \sigma \sigma^2}$ <sup>\*1</sup>, em que SSR é a soma de quadrados da Regressão e SST a soma de quadrados total, sendo que  $0 \leq R^2 \leq 1$ , onde,

$$
SSR = b'X'Y - \left(\frac{1}{n}\right)Y'J\tag{3.13}
$$

$$
SST = Y'Y - \left(\frac{1}{n}\right)Y'JY \t\t(3.14)
$$

sendo J igual à uma matriz quadrada de ordem n de 1's.

Este coeficiente, muitas vezes é erroneamente utilizado para verificar a adequabilidade do modelo ajustado, como mostrou Anscombe([2]). Portanto, tal estatística deve ser olhada cuidadosamente para que conclusões errôneas não sejam tomadas. Vale destacar que neste trabalho, o coeficiente de determinação do modelo não é o único aspecto observado na análise de adequabilidade do modelo.

#### 3.3.6. Coeficiente de Variação do Modelo

O coeficiente de variação trata de uma medida de dispersão que expressa a variabilidade de uma dada variável retirando a influência da ordem de grandeza da variável. Note que quanto menor o coeficiente mais homogêneo é o conjunto de dados. O coeficiente de variação é definido por,

$$
CV = \frac{s}{\overline{x}} \tag{3.15}
$$

ou ainda expresso na forma de porcentagem:

$$
CV = \frac{s}{\bar{x}} 100\% \tag{3.16}
$$

Destaca-se que a expressão (3.16) é bastante utilizada, visto que caracteriza a variabilidade dos dados em termos relativos à média. Outra característica importante do coeficiente de variação é que ele é adimensional e por isso pode ser utilizado para comparar dispersões de variáveis em unidades variadas.

#### 3.4. Análise de Cluster ou Análise de Agrupamentos

A análise de *cluster* é um método estatístico que busca separar um determinado conjunto de observações em grupos homogêneos, de tal forma que a variabilidade dentro dos grupos seja menor do que entre os grupos, (Mardia ([8])). A importância do uso desta metodologia no problema em questão concentra-se no fato de que o uso de muitas tipologias implicaria em poucas observações para o ajuste de modelos de regressão, o que não seria tão interessante quanto um ajuste levando em consideração várias observações com certo grau de homogeneidade. Assim, trabalhando com este método, pode-se buscar a redução do número de tipologias e maximizar a qualidade do ajuste de modelos de regressão múltipla.

Basicamente, a análise de *cluster* é composta por técnicas de agrupamento que buscam uma estrutura natural dos dados. Essa técnica não requer nenhuma suposição acerca do número de grupos ou suas estruturas, podendo tais grupos ser constituídos por observações individuais, multivariadas ou agrupamentos multivariados de variáveis que são analisadas, segundo as similaridades e dissimilaridades existentes entre eles.

#### 3.5. Construção dos Grupos

Os grupos a serem construídos baseiam-se nas diferenças ou semelhanças entre os indivíduos em estudo. Assim, para avaliar tais similaridades é necessário a utilização de medidas de similaridades. Dentre as existentes, a utilizada neste trabalho é a Distância Euclidiana, definida a seguir e mostrada na equação 3.1.

Seja  $x' = (x_1, ..., x_p)$  e  $y' = (y_1, ..., y_p)$  temos que a Distância Euclidiana será dada por:

$$
d(x, y) = \sqrt{(x_1 - y_1)^2} + ... + (x_p - y_p)^2.
$$
 (3.17)

### 3.6. Métodos Hierárquicos

Os procedimentos utilizados para grupamentos nos métodos hierárquicos consistem em uma série de uniões ou divisões sucessivas de observações formando grupos, sendo que os resultados obtidos podem ser observados na forma de diagramas bidimensionais, os dendogramas. Dentre os métodos hierárquicos podemos citar o método de *linkagem* simples, *linkagem* completa e método de *ward*.

### 3.7. Verificação da Heterogeneidade entre Grupos

A idéia da criação de grupamentos tem por objetivo a criação de classes cujos elementos possuem características homogêneas, sendo que estas classes são heterogêneas entre si. Para verificar estas a heterogeneidade entre os existe um teste que leva em consideração a suposição de normalidade, dado por:

#### **Hipóteses:**

**H0:** As médias entre os grupos são iguais para a *i th* variável

**H1:** As médias entre os grupos não são iguais para a *i th* variável

Assim, o teste é feito para todas as variáveis e espera-se na maioria das vezes que grupos diferentes possuam características diferentes entre si.

A estatística de teste é dada por 
$$
F_i = \frac{QMEC}{QMDC}
$$
,  $i = 1, 2, ..., p$ ,

$$
QMEC = \frac{\sum_{j=1}^{k} n_j (\bar{x}_j - \bar{x})^2}{k-1}, \text{ e } QMDC = \frac{\sum_{l=1}^{K} \sum_{j=1}^{k} (x_{ij} - \bar{x}_i)^2}{n-k}, \text{ sendo } k \text{ o número de grupos}
$$

formados.

### 3.8. Identificando o Número de Grupos

Quando técnicas de análise de *cluster* são utilizadas, um dos maiores problemas é a identificação e escolha do número de grupos a serem formados.

Uma maneira para determinar o número de grupos é por métodos gráficos(os dendogramas), criados a partir da metodologia hierárquica, como já foi descrito anteriormente (seção 3.6). Assim, deve-se observar nos gráficos onde existe o maior "salto" e realizar um "corte" e tomar o número de grupos formados abaixo deste pondo. Além dos métodos gráficos existem outras maneiras numéricas de se encontrar o número de grupos, como por exemplo, a utilização do  $\mathbb{R}^2$ , pseudo F e a estatística CCC.

## **Capítulo 4**

## **4.1. Considerações Finais**

Até o momento foi realizado um estudo de uma maneira simples e coerente de realizar as estimações descritas no Capítulo 2 assim como entender melhor como se dá o processo de construção de índices e o que são algumas covariáveis utilizadas.

Utilizando as metodologias descritas no Capítulo 3, espera-se encontrar modelos que possibilitem a predição de diversos tipos de indicadores utilizados na construção civil. Propõe-se ainda identificar dentre as covariáveis estudadas, quais são as que realmente impactam nos indicadores e o quão importantes são para as estimações.

### **Bibliografia**

- [1] FUNDAÇÃO JOÃO PINHEIRO, *Diagnóstico nacional da indústria da construção*, Belo Horizonte, 1984.
- [2] FARAH, M. S. F. Diagnóstico tecnológico da indústria da construção civil: Caracterização geral do setor. In: *Tecnologia de Edificações*. São Paulo, Pini, 1992.
- [3] FREIRE, A. S., ; Indicadores de projeto para edifícios em alvenaria estrutural – *Tese de mestrado* - São Carlos: UFSCar, 2008
- [4] Martins, Guilherme Lopes; Sistema On-Line de Indicadores de Projeto em Edifícios de Alvenaria Estrutural – Benchmark – *Primeiro relatório de Iniciação Científica* – São Carlos: UFSCar, 2009
- [5] NETER, John; WASSERMAN, William; KUTNER, Michael H.. *Applied linear regression models*. Homewood: IRWIN, 1983.
- [6] CRIBARI NETO, F. ; FERRARI, S. L. P. ; CORDEIRO, G. M. . Improved Heteroscedasticity-Consistent Covariance Matrix Estimators, *Biometrika* v. 87, n. 4, p. 907- 918, 2000.
- [7] Anscombe, F. J. Graphs in Statistical Analysis, *American Statistician*, 27 (February 1973), 17-21.
- [8] MARDIA, Kantilal Varichand; KENT, J.T.; BIBBY, J.M.. *Multivariate analysis*. London: Academic Press (Probability and Mathematical Statistic. A Series of Monographs and Textbooks)
- [9] Software, Minitab.

### **Referências Complementares**

 [10] JOHNSON, Richard Arnold; WICHERN, Dean W.. *Applied multivariate statistical analysis*. Englewood Cliffs: Prentice-Hall.